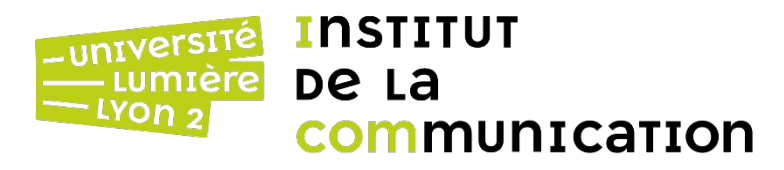

## Big Data Management

Master 2 MALIA Année 2023-2024 Jérôme Darmont

<https://eric.univ-lyon2.fr/jdarmont/>

### Actualités du cours

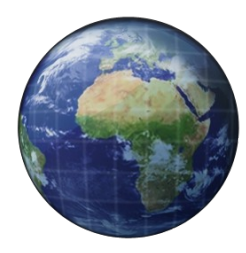

[https://eric.univ-lyon2.fr/jdarmont/?page\\_id=3144](https://eric.univ-lyon2.fr/jdarmont/?page_id=3144)

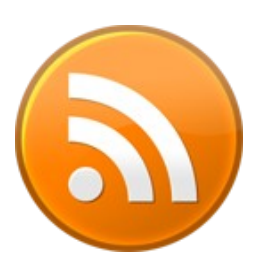

<https://eric.univ-lyon2.fr/jdarmont/?feed=rss2>

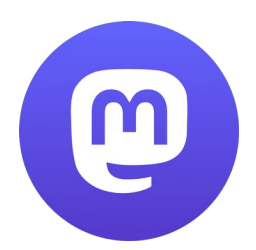

<https://social.sciences.re/@darmont> #maliabdm

#### Partie 1

## Lacs de données

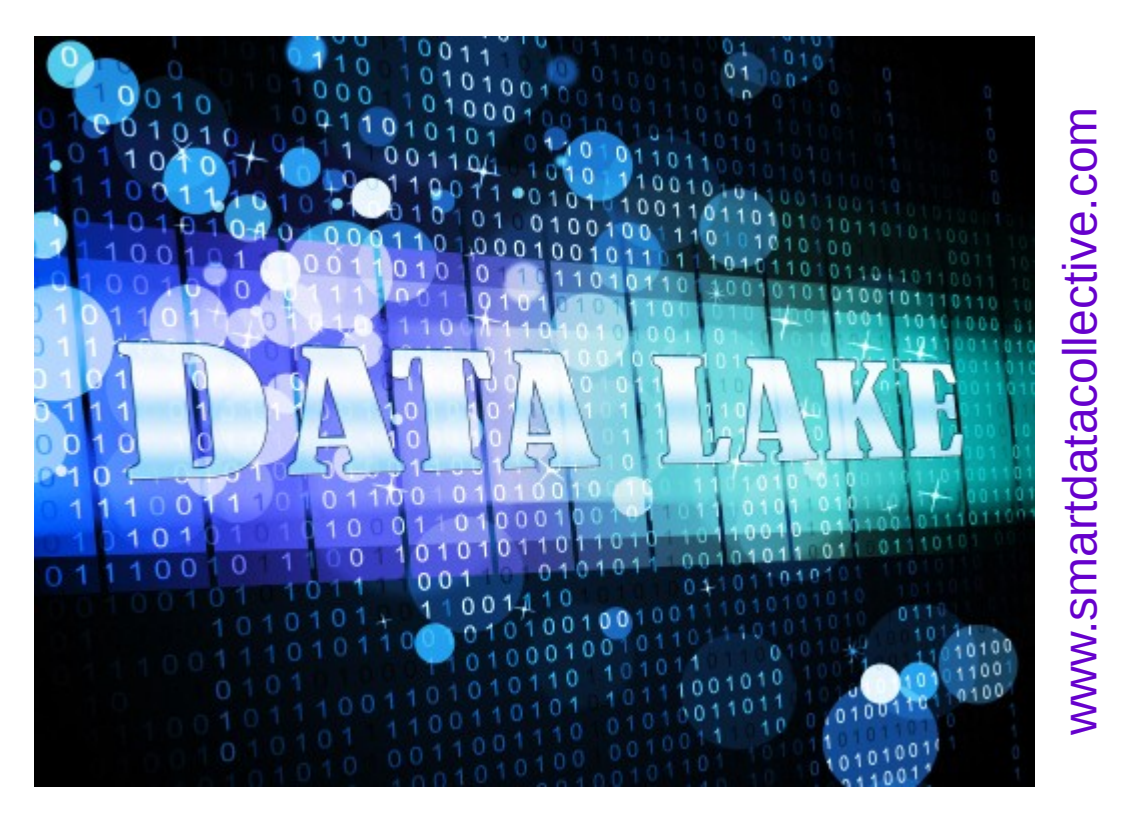

# Plan (partie 1)

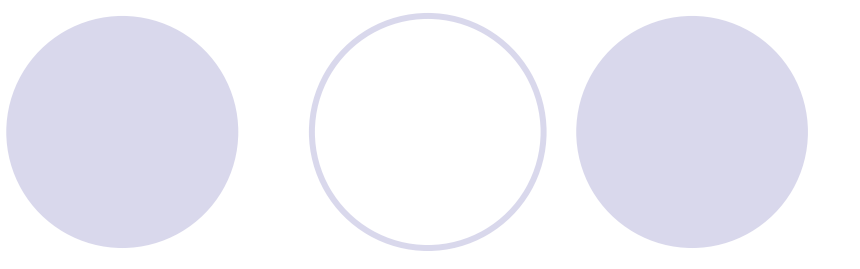

#### **Définitions**

- Entrepôts et lacs de données
- Métadonnées et modèles de métadonnées
- Architectures et technologies pour les lacs
- Discussion, travaux de recherche

### Définition de James Dixon (2010)

"If you think of a datamart as a store of bottled water – cleansed and packaged and structured for easy consumption – the data lake is a large body of water in a more natural state.

The contents of the data lake stream in from a source to fill the lake, and various users of the lake come to examine, dive in, or take samples."

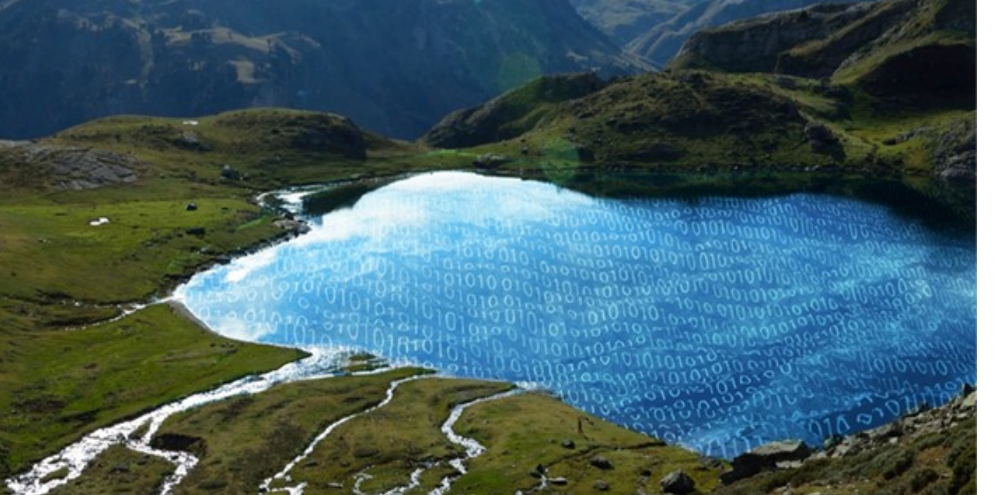

c ທ  $\overline{\mathbf{C}}$ ທ o<br>E

> g.<br>O  $\mathbf{\Xi}$ s.c o  $\exists$

# Plus en détail

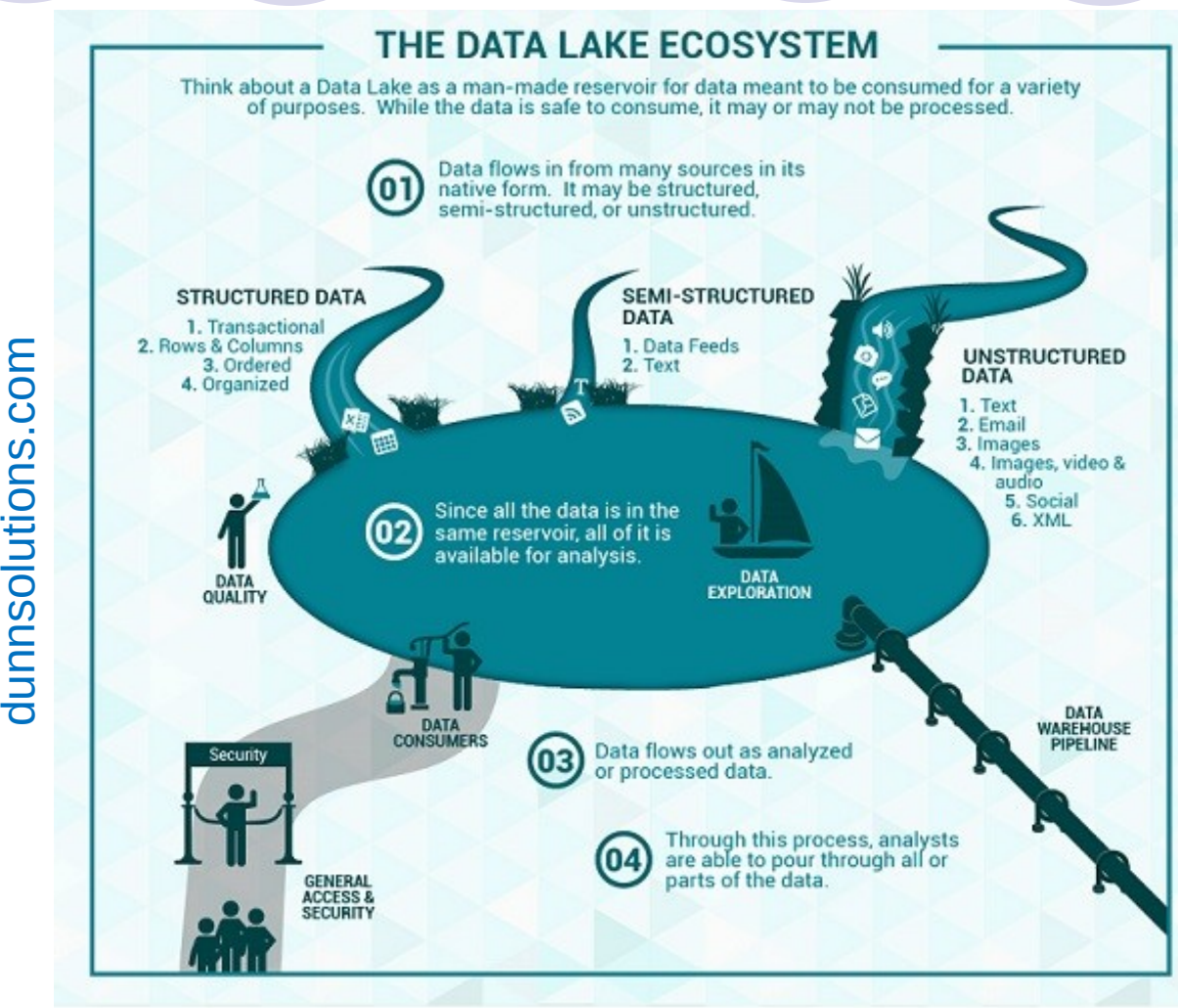

### Définition initiale de l'industrie

…et de quelques auteurs académiques (minoritaire aujourd'hui)

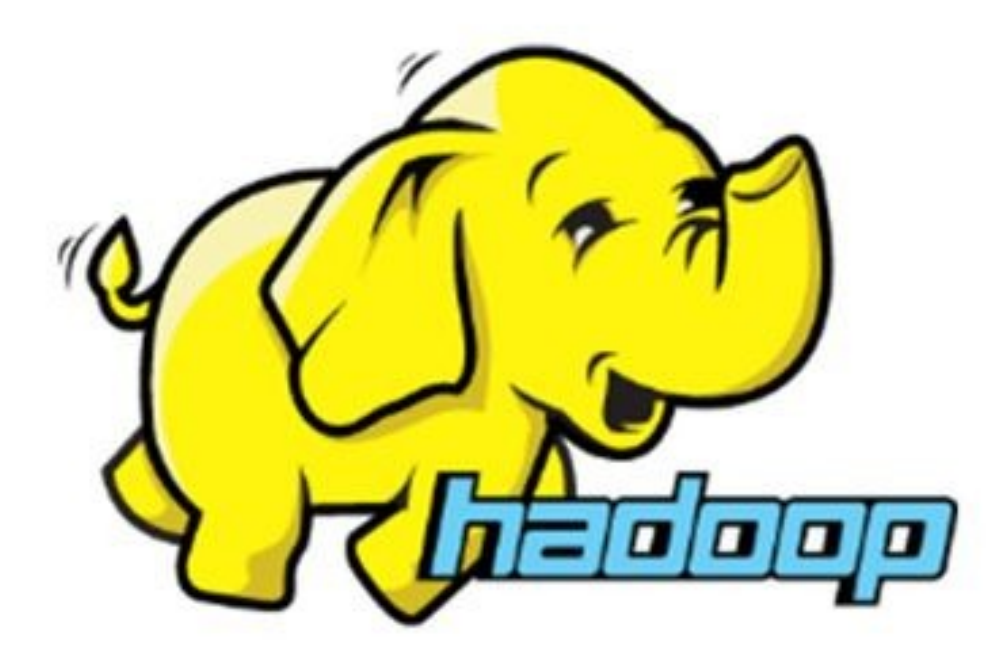

### Danger 1 : le *data swamp*

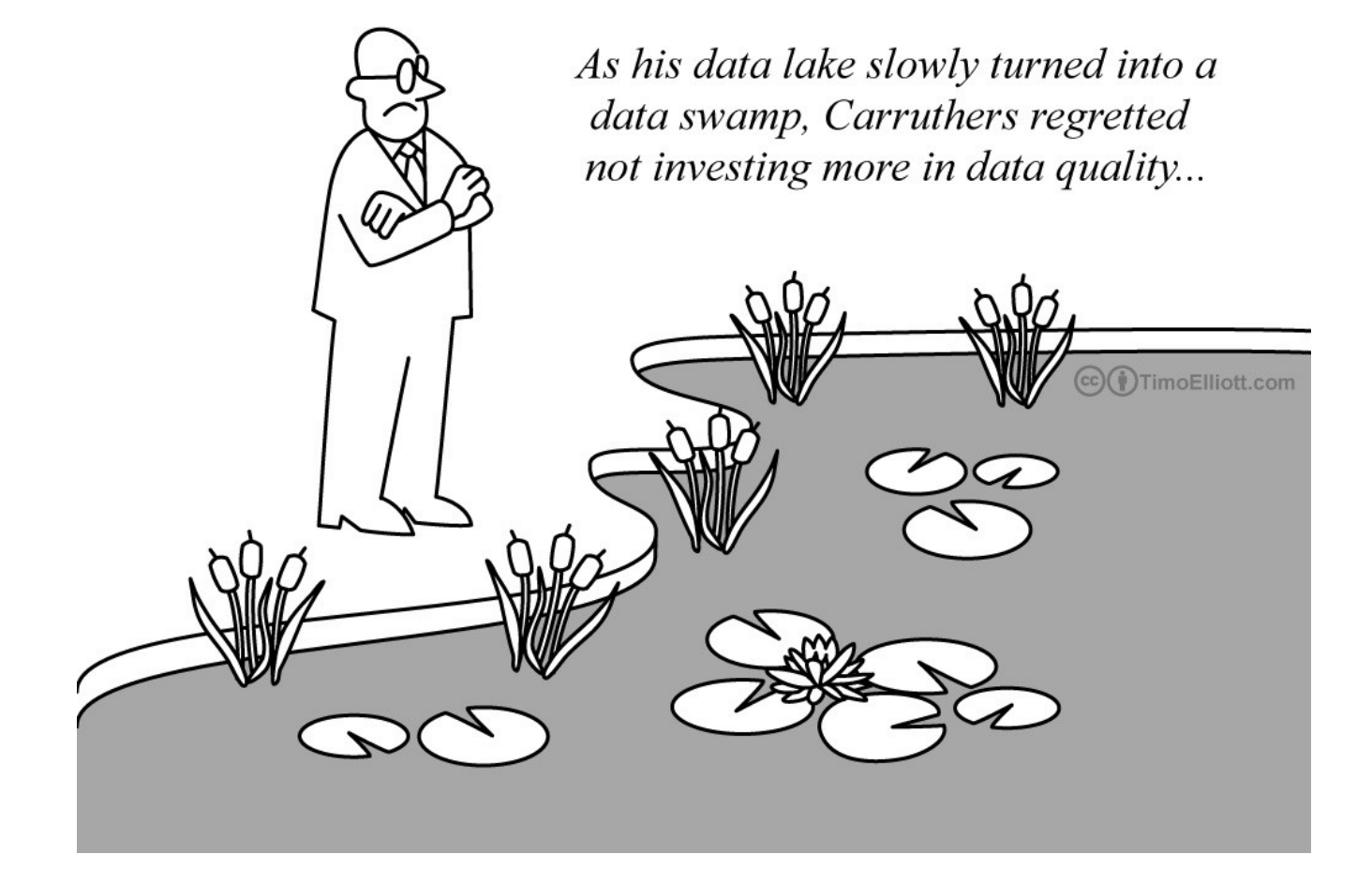

tim<br>E o

ellio t t.c

o  $\exists$ 

## Danger 2 : le *data dump*

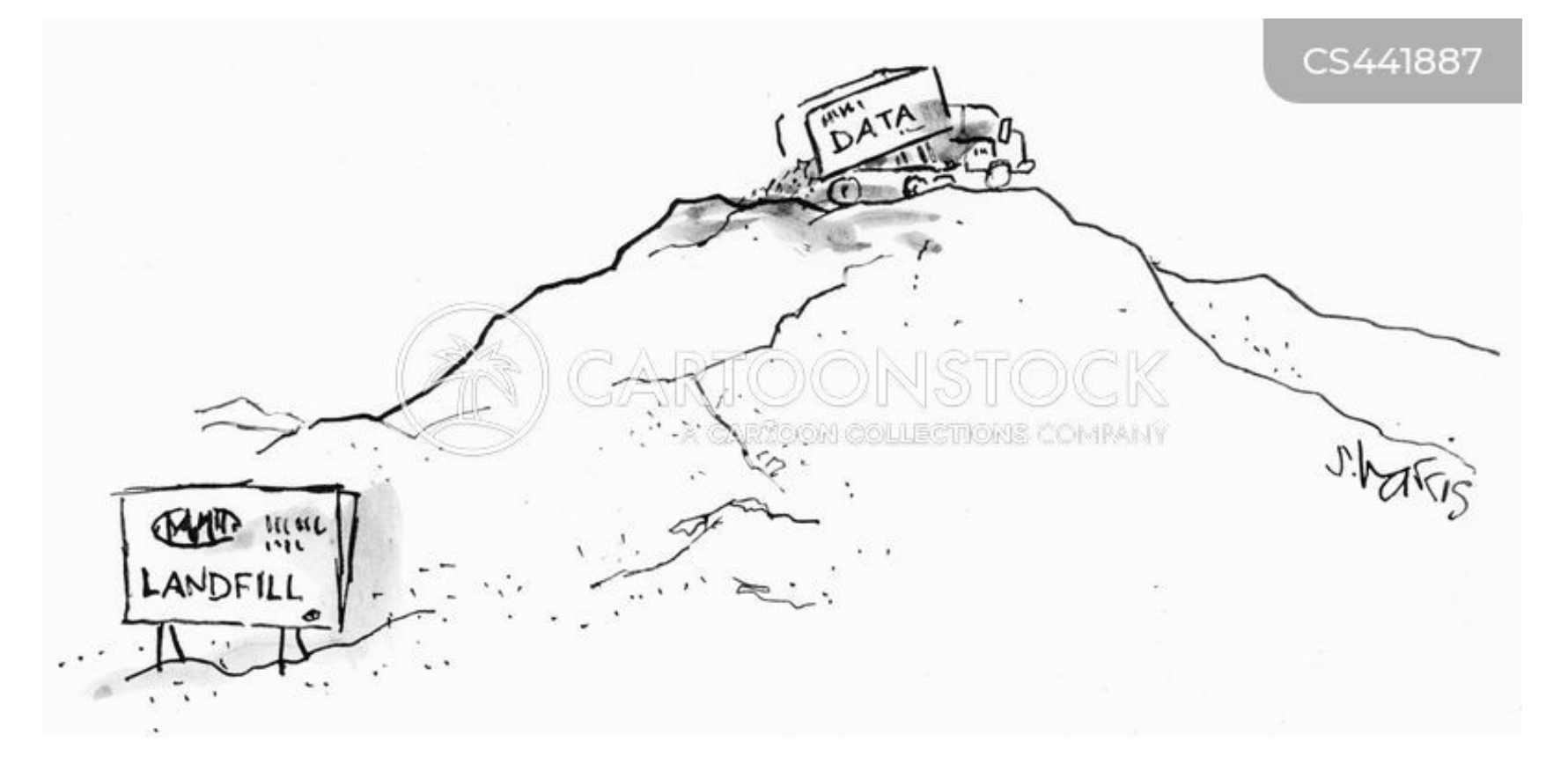

#### www.cartoonstock.com

### Comment éviter ces dangers ?

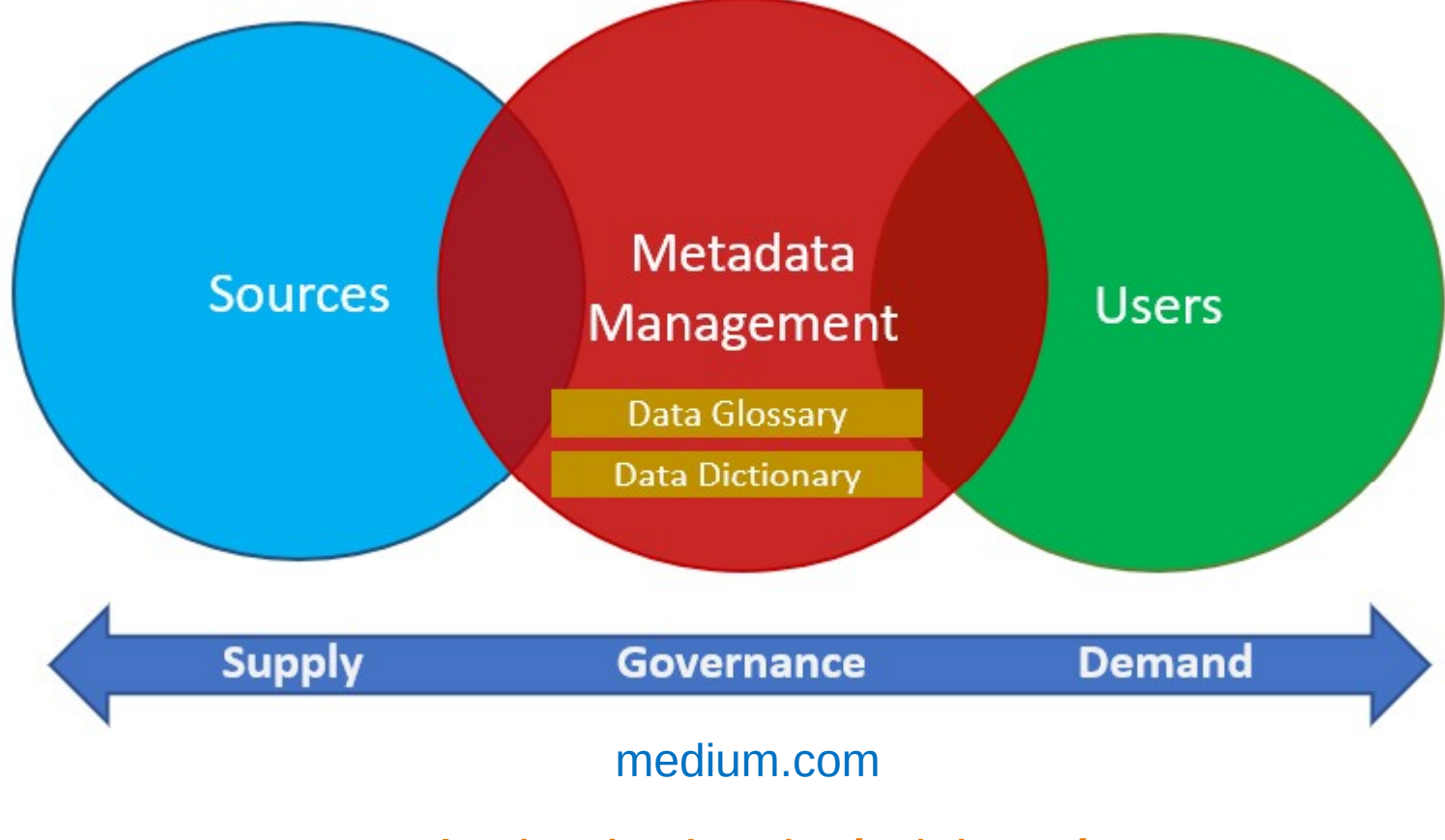

+ cycle de vie des (méta)données

# Définition de Scholly et al. (2019) **et**ic

#### **Lac de données**

Système **évolutif** (passage à l'échelle) de stockage et d'analyse

Données de tous types dans leur **format natif**

Utilisé **pas seulement** par des *data scientists* et *data analysts*

(utilisateur·trices métiers, chercheur·es...)

## Définition de Scholly et al. (2019) **et**ic

**Caractéristiques des lacs de données**

**Catalogue de métadonnées** (qualité des données)

Politique et outils de **gouvernance des données**

Ouverture à **tous types d'utilisateur·trices**

Intégration de **tous types de données**

Organisation **conceptuelle, logique et physique**

**Passage à l'échelle** (stockage et traitement)

Big Data Management https://eric.univ-lyon2.fr/jdarmont/ 12

# Plan (partie 1)

Définitions

- **DATA** DATA LAKE WAREHOUSE VS
- Entrepôts et lacs de données
- Métadonnées et modèles de métadonnées
- Architectures et technologies pour les lacs
- Discussion, travaux de recherche

@luminousmen.com

### Data lake *vs.* Data warehouse

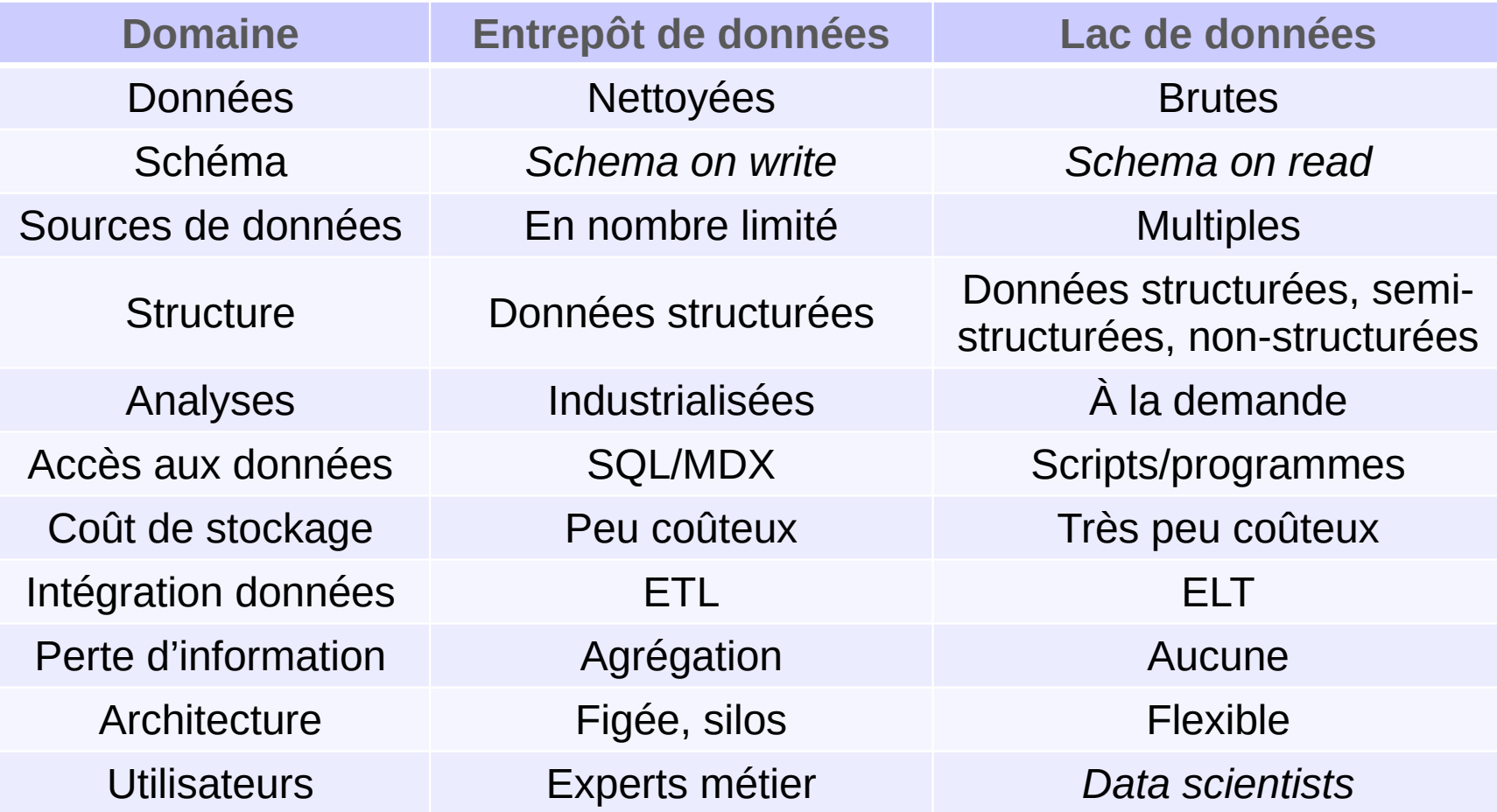

### Entrepôt comme source d'un lac

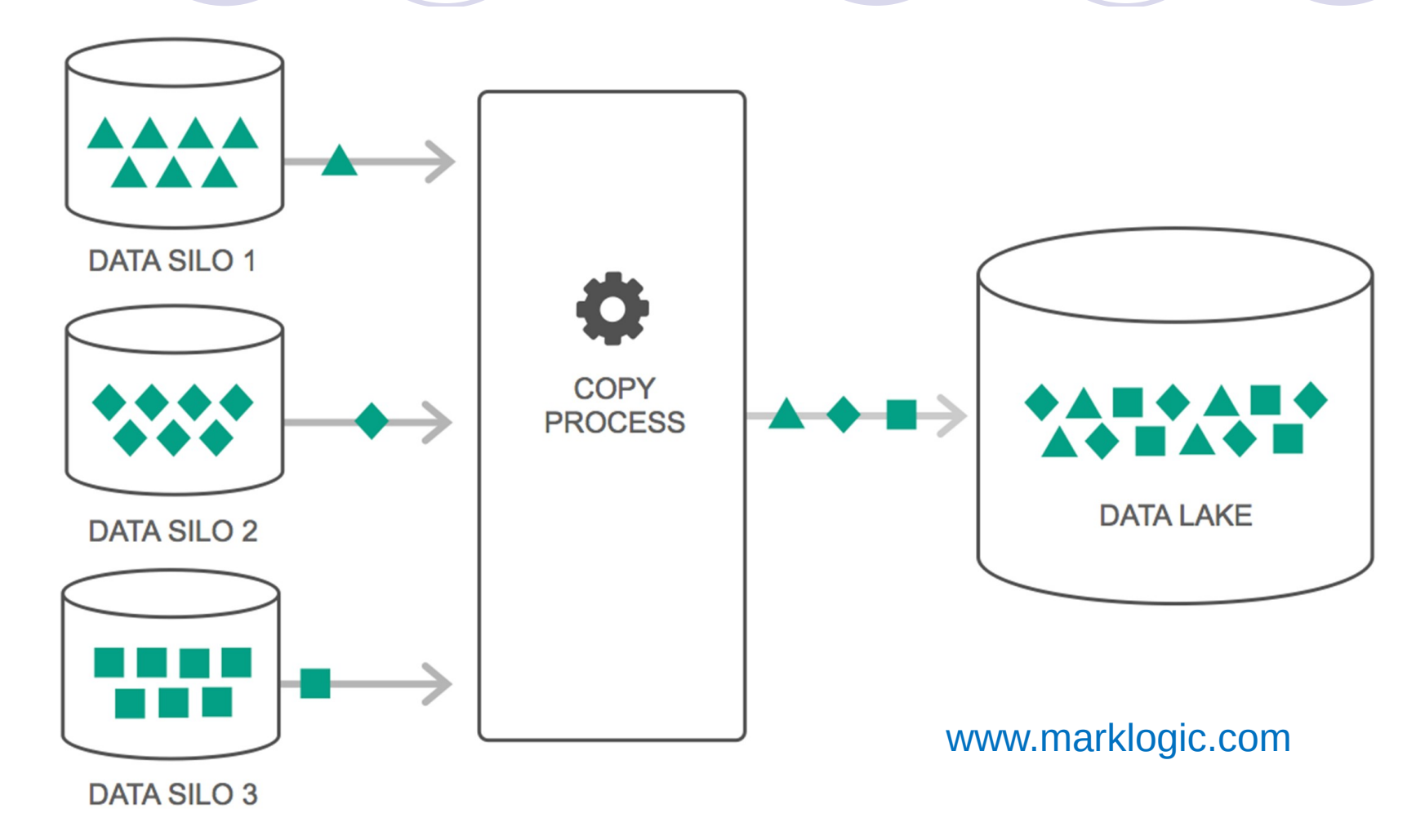

### Lac comme source d'un entrepôt

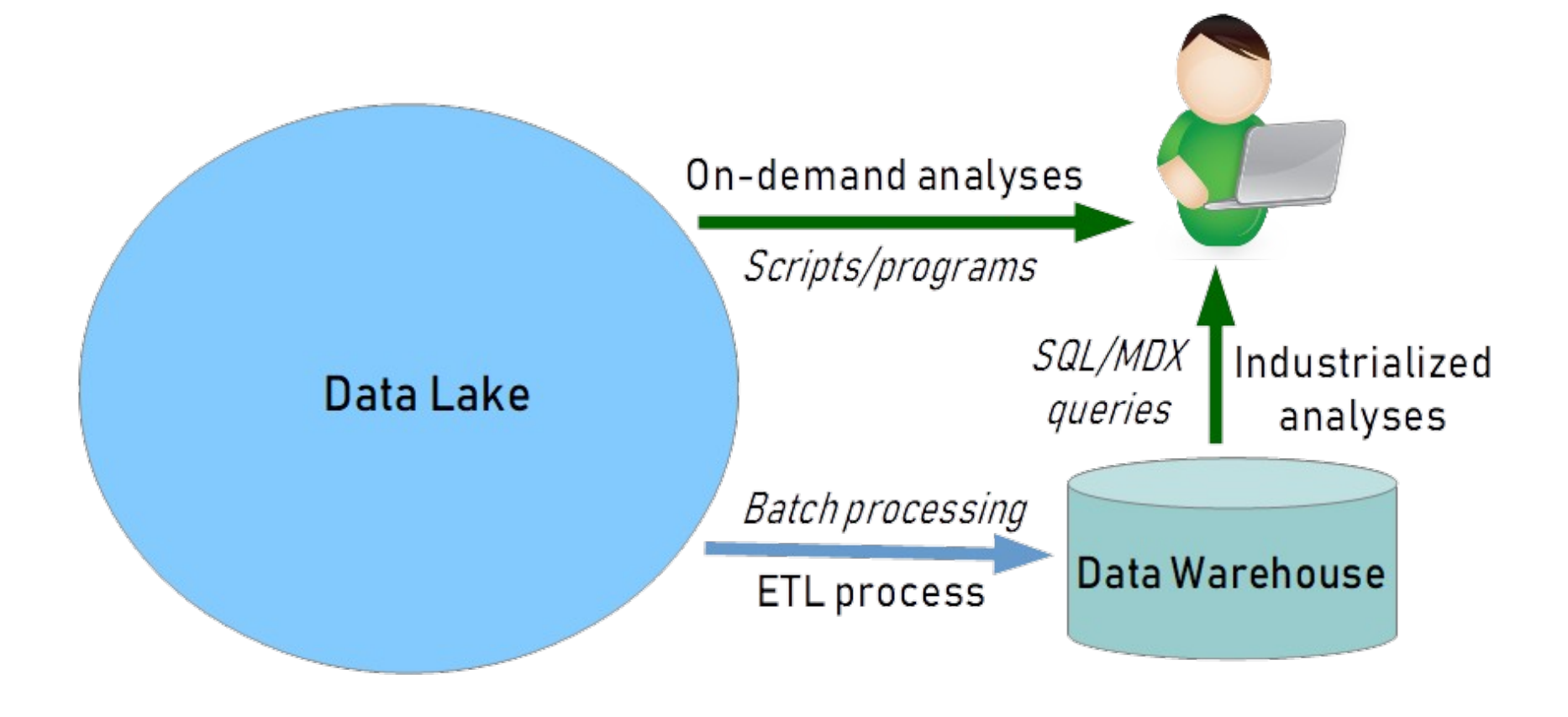

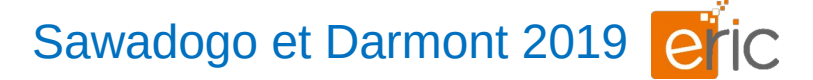

### Entrepôt dans un lac

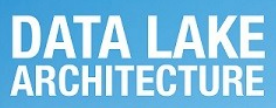

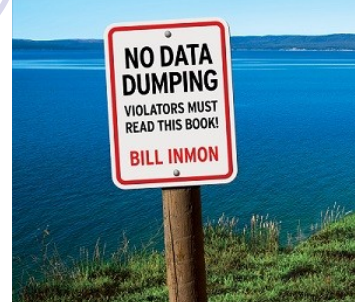

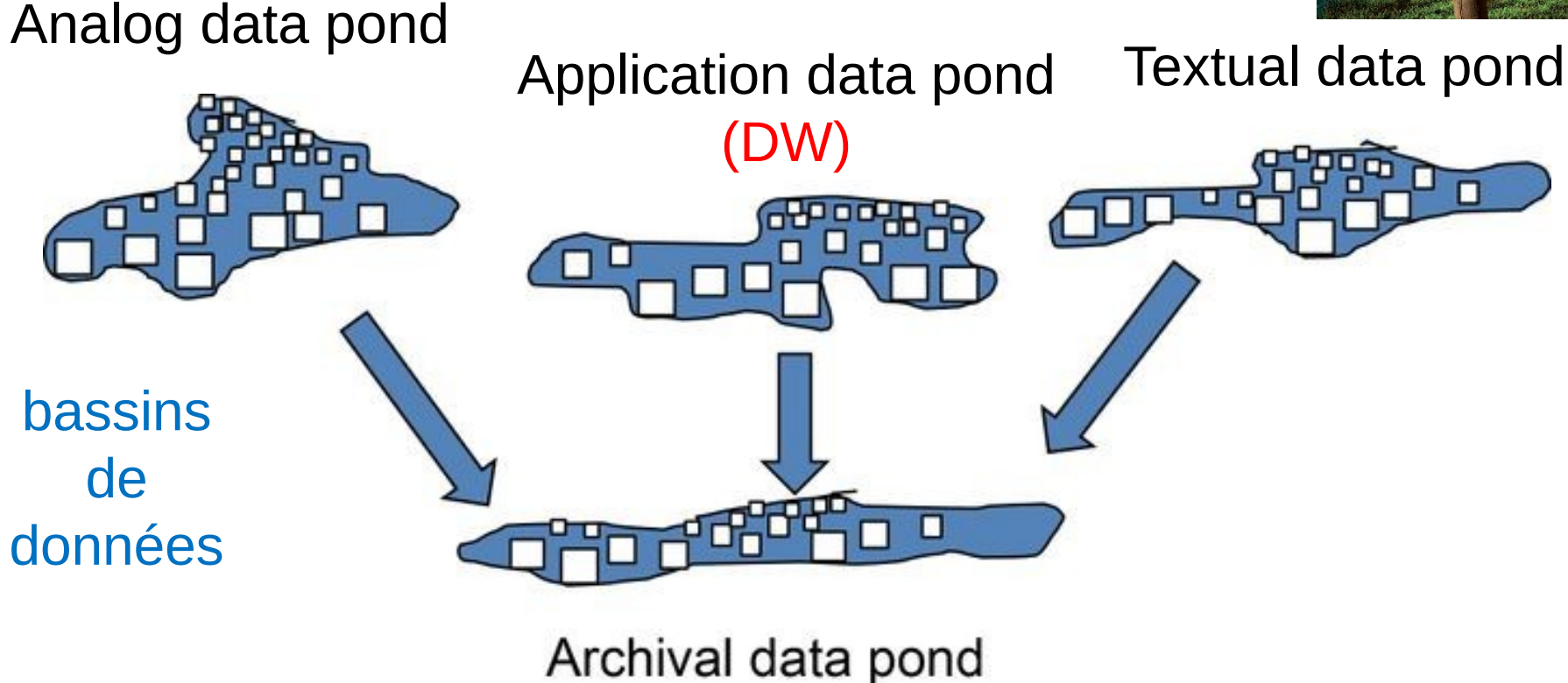

*(Raw data pond)*

#### Big Data Management https://eric.univ-lyon2.fr/jdarmont/ 17

# Plan (partie 1)

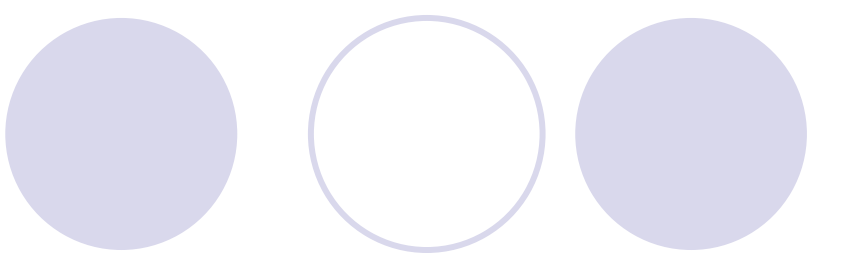

#### Définitions

#### Entrepôts et lacs de données

- Métadonnées et modèles de métadonnées
- Architectures et technologies pour les lacs
- Discussion, travaux de recherche

## Typologie de Diamantini et al. (2018)

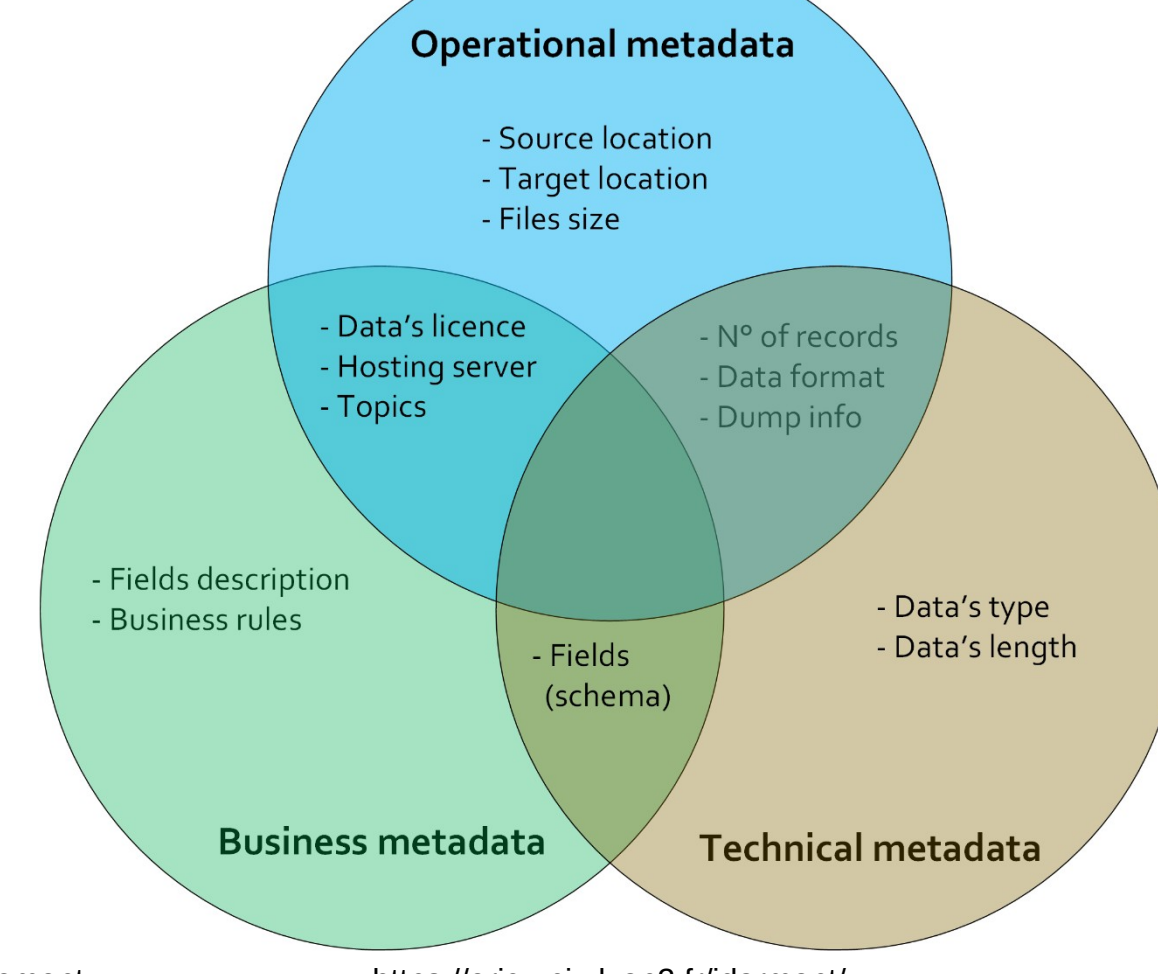

#### Typologie de Sawadogo et Darmont (2019)

Généralisation de Maccioni and Torlone (2018)

**Objet** = ensemble de données homogènes Table relationnelle, fichiers (XML, tableur, texte, multimédia…)

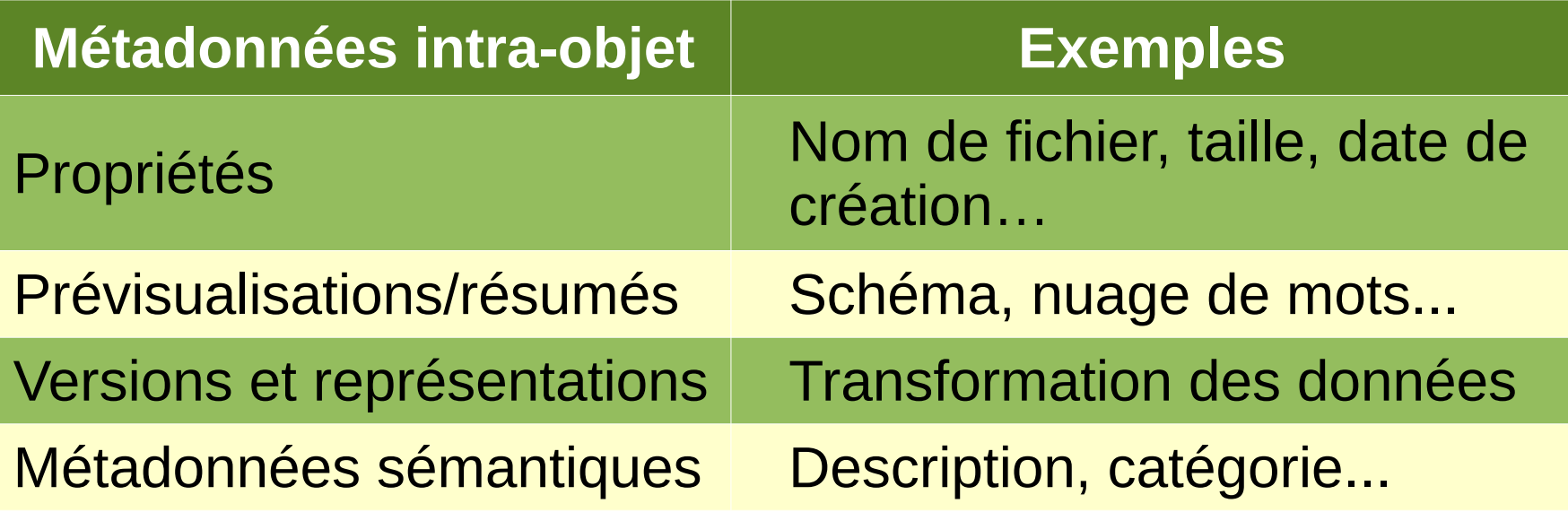

#### Typologie de Sawadogo et Darmont (2019) et ic

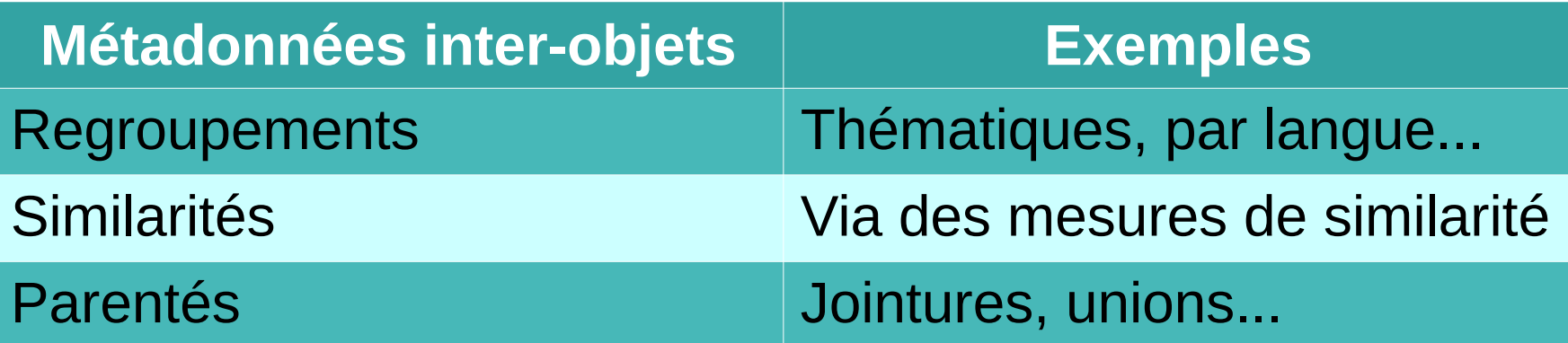

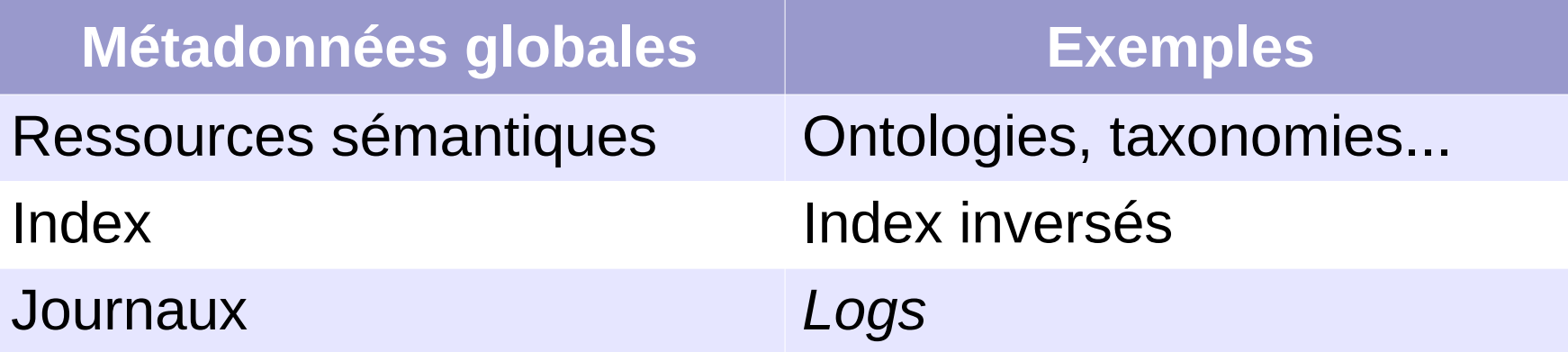

### Typologie opérationnelle

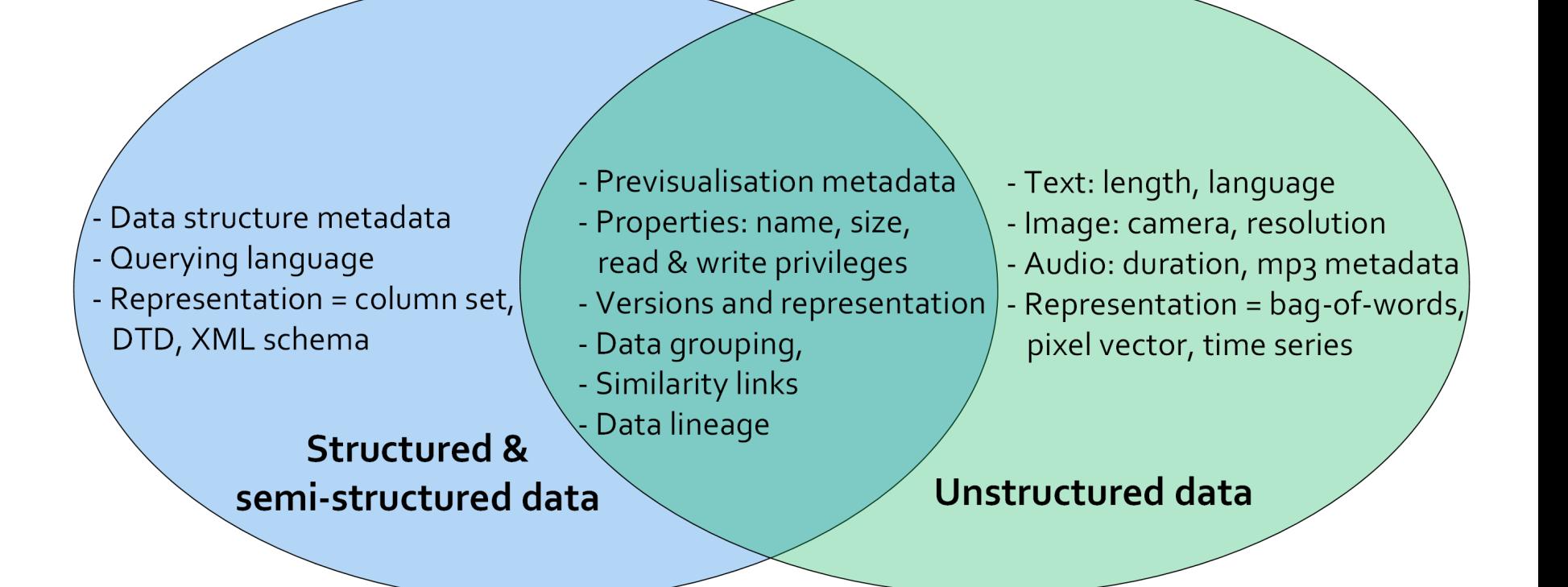

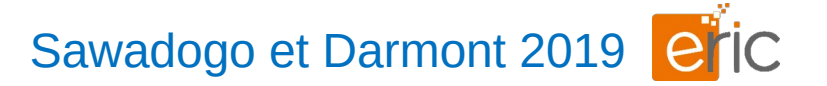

Représentation logique des métadonnées

#### Modèles relationnels ou NoSQL

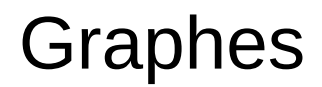

#### Graphes Modélisation ensembliste

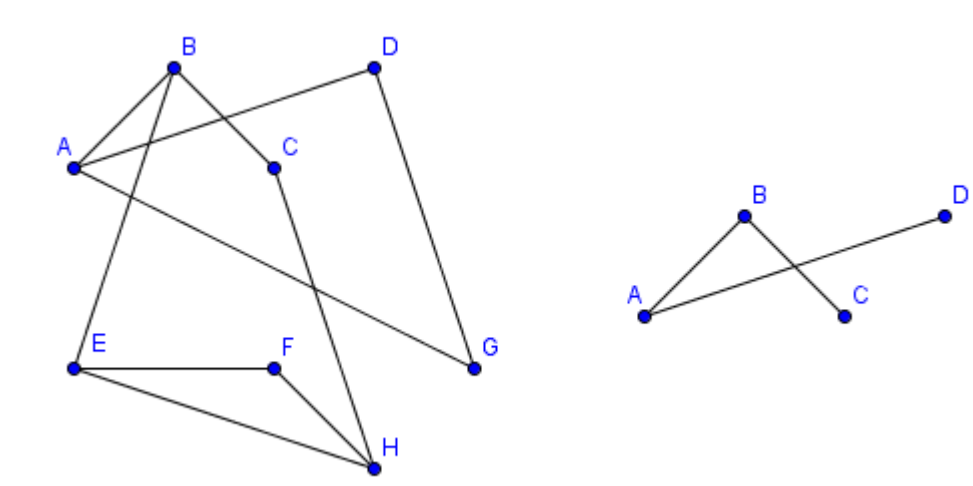

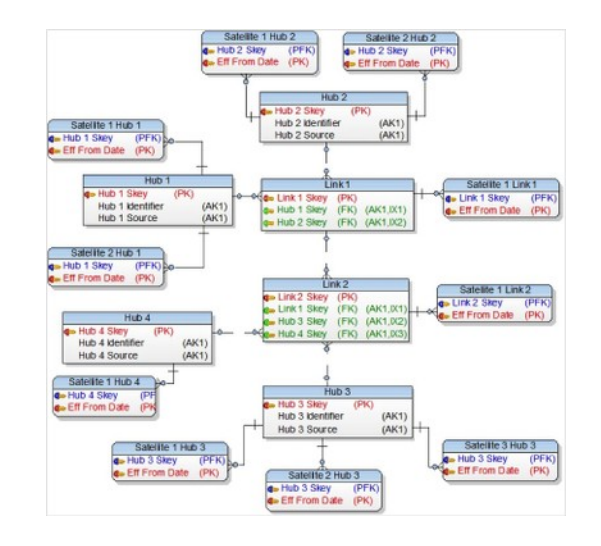

## Ex. de métadonnées en graphes

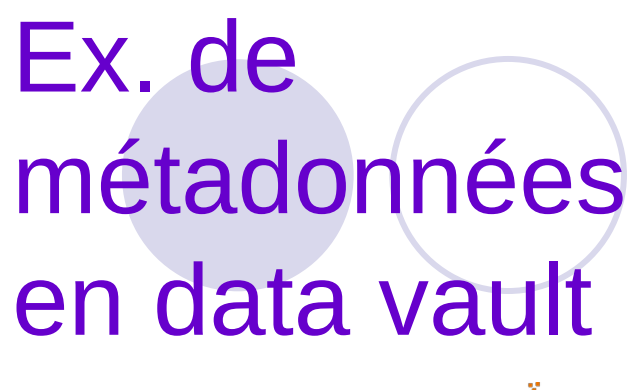

Nogueira et al. 2018 etC

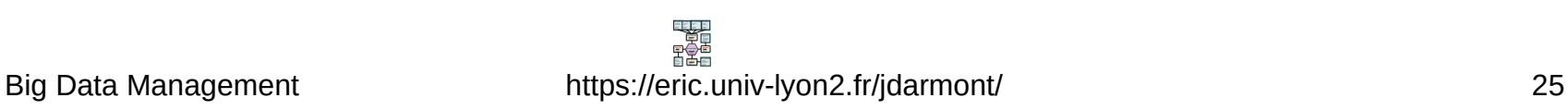

## Modèles de métadonnées récents

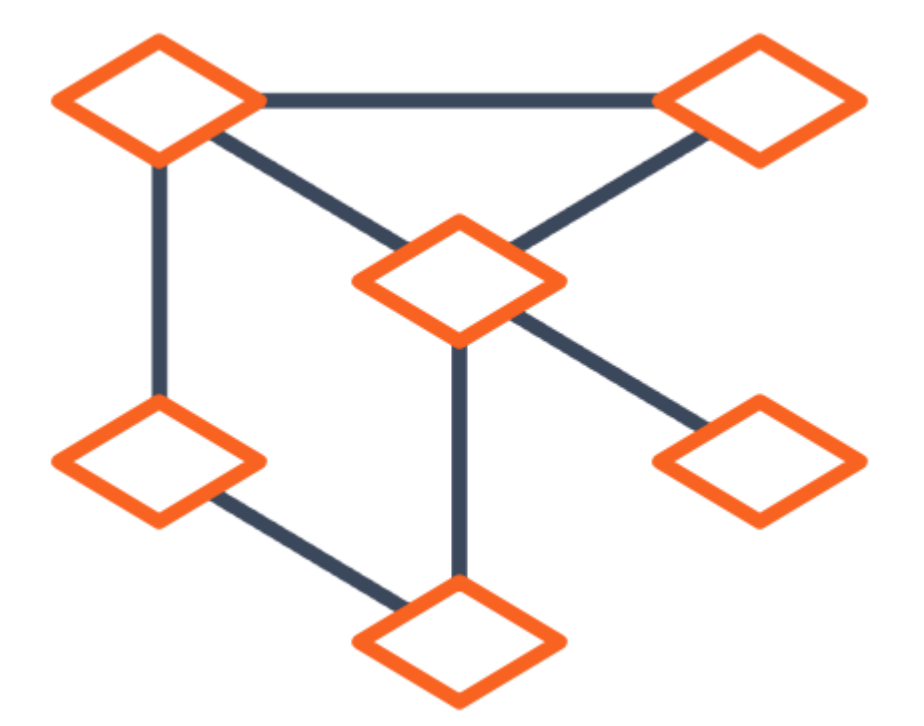

#### blog.tensorflow.org

# MEDAL

Scholly et al. 2019 etc.

#### Graphe d'hypernœuds

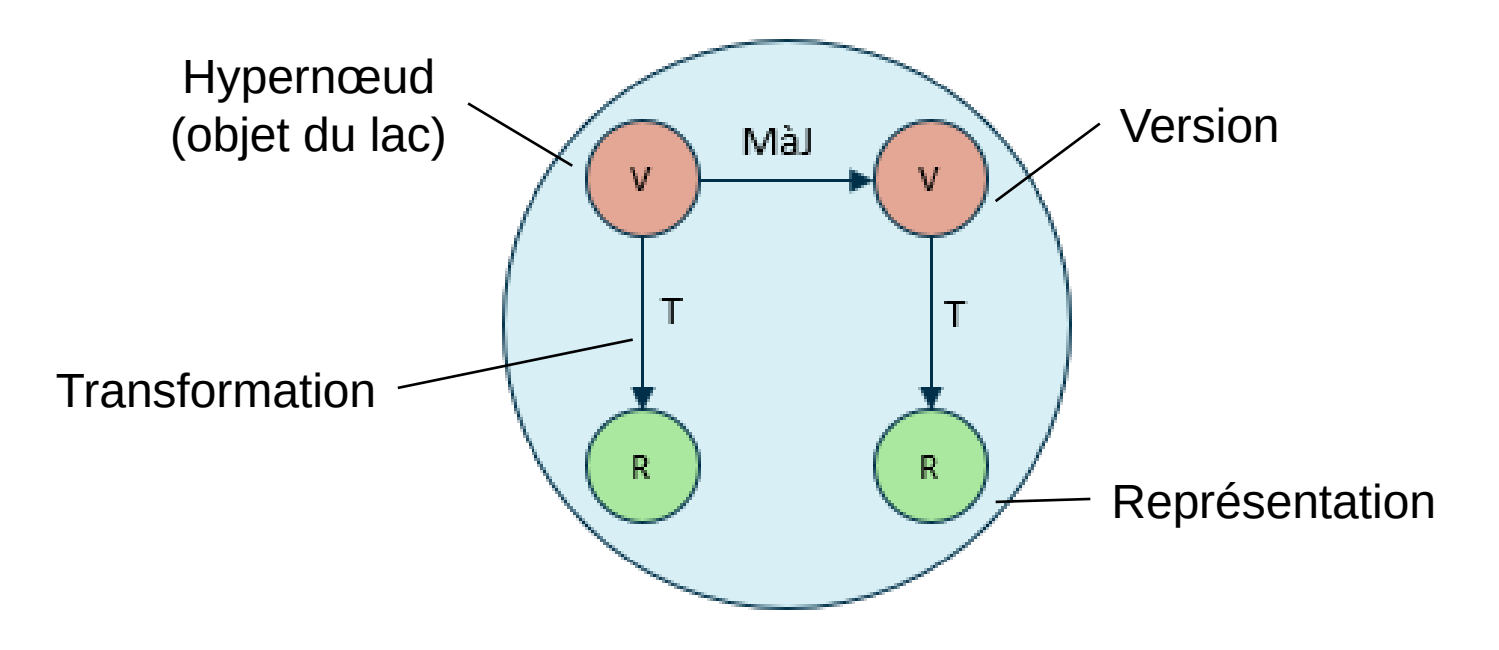

Nœuds et arcs portent des attributs (métadonnées intra-objet).

# MEDAL

#### Métadonnées inter-objets Exemple de regroupements

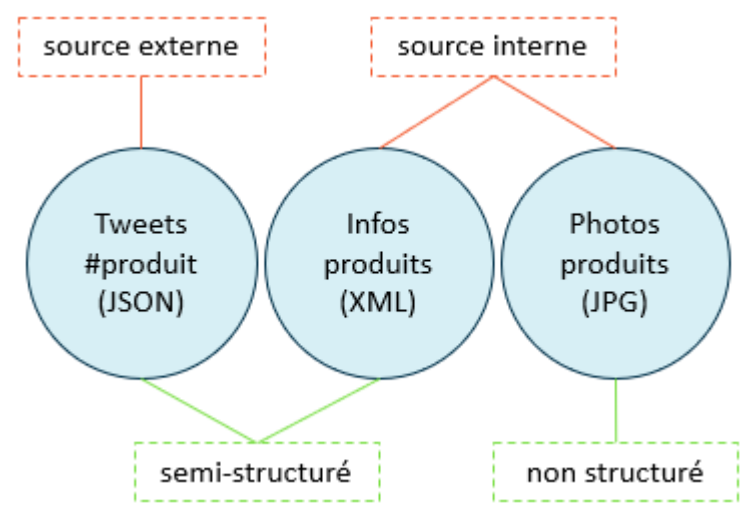

#### Métadonnées globales

Dans des nœuds non connectés au reste du graphe

## MEDAL : Modèle conceptuel

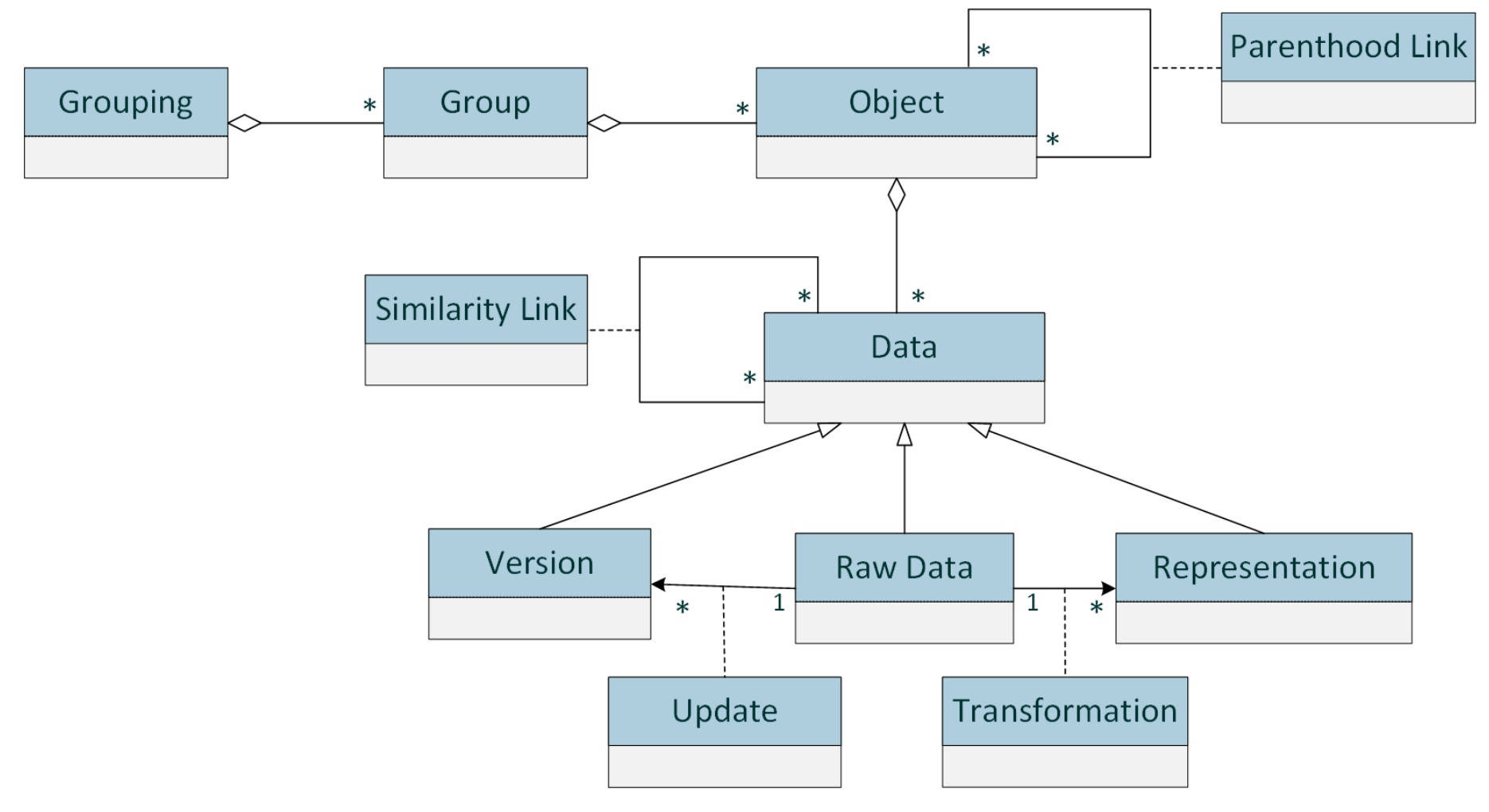

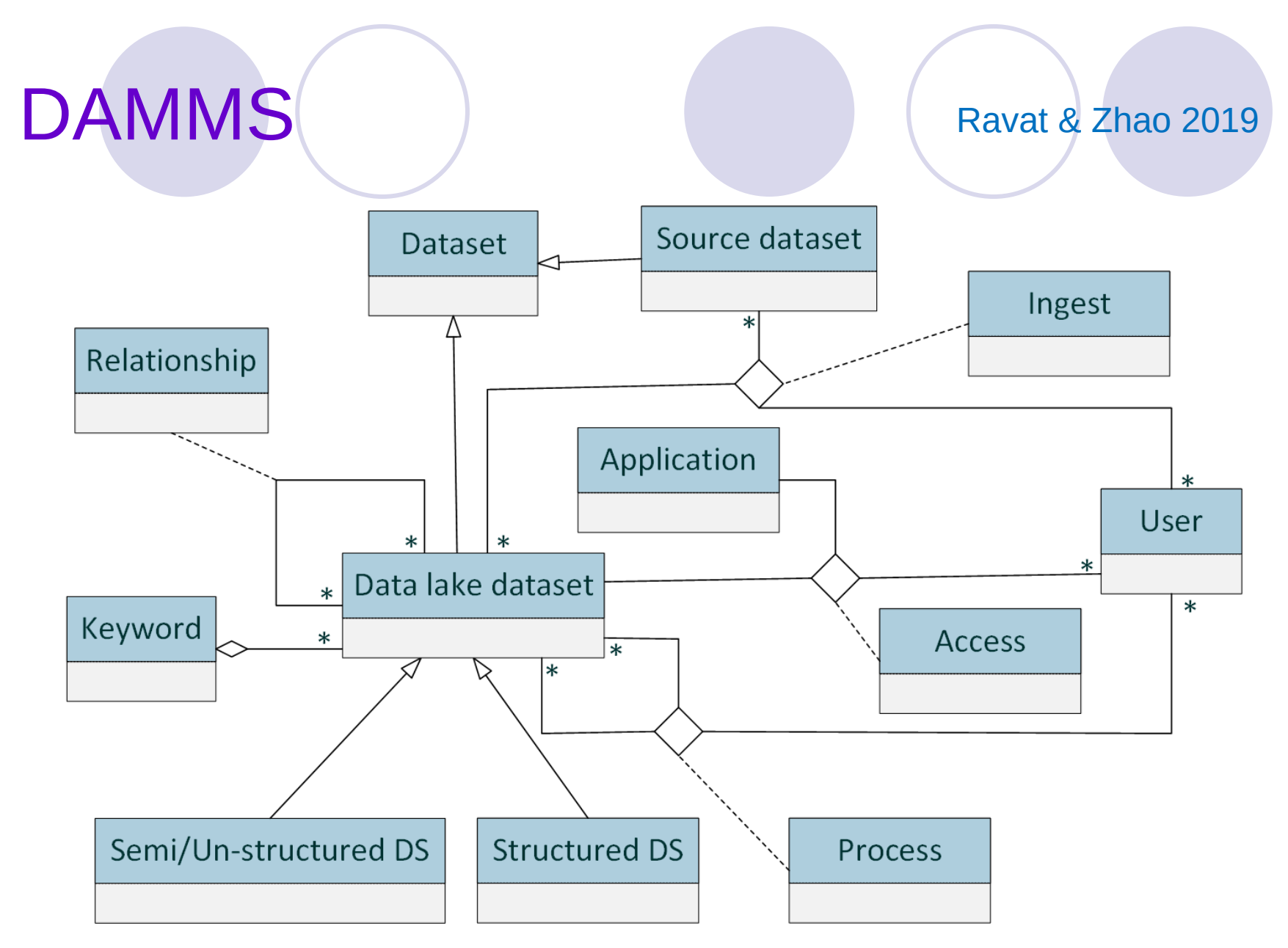

Big Data Management https://eric.univ-lyon2.fr/jdarmont/ 30

## DAMMS dans le détail

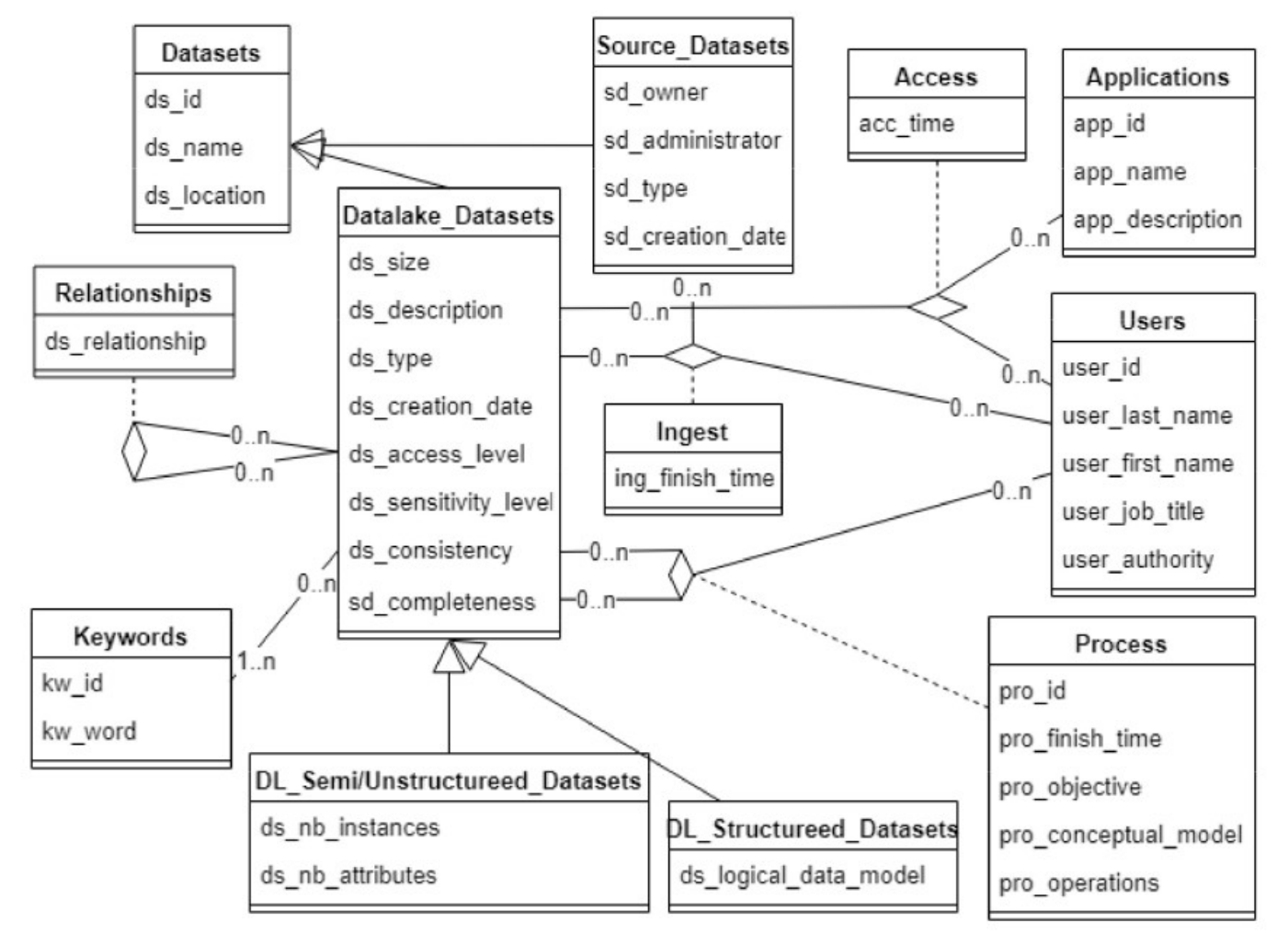

# HANDLE

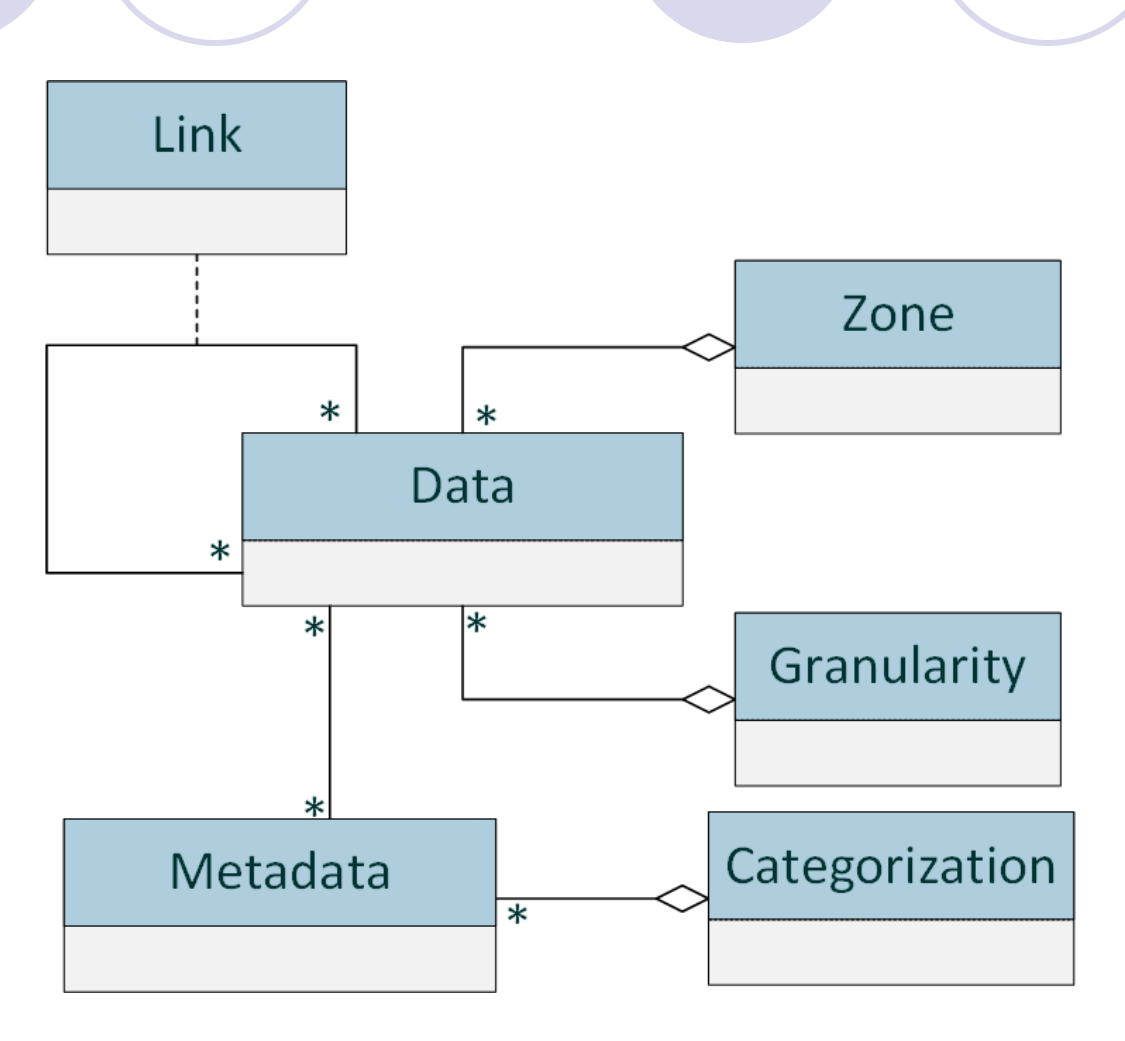

Eichler et al. 2020

### Extensions HANDLE

Exemple : extension granularités (existent aussi pour les zones et catégorisations)

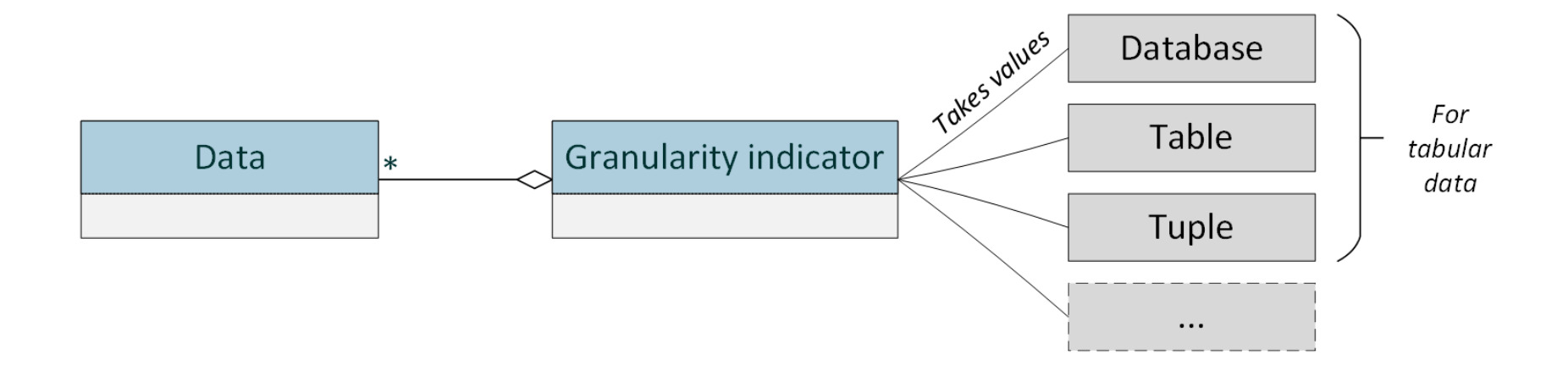

# goldMEDAL

Scholly et al. 2021 et iC

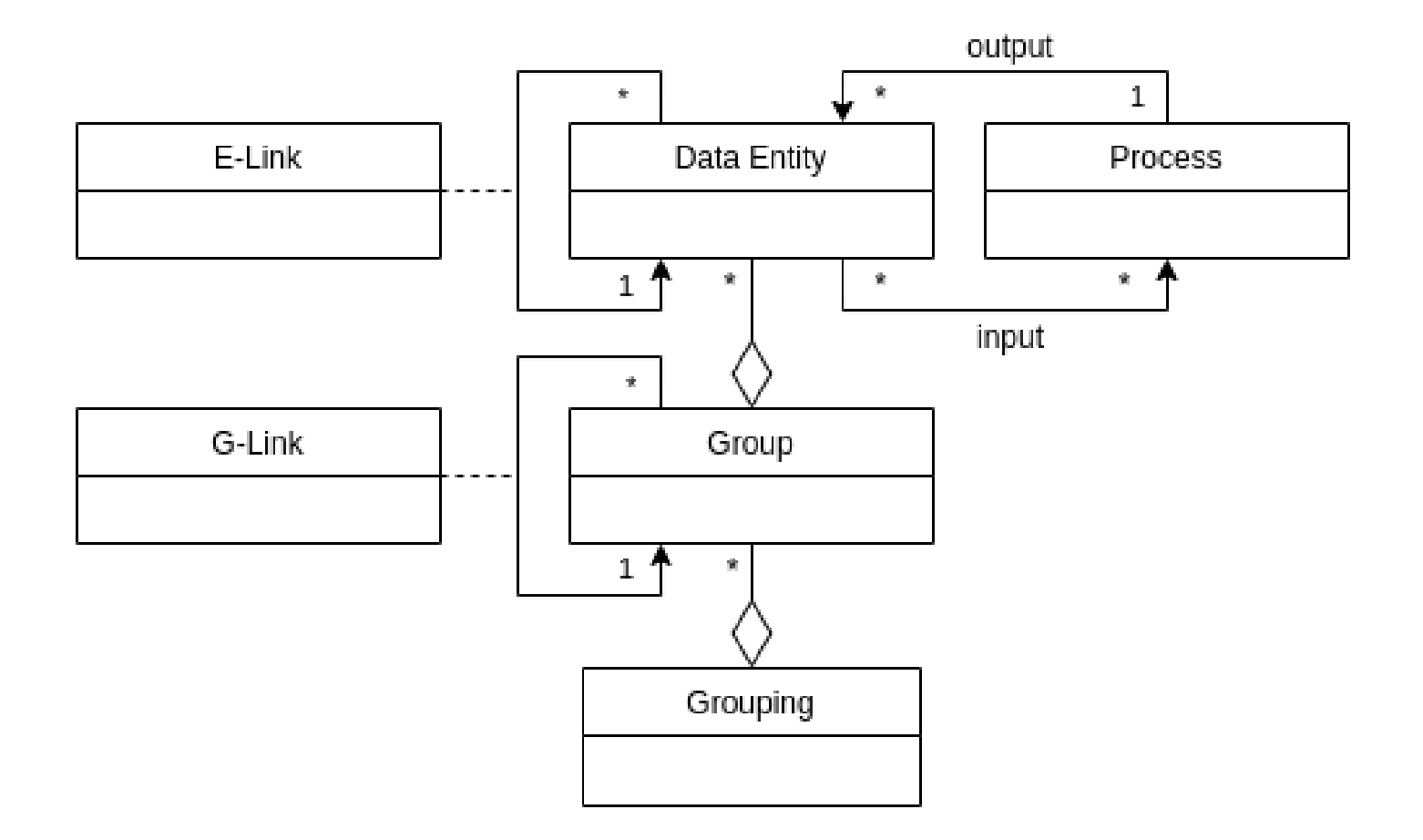

# goldMEDAL

Généralise les concepts des autres modèles

- Zones et granularité à l'aide des groupements
- Possibilité explicite de modéliser le lignage
	- Avec les processus
	- Dynamique des données et des métadonnées
- Modèles conceptuels, logique et physique
- Le plus générique aujourd'hui ! (métamodèle)

#### Comparaison des modèles de métadonnées

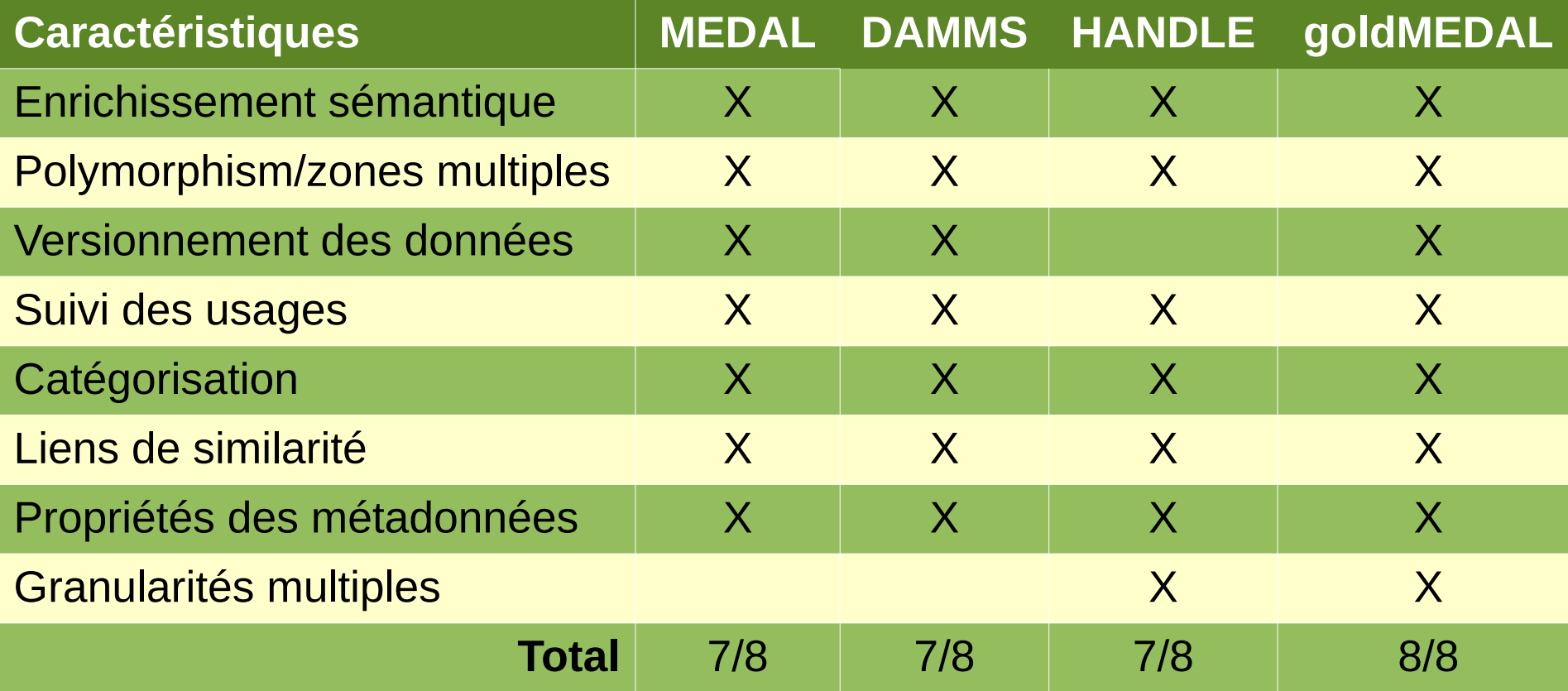
# Plan (partie 1)

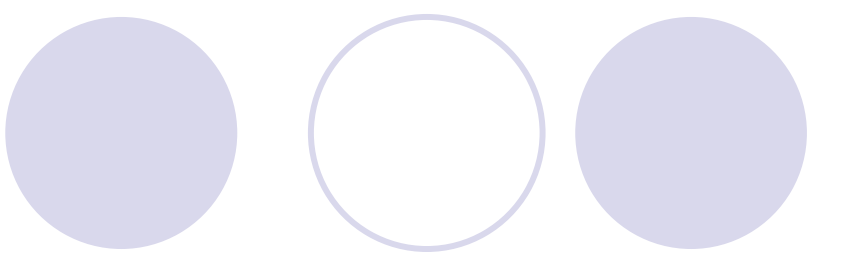

### Définitions

#### Entrepôts et lacs de données

- Métadonnées et modèles de métadonnées
- Architectures et technologies pour les lacs
- Discussion, travaux de recherche

## Architecture en zones

Zaloni 2015

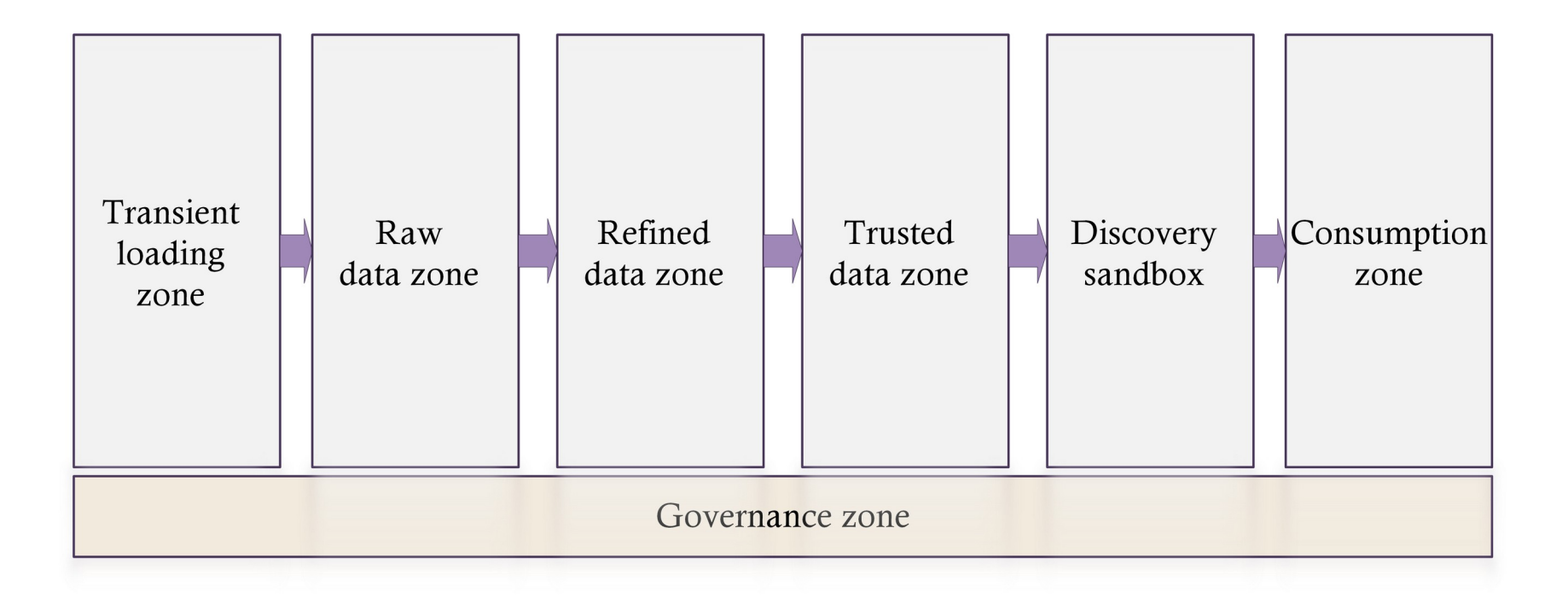

# Architecture en bassins

Inmon 2016

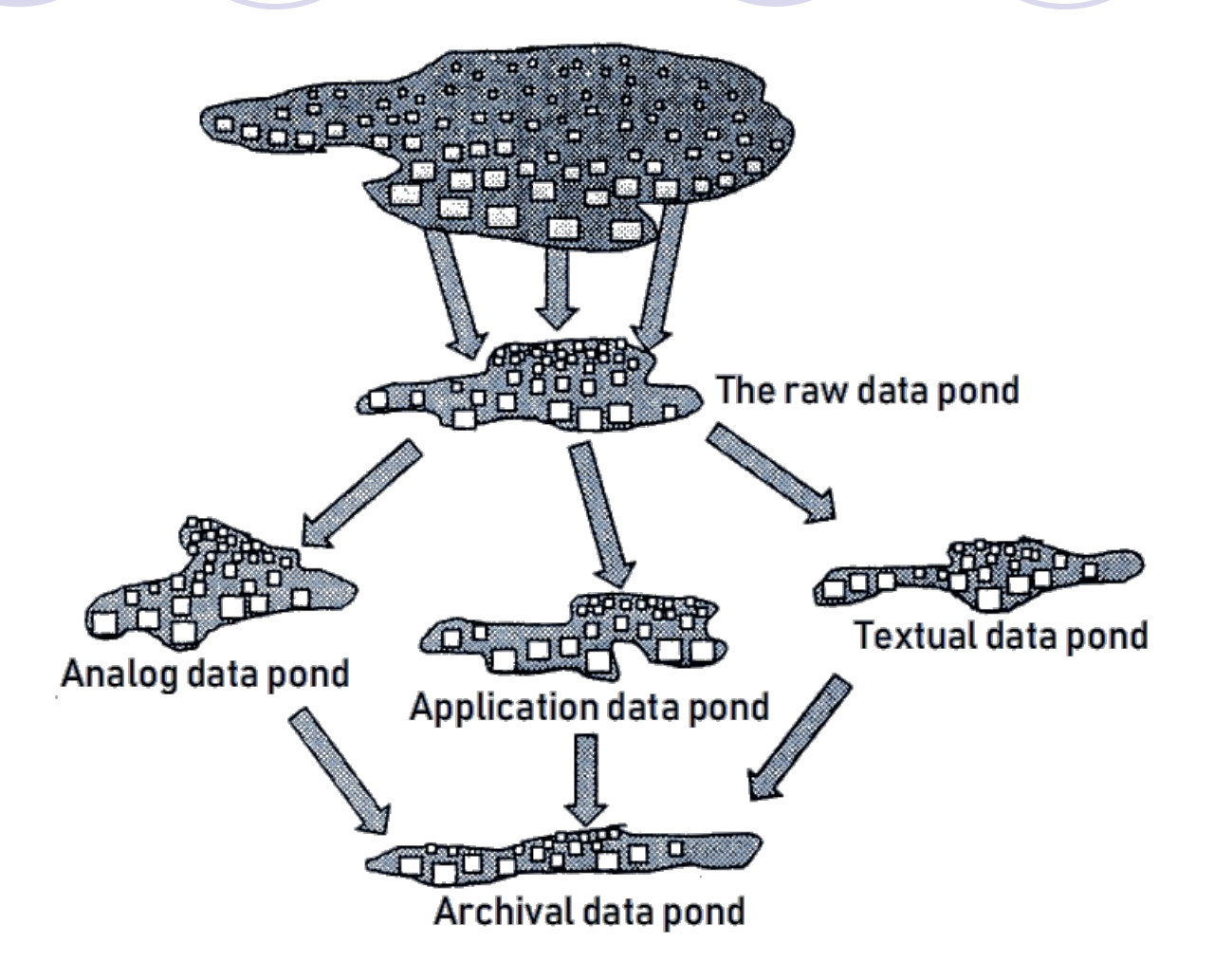

# Architecture lambda John & Misra 2017

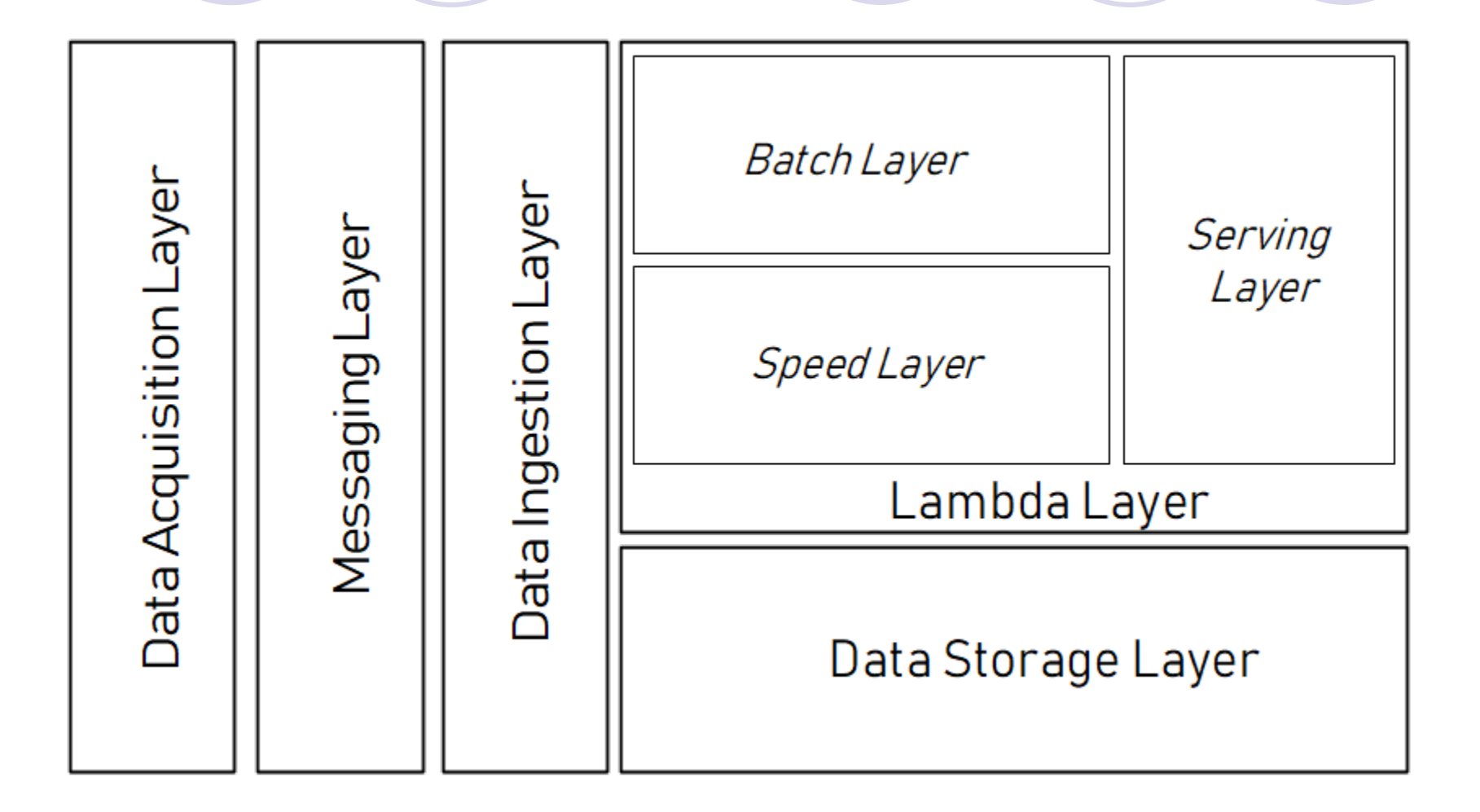

# Architecture hybride

Ravat & Zhao 2019

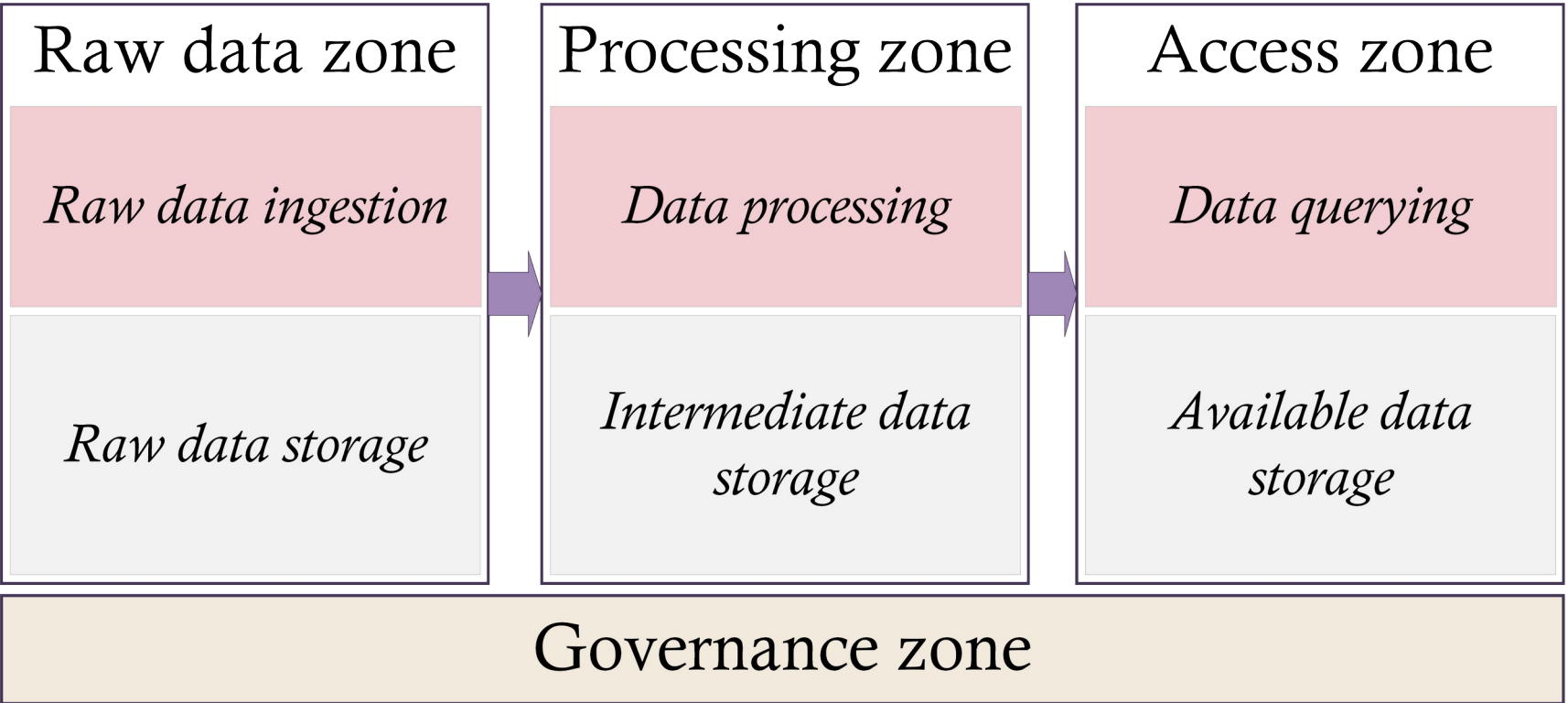

# Architectures fonctionnalité × maturité

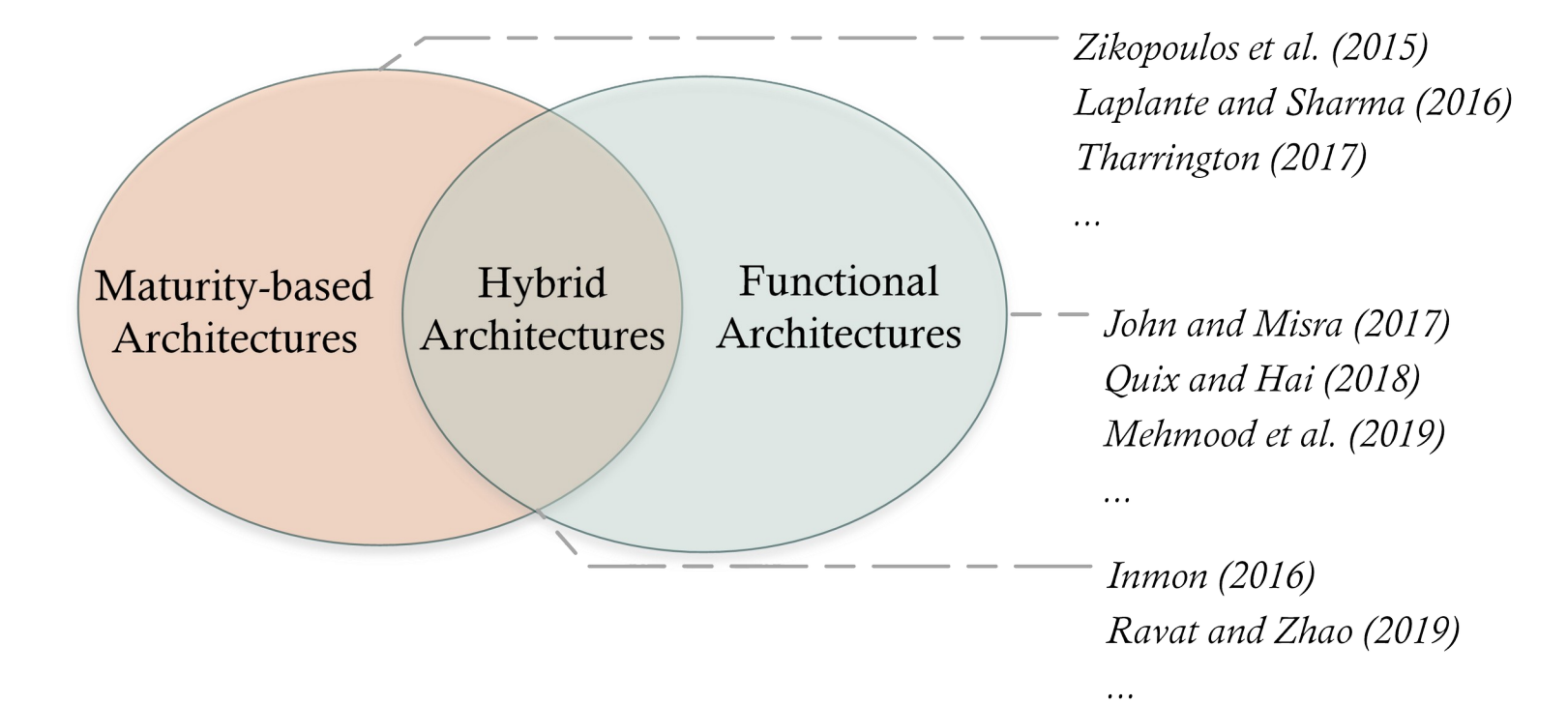

# Technos pour les lacs de données

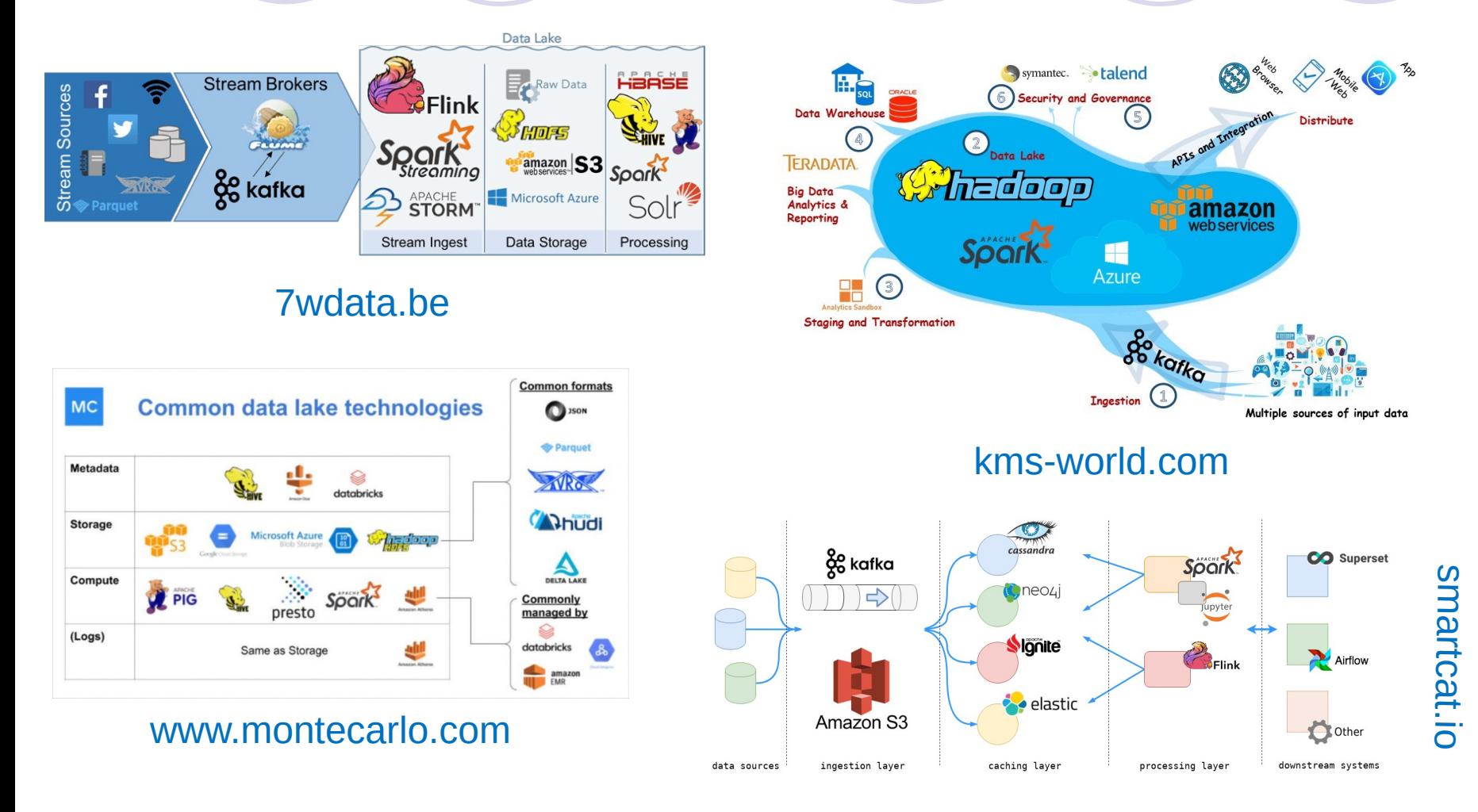

## Polystores (ex. BigDAWG)

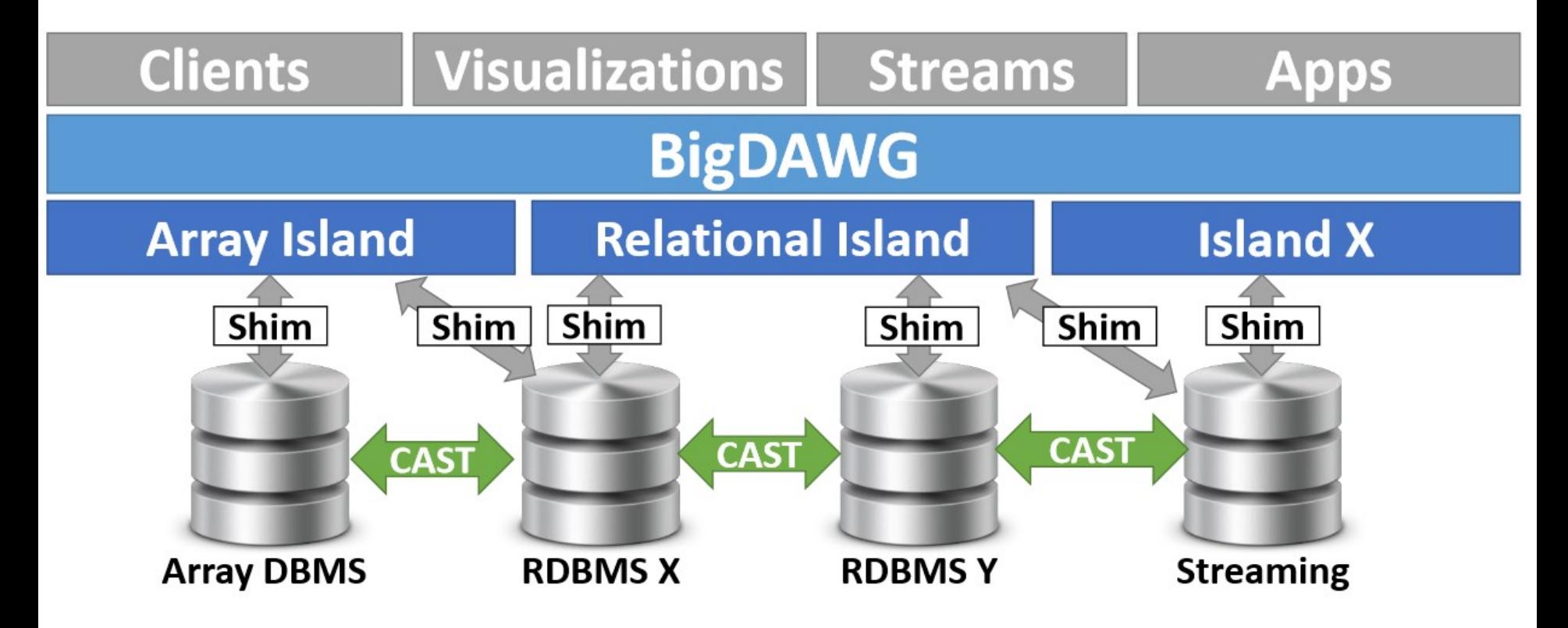

Jennie Duggan, Aaron J. Elmore, Michael Stonebraker, Magda Balazinska, Bill Howe, Jeremy Kepner, Sam Madden, David Maier, Tim Mattson, and Stan Zdonik. 2015. The BigDAWG Polystore System. SIGMOD Rec. 44, 2 (August 2015), 11-16. DOI=http://dx.doi.org/10.1145/2814710.2814713

#### Ingestion et stockage des métadonnées

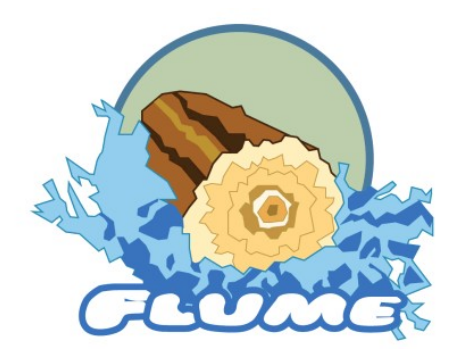

Ingestion des données Métadonnées de base

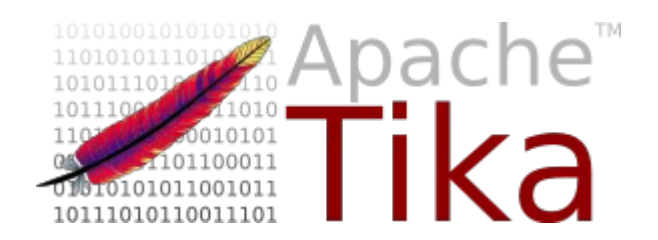

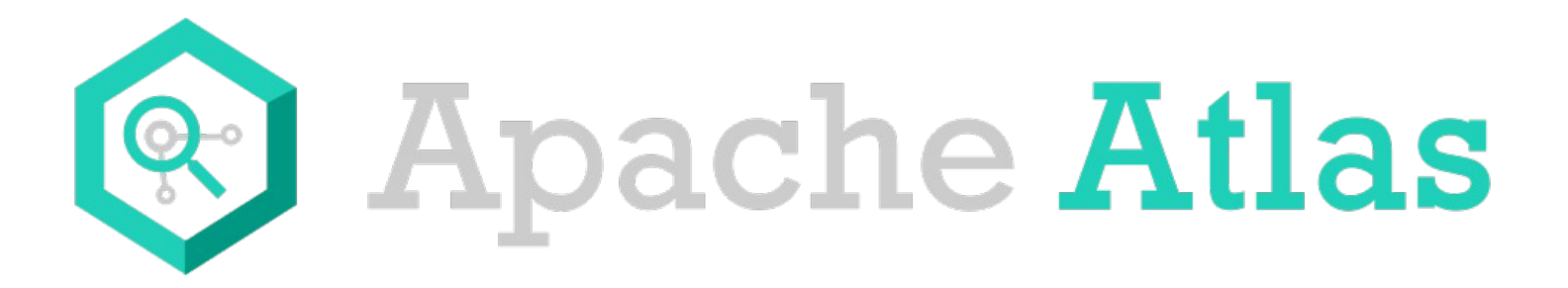

Extraction avancée et gestion des métadonnées

Gestion des métadonnées

# Tout SGBD relationnel ou NoSQL **neo4j** mongoDB

#### Les spécialistes

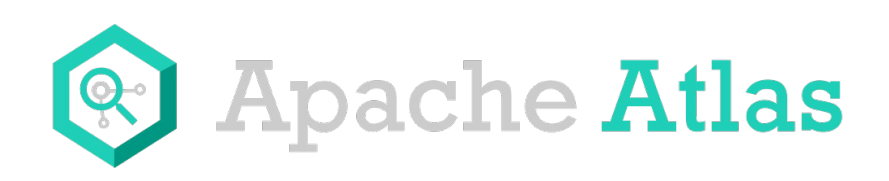

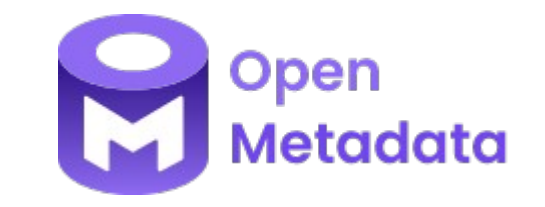

Big Data Management https://eric.univ-lyon2.fr/jdarmont/ 46

# Plan (partie 1)

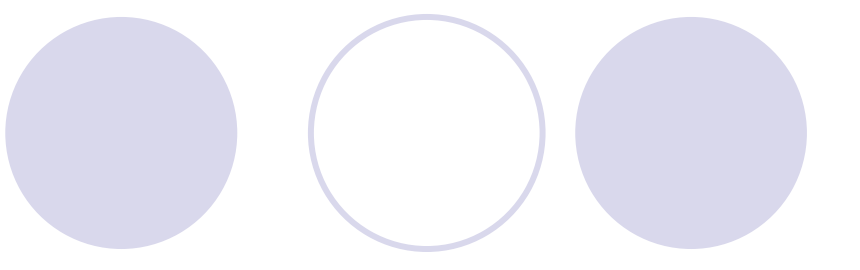

### Définitions

#### Entrepôts et lacs de données

- Métadonnées et modèles de métadonnées
- ◆ Architectures et technologies pour les lacs
- Discussion, travaux de recherche

# Les lacs de données sur le grill

Agilité et flexibilité **Incompatibilité avec des méthodes** Faible coût de stockage **Incohérences de données** Fidélité aux données Confusion autour du concept de lac Gestion de données non structurées Besoin d'interfaces d'accès données Intégration des données en temps réel Besoin de métadonnées adaptées Détection de relations entre données Manque de standards de gouvernance Analyses à la volée Compétences pour la mise en œuvre Passage à l'échelle Sécurité en maturation Tolérance aux pannes Monolithiques, « challengés » par les Exploitation de données tierces maillages de données (*data meshes*)

# *Data mesh* ou la décentralisation

Zhamak Dehghani 2019 (consultante principale, Thoughtworks)

#### Objectif : passage à l'échelle

- Changement rapide des données et de leurs modèles
- Croissance permanente des producteurs de données
- Augmentation des consommateurs de données (ML)

#### Les 4 piliers du data mesh

- Découpage en domaines de données
- Gestion des données en tant que produits
- Infrastructure « self-service »
- Gouvernance fédérée des données

#### Domaines : producteurs *et* consommateurs de données

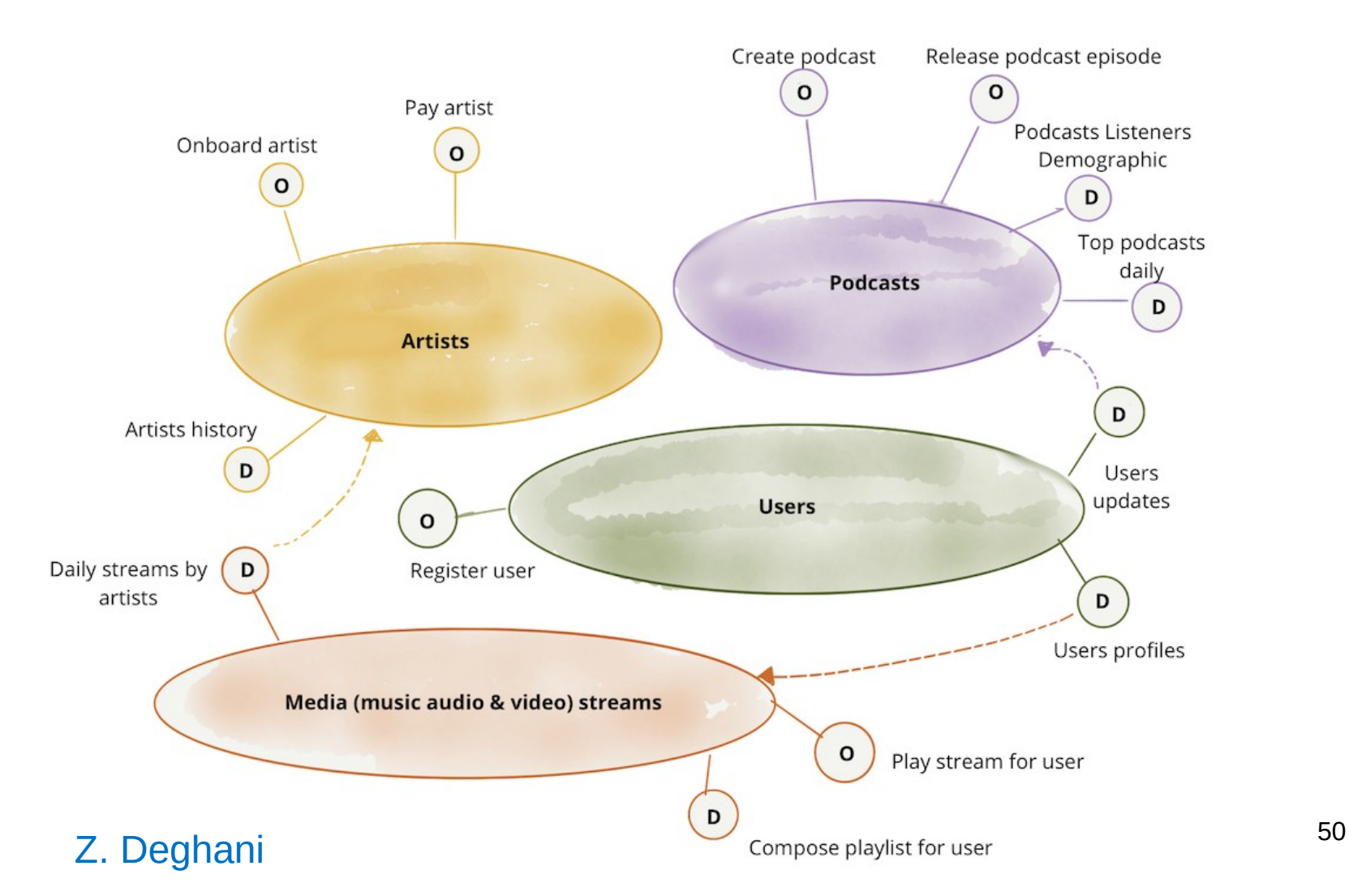

## Problèmes de recherches actuels

Intégration/transformation des données

- Optimisation des *User-Defined Functions* (UDFs)
	- Ex. Tâches MapReduce

Ingestion en temps réel de données à haute vélocité

#### Interrogation des données

- Interopérabilité entre données (semi-)structurées et non-structurées
- Gravité des données, intégration virtuelle
- Performance

### Problèmes de recherches actuels

#### Données non structurées

- Génération de métadonnées
- Données multimédia

#### Gouvernance des données

- Risques *vs.* problèmes à régler
- Transformer les principes en solutions effectives

### Confidentialité des données GDPR, quelqu'un ?

### Problèmes de recherches actuels

- « Industrialisation » des lacs de données
	- $\mathcal P$  Pour des utilisateurs non spécialistes
	- Couche logicielle intermédiaire *et plus !*

#### Données

 Faciles à trouver, Accessibles, Interopérables, Réutilisables (principes FAIR)

#### Maintenance des métadonnées Évolution de catégories, de volume, de technos...

## Projets de recherche

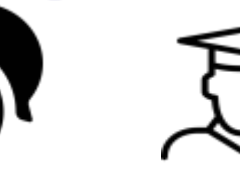

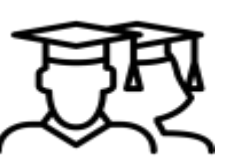

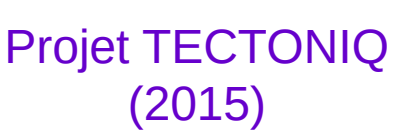

Stage 2015 N. Pathinara

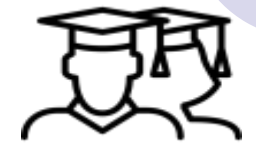

TER 2017 I. Nogueira et M. Romdane

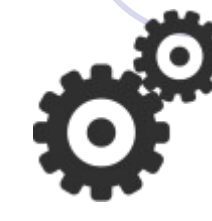

Projet COREL

(2017-2018)

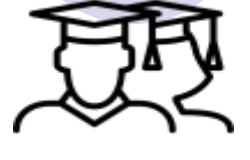

Stages 2018 P. Sawadogo et T. Kibata

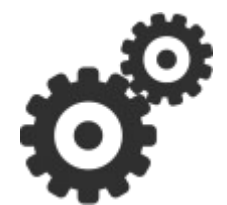

Projet AURA-PMI (2017-2021)

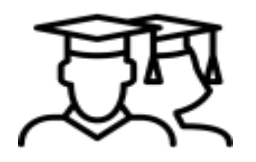

Thèse 2018-2021 P. Sawadogo

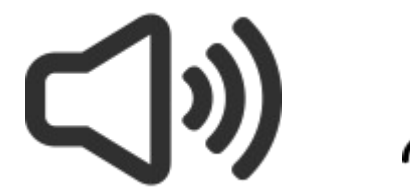

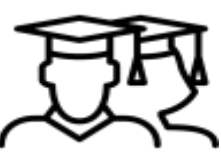

Projet STRATEGE (2019) Stage 2019 R. Dib

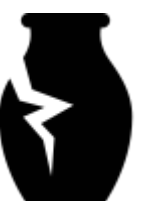

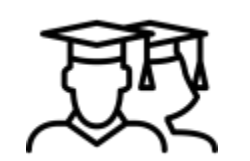

Projet HyperThesau (2018-2019) Postdoc P. Liu 2019-2020

Projet LIFRANUM (2020-2023)

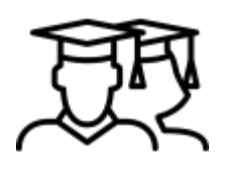

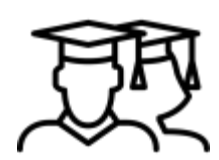

Postdoc J. Espinosa 2020-2021

Stage V. Renault 2022

Big Data Management https://eric.univ-lyon2.fr/jdarmont/ 54

## Projets de recherche

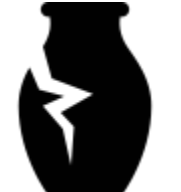

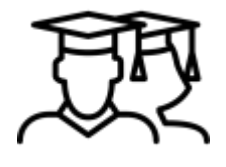

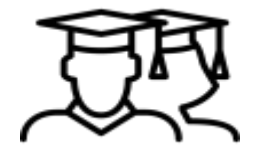

Thèse CIFRE

2022-2025

A. Diouane

Projet DataLAC (2020-2023)

Stage L. Ciuraneta 2021

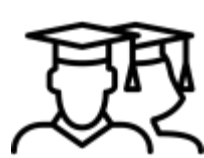

Stage R. El-Idrissi 2023

Thèse R. El-Idrissi 2023-2026

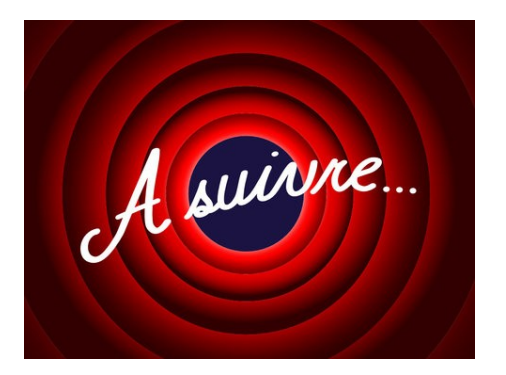

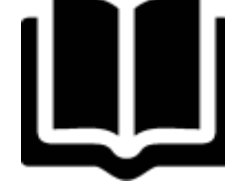

Projet **PicassoLetters** (2021-2022)

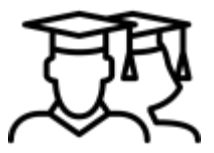

**Stage** I. Slalmi 2022

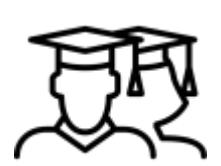

**Stage** A. Derder 2023

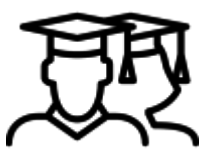

**Stage** R. Aoudj 2023

# Réseau de recherche *datalakers*

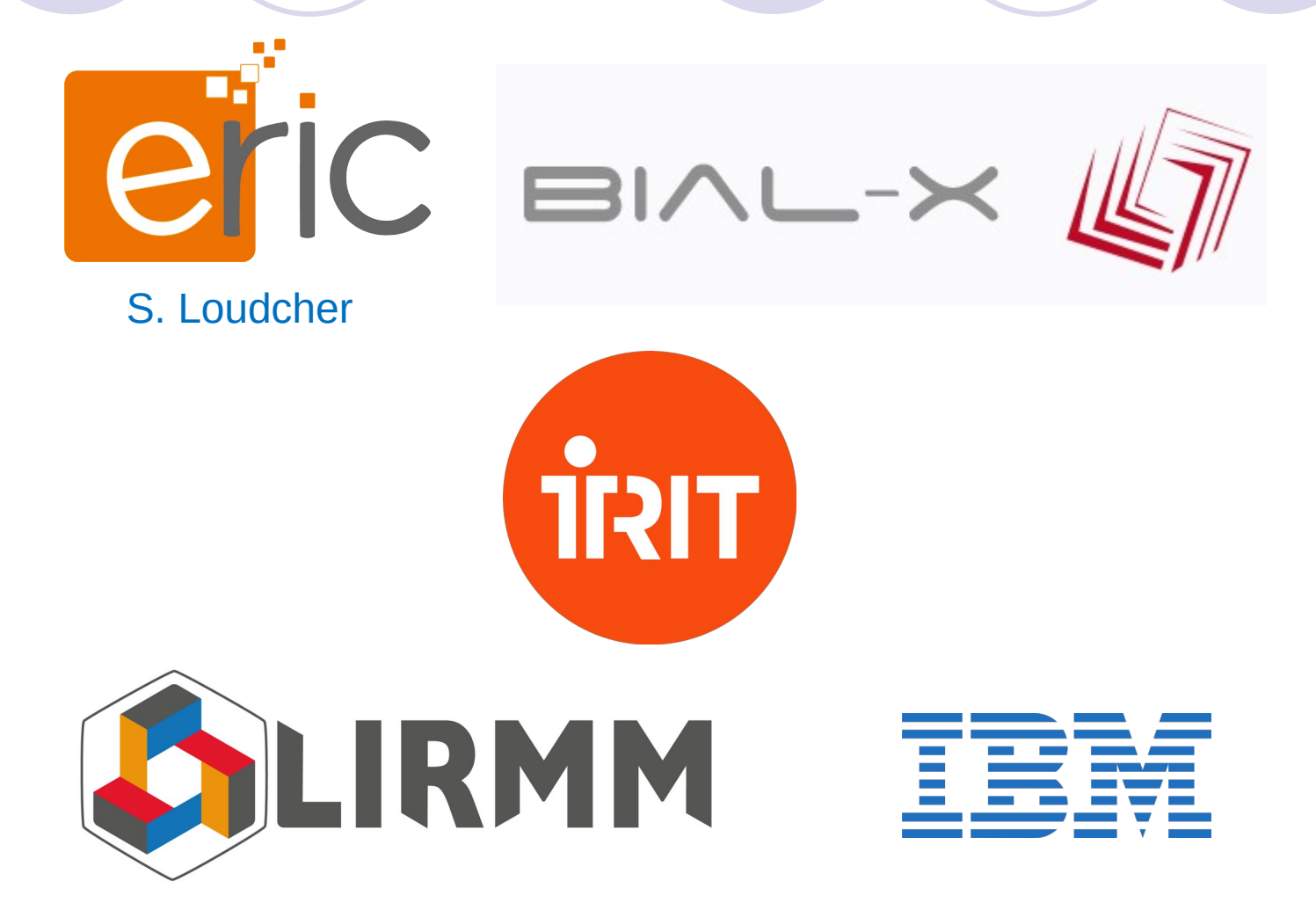

# Exemple : AUDAL

Sawadogo et Darmont 2021 **et**iC

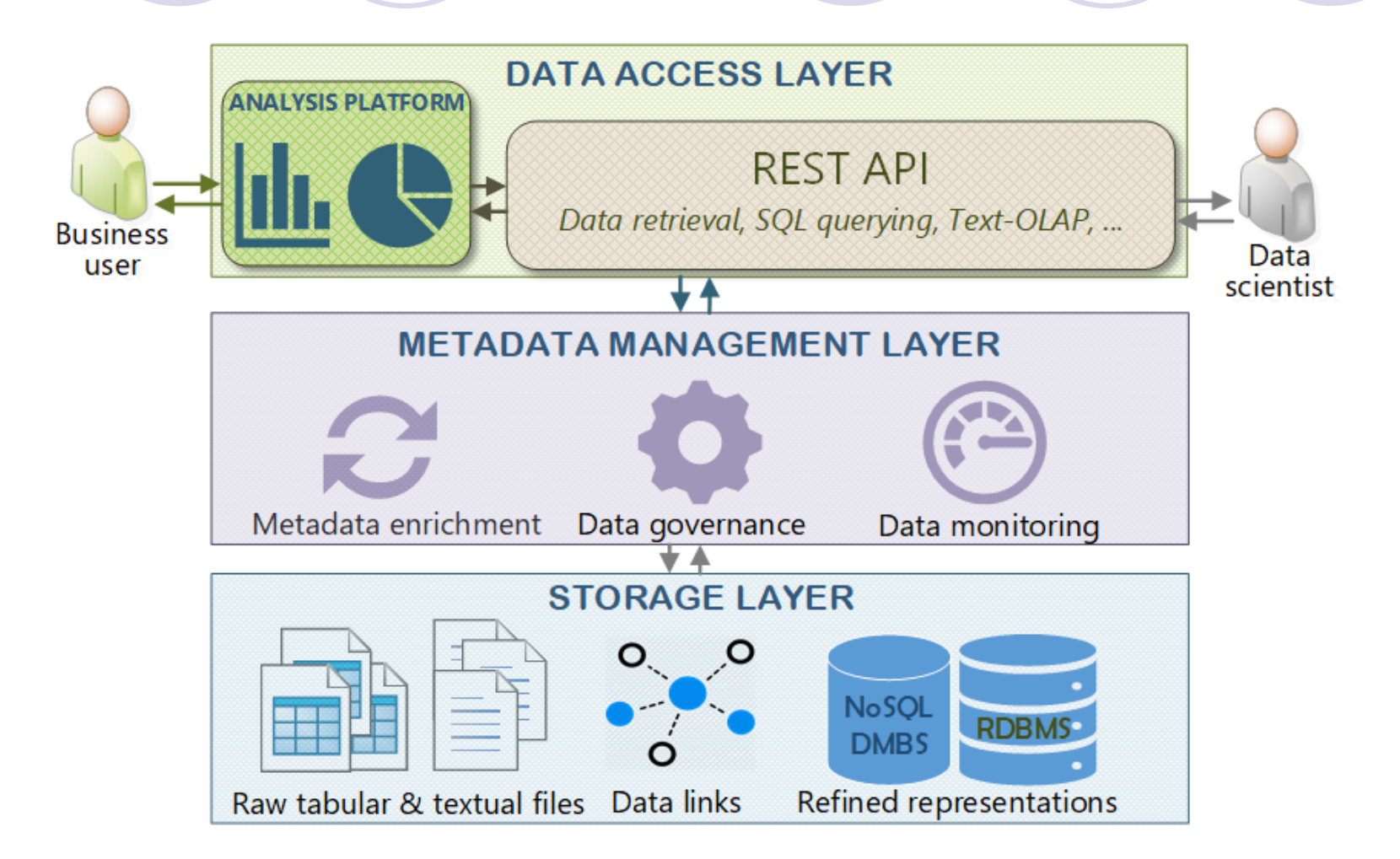

# Métadonnées intra-objet d'AUDAL

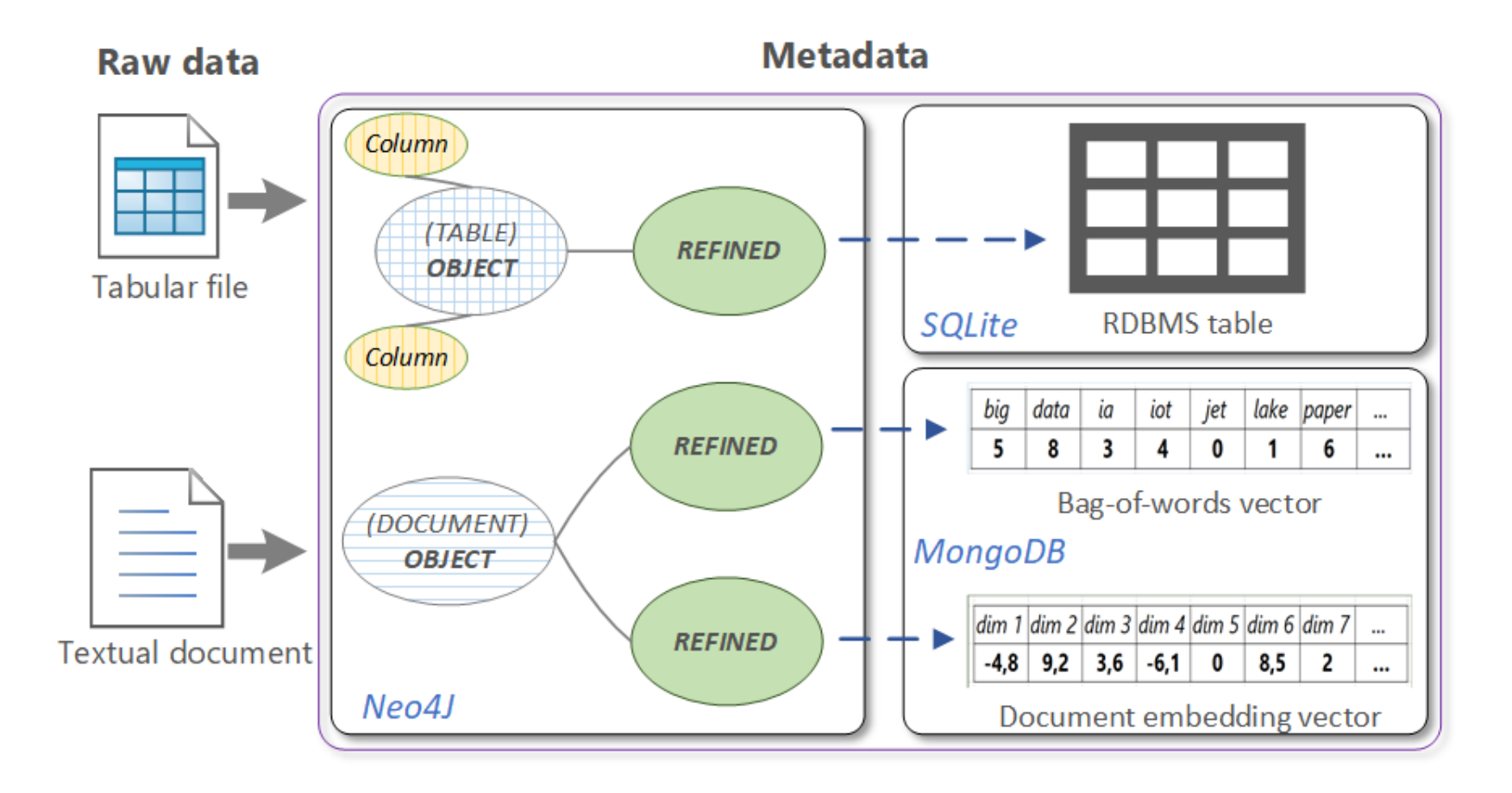

# Métadonnées inter-objets d'AUDAL

#### (A) Instance of grouping

#### (B) Instance of column joinability link

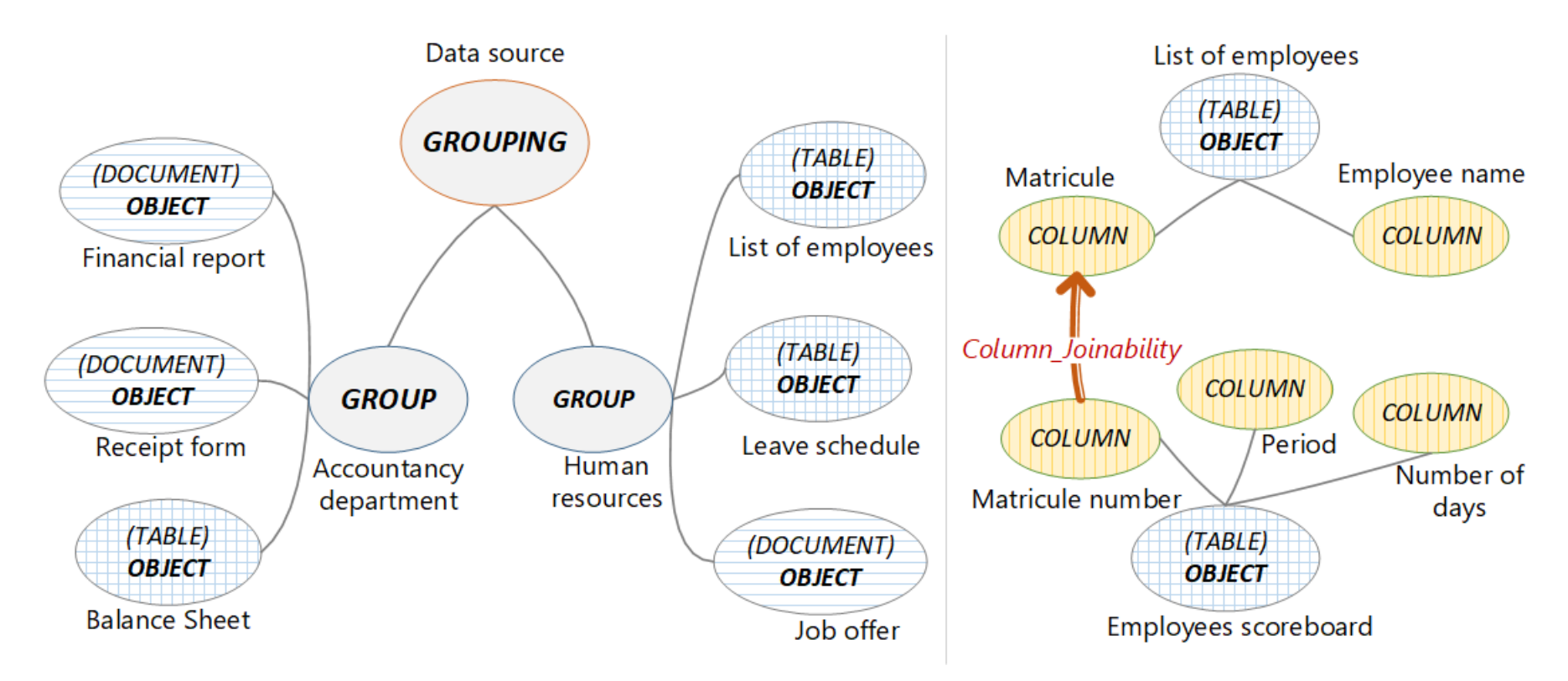

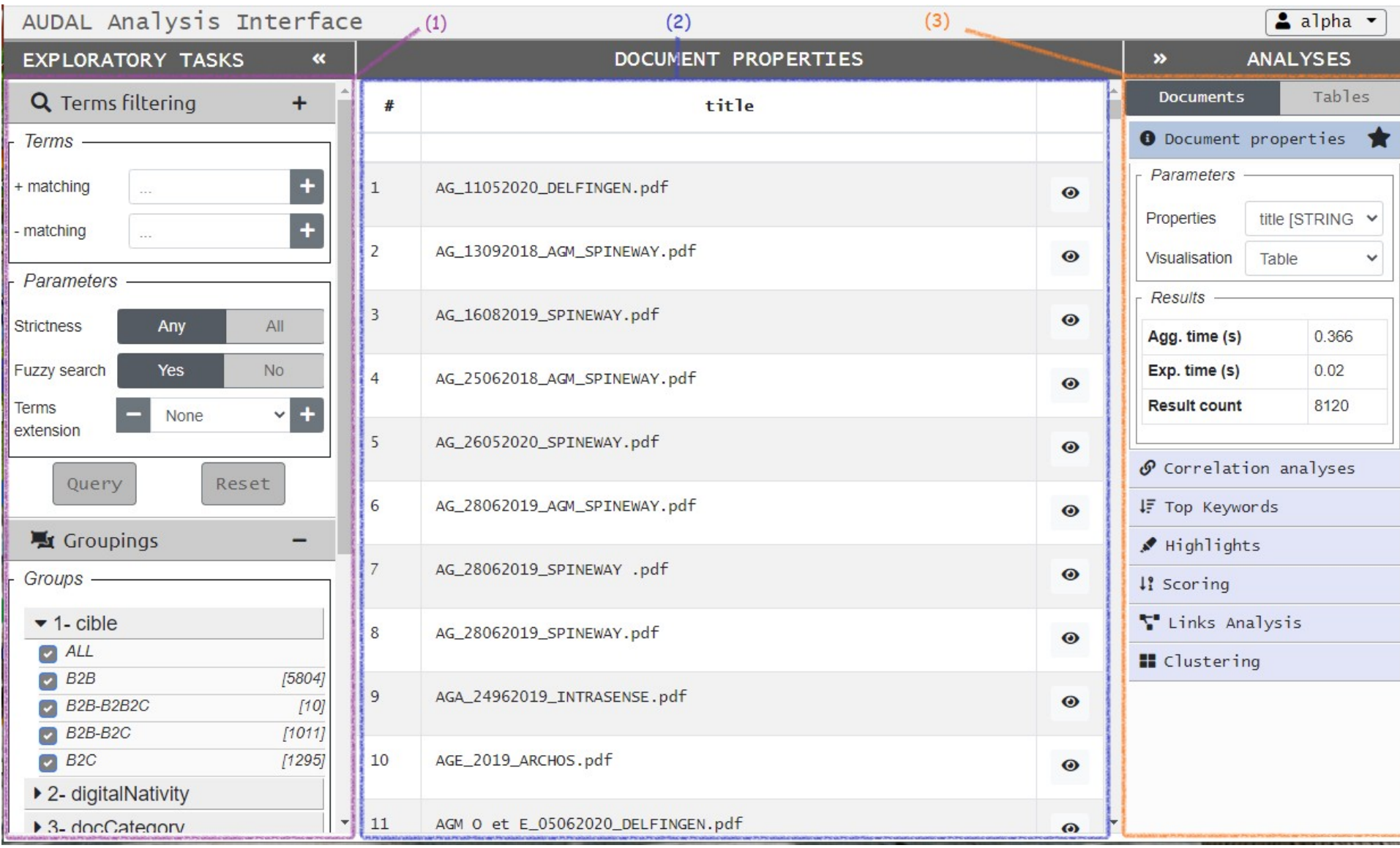

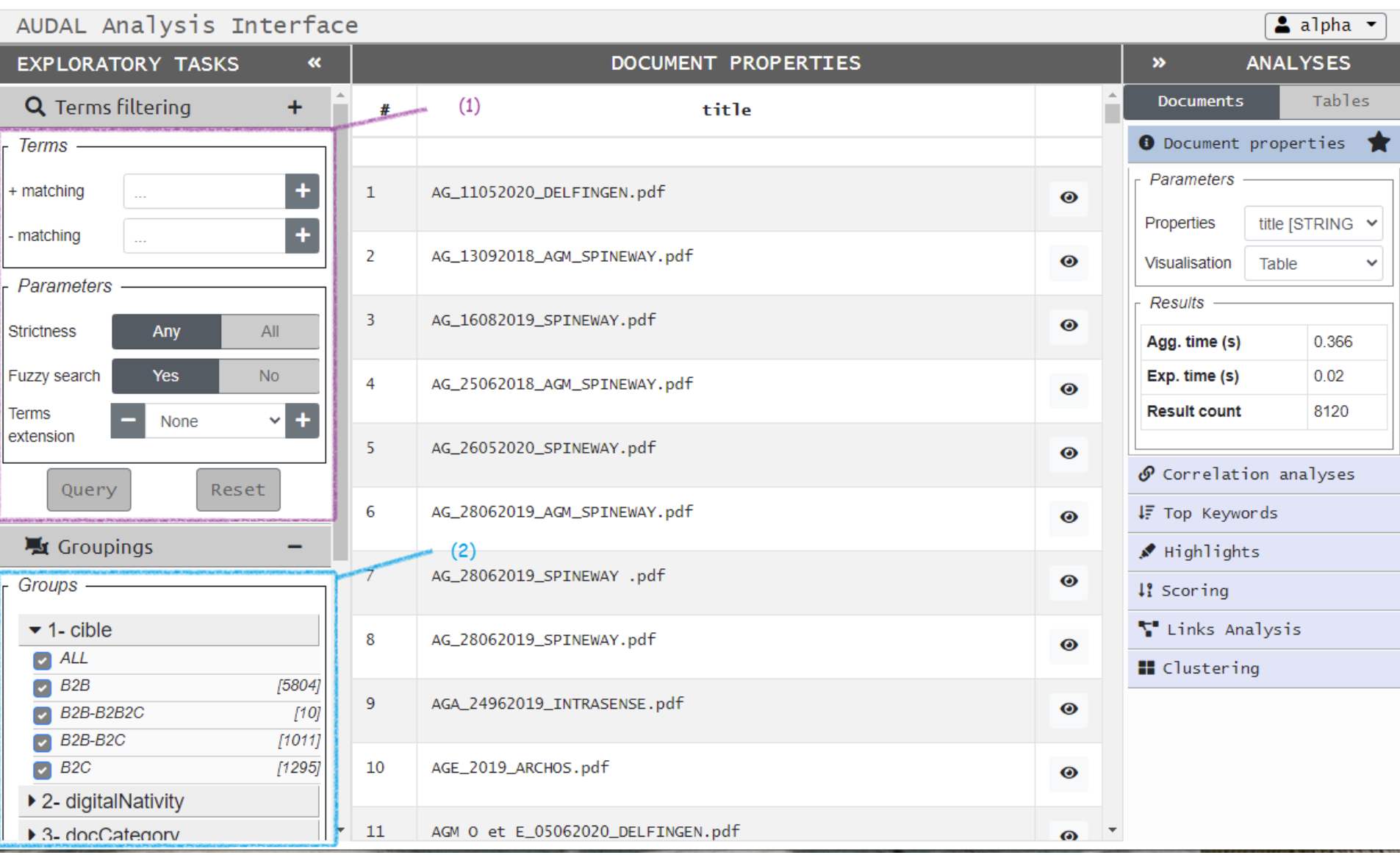

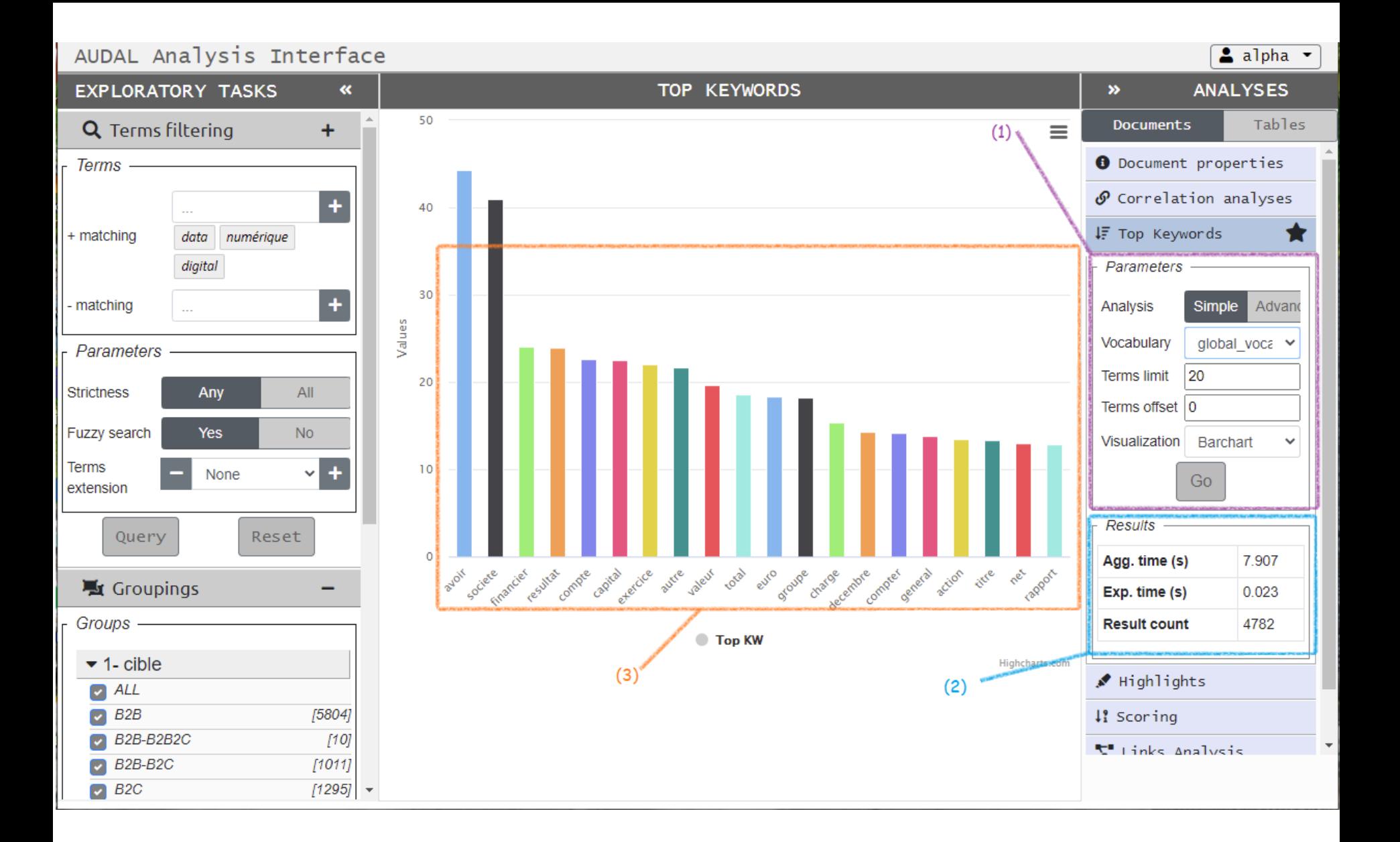

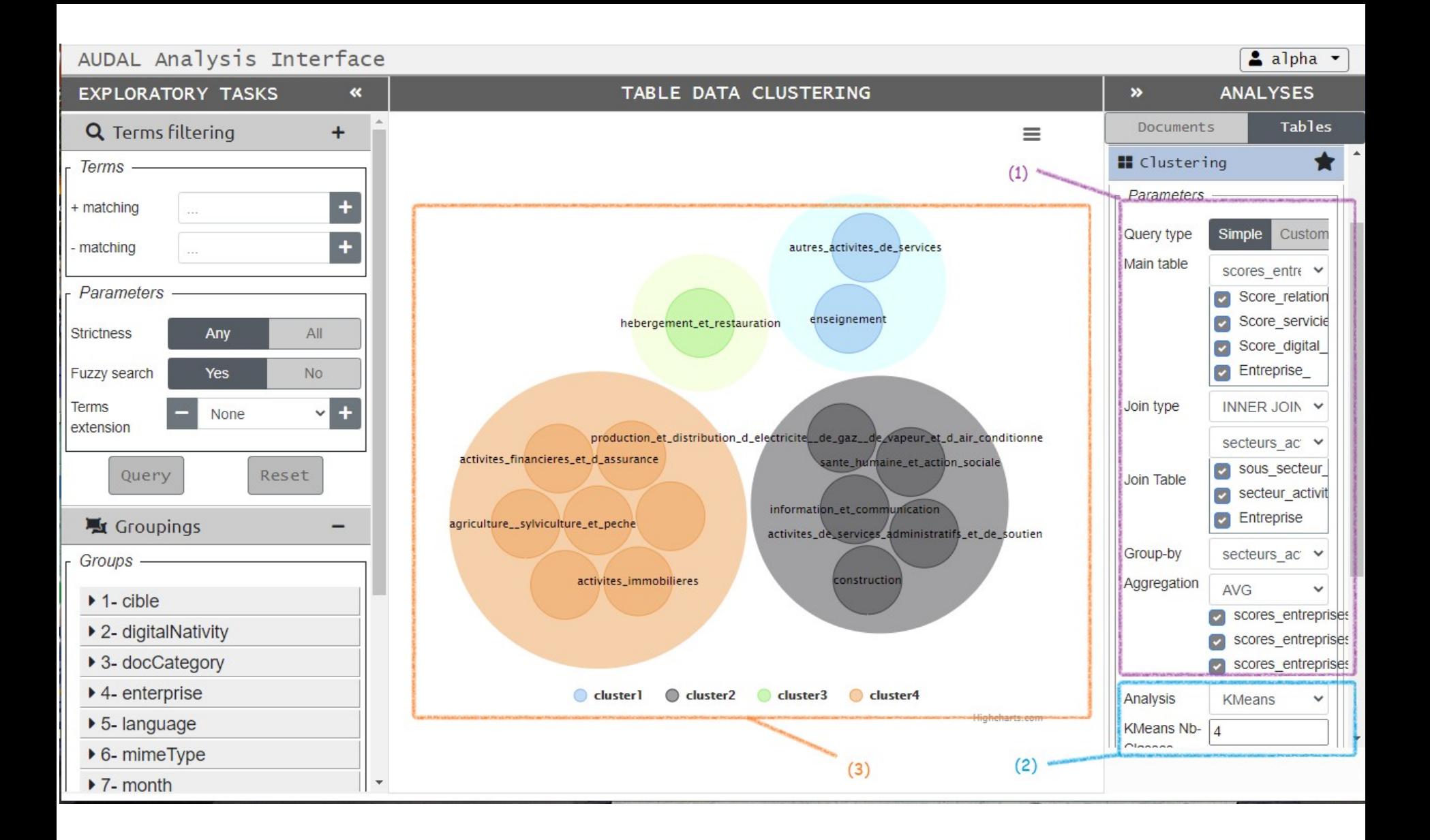

# Plan (partie 1)

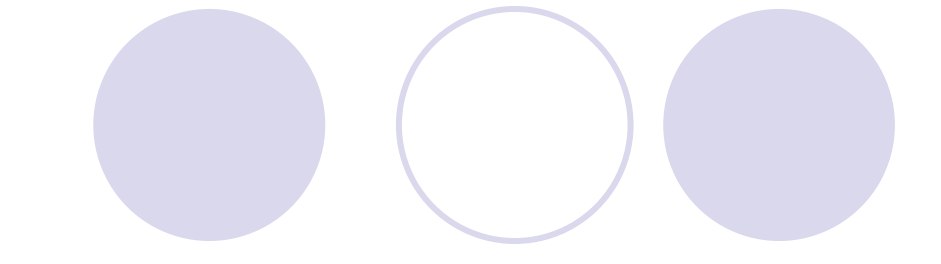

- Définitions
- $\checkmark$  Entrepôts et lacs
- Métadonnées et **modèles** de métadonnées
- $\checkmark$  Architectures et te $\checkmark$  pour les lacs

- 
- Discussion, travaux de recherche

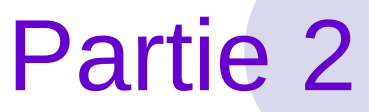

# SGBD pour les *big data*

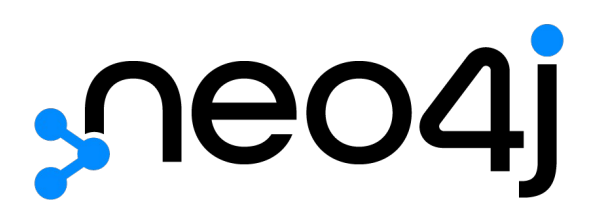

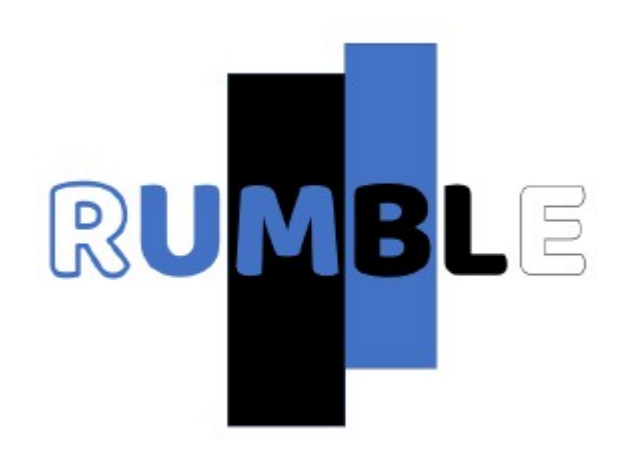

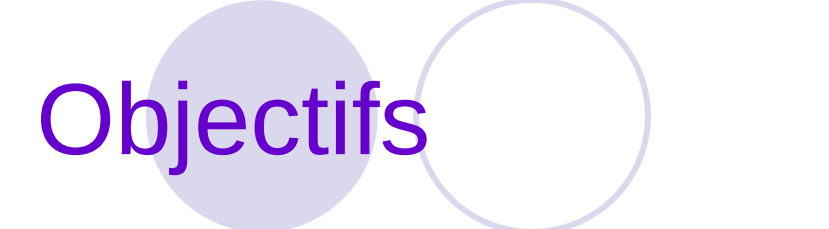

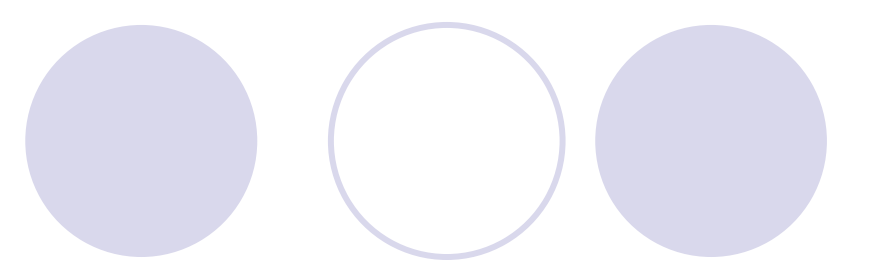

Expérimenter avec des outils NoSQL pour les *big data*

Gérer des données non-relationnelles

Requêter des données non-relationnelles

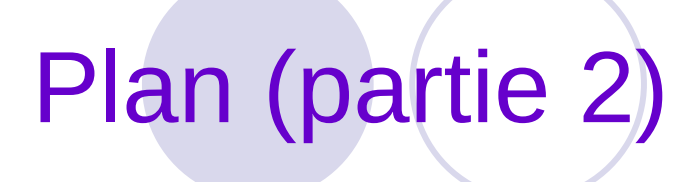

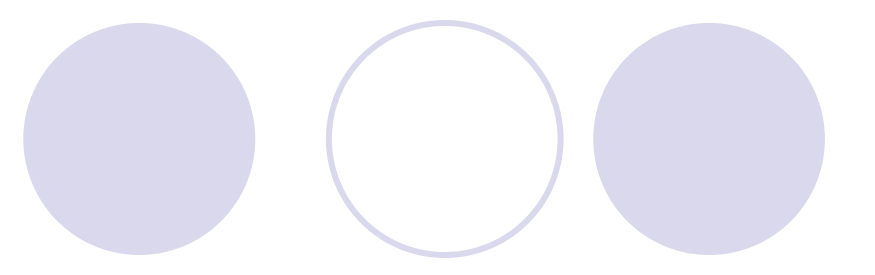

### **Objectifs**

- Gestion de graphes avec Neo4J
- Interrogation de données JSON avec RumbleDB

#### Autres SGBD NoSQL

# Quand utiliser un SGBD graphe ?

*Si au moins deux critères sont couverts*

Données dynamiques

Données connectées

Schéma flexible

Temps réel

https://logisima.developpez.com/tutoriel/nosql/neo4j/introduction-neo4j/

# Neo4J : généralités

#### SGBD orienté graphes

Logiciel *open source*

Développé par la société Neo4j, Inc.

Langage de requête Cypher

Version 1.0 (2010) – Version 5.10 (2023)

# Concept 1 : Nœud

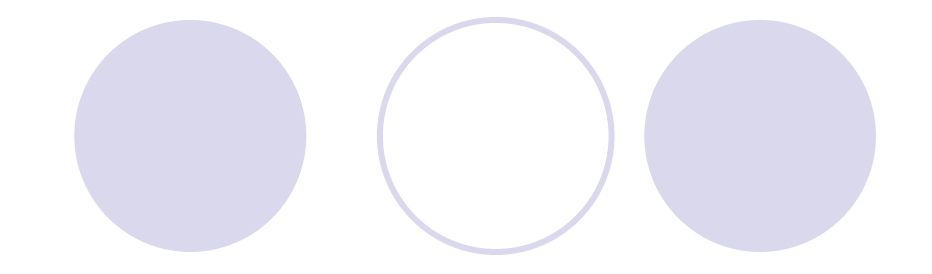

Représentation graphique

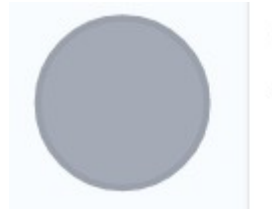

Overview

Displaying 1 nodes, 0 relationships.

#### Cypher

#### // Je suis un commentaire create (n) return n

# Concept<sup>2</sup> : Label (~type)

Représentation graphique

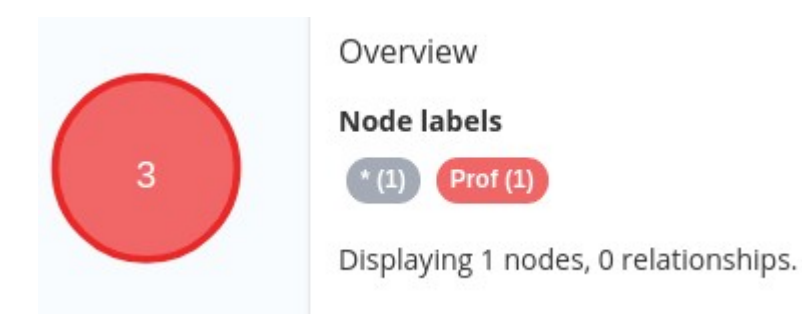

Cypher

#### create (n **:** Prof) return n

Big Data Management https://eric.univ-lyon2.fr/jdarmont/ T1

# Labels multiples

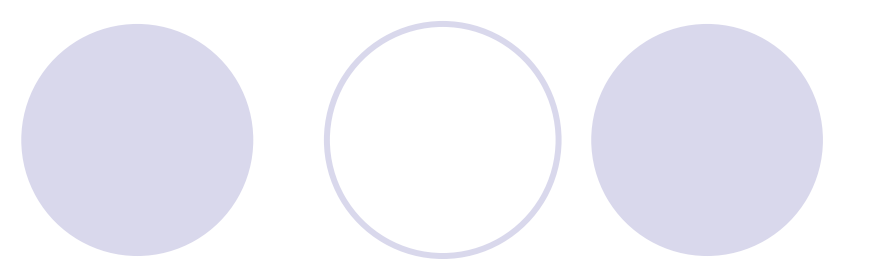

Représentation graphique

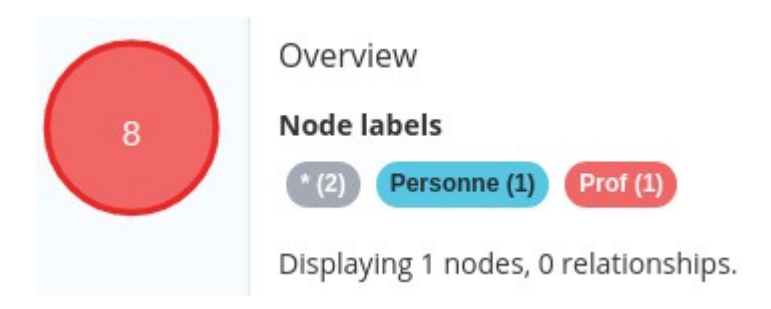

#### Cypher

#### create (n **:** Personne **:** Prof) return n
# Concept<sup>3</sup> : Propriétés

#### Représentation graphique

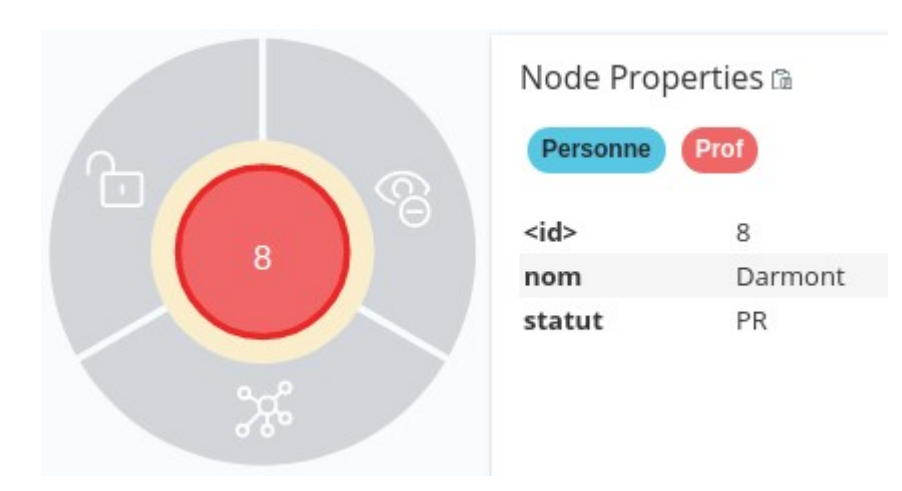

#### Cypher

### create (n : Personne : Prof {nom : "Darmont", statut : "PR"}) return n

## Quelques nœuds de plus !

#### Représentation graphique

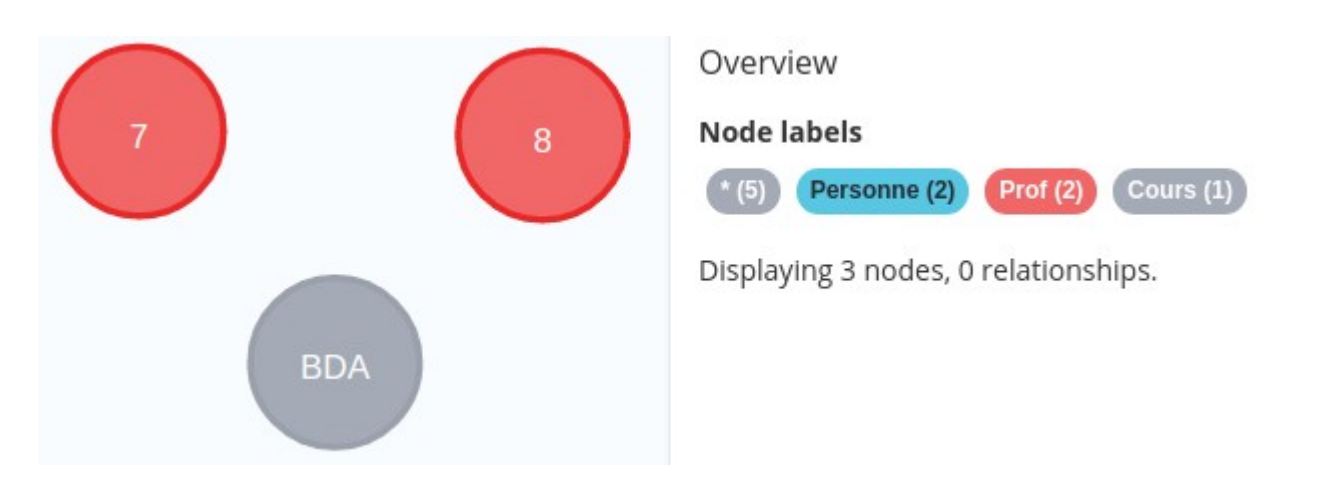

#### Cypher

create (n : Personne : Prof {nom : "Messai", statut : "MCF"}) create (n : Cours {titre : "BDA"}) match (n) return n

# Concept 4 : Relation

#### Représentation graphique

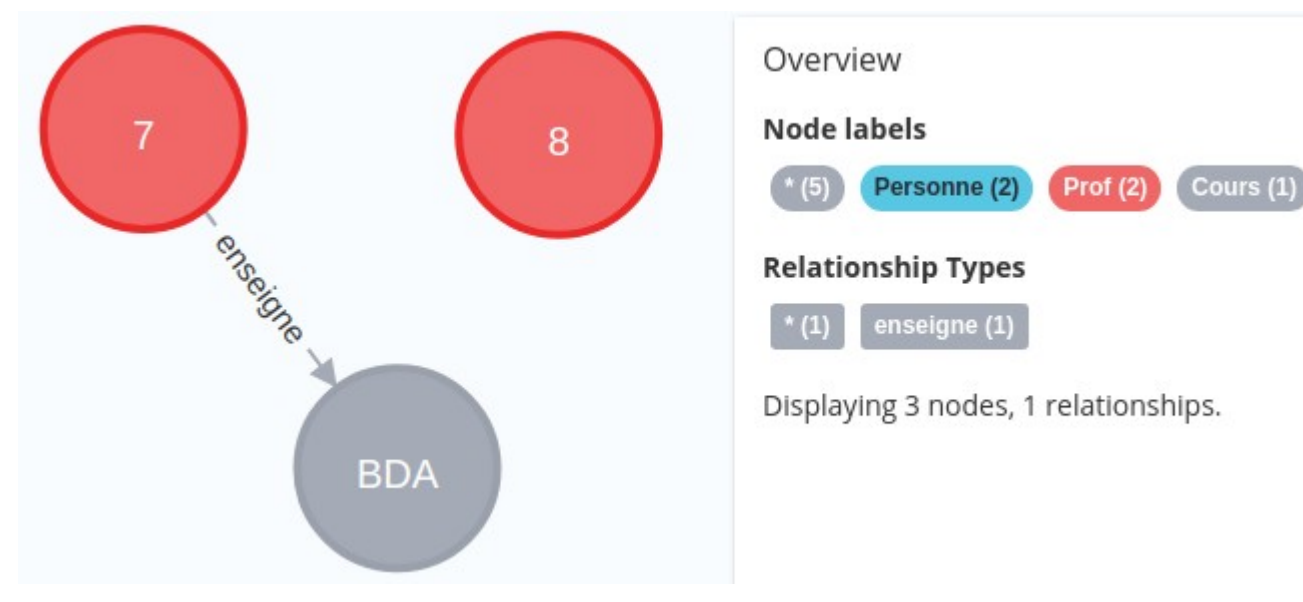

#### Cypher

match (p : Prof)**,** (c : Cours) where c.titre  $=$  "BDA" and p.nom  $=$  "Darmont" create (p)-[:enseigne]->(c)

### match (n) return n

# Propriétés de relation

#### Représentation graphique

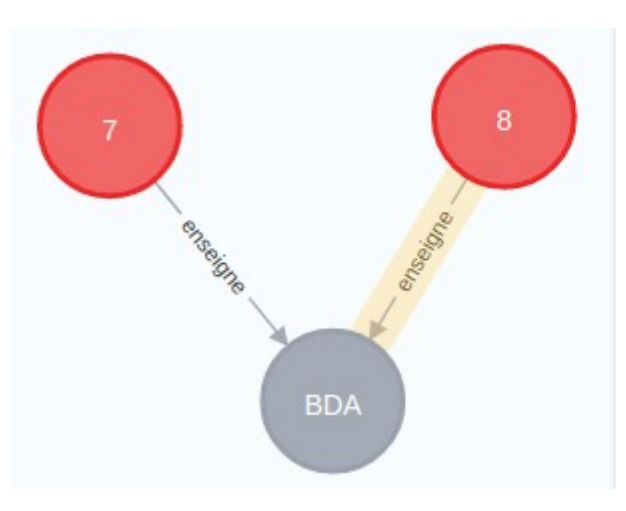

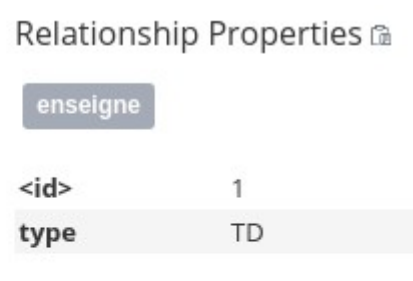

#### Cypher

match (p : Prof), (c : Cours) where c.titre  $=$  "BDA" and p.nom  $=$  "Messai" create (p)-[:enseigne {type : "TD"}]->(c)

match (n) return n

# Relation bilatérales (1/2)

#### Représentation graphique

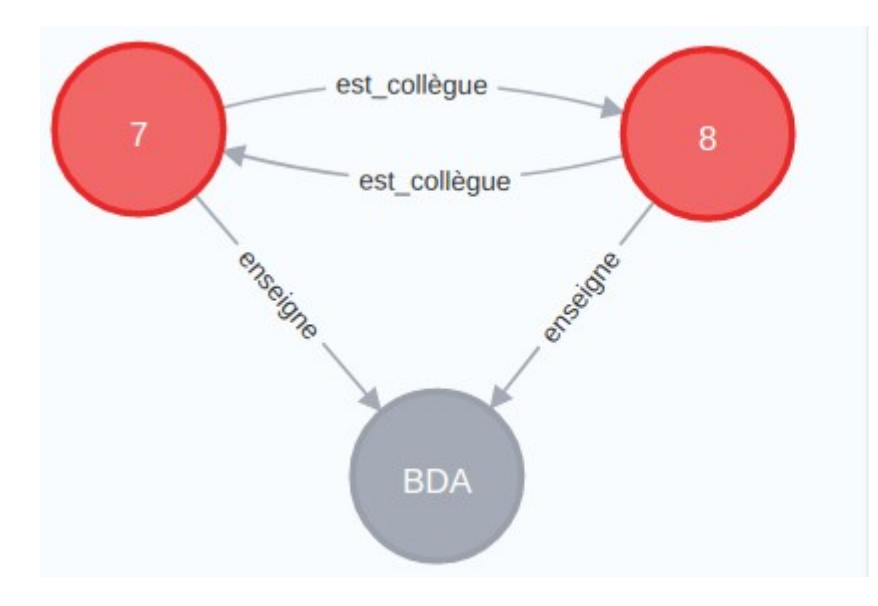

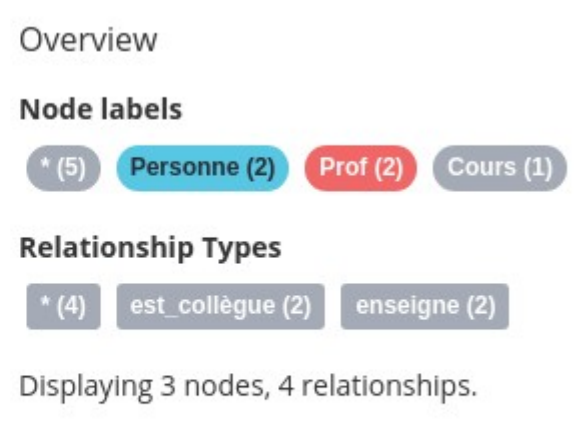

# Relation bilatérales (2/2)

Cypher

```
match (p1 : Prof), (p2 : Prof)
where p1.nom = "Darmont" and p2.nom = "Message"create (p1)-[:est_collègue]->(p2)
match (p1 : Prof), (p2 : Prof)
where p1.nom = "Message" and p2.nom = "Darmont"create (p1)-[:est_collègue]->(p2)
match (n) return n
```
## Interrogation : tous les nœuds

Requête Cypher

### match (n) return n

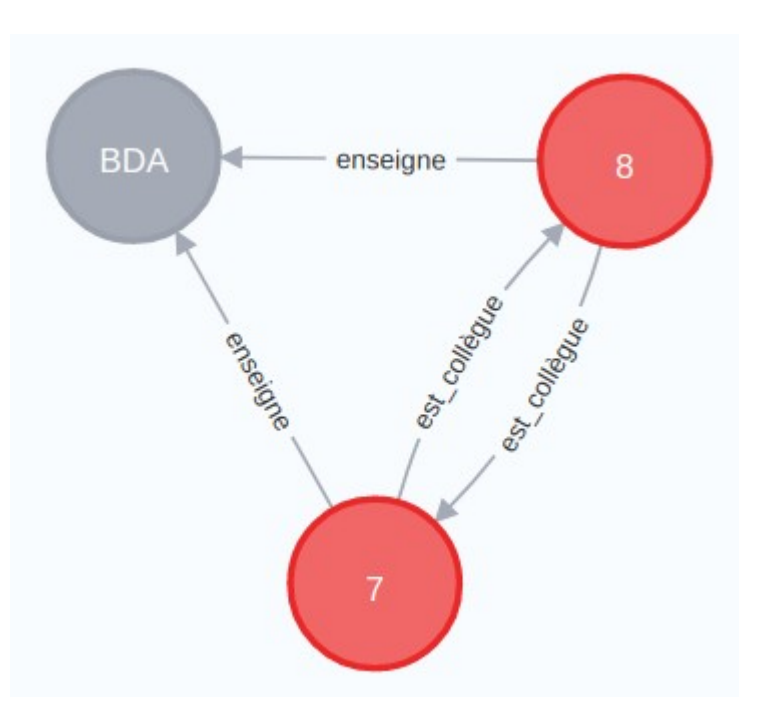

## Interrogation : limite de taille

Requête Cypher

match (n) return n limit 2

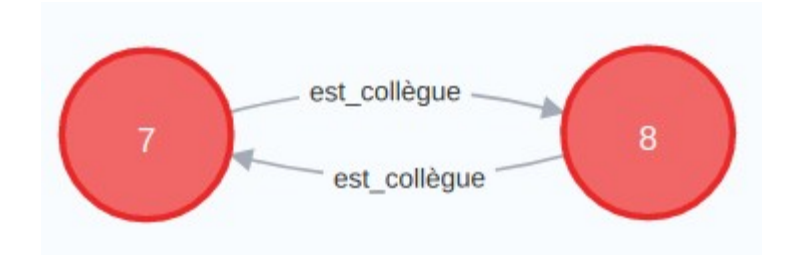

## Interrogation : accès aux propriétés

Requête Cypher

match (p : Prof) return p.nom

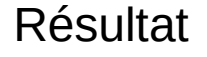

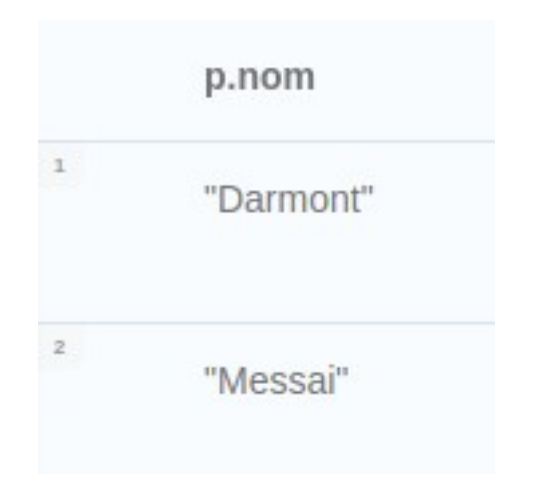

## Interrogation : fonctions

Requête Cypher

match (p : Prof) return toUpper(p.nom)

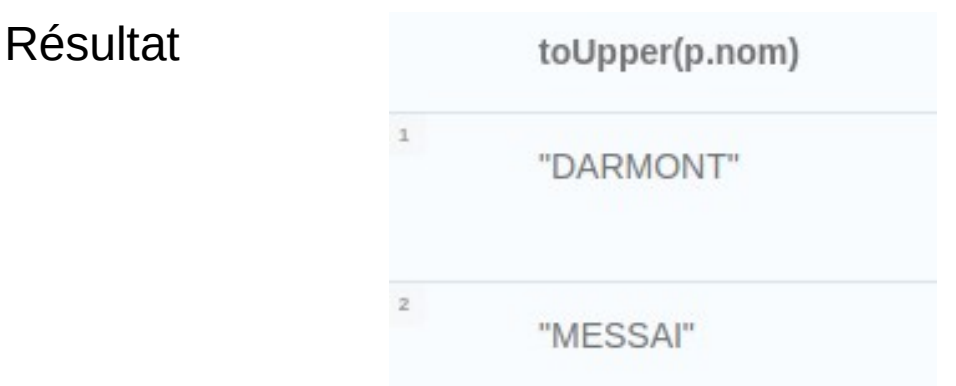

<https://neo4j.com/docs/cypher-manual/current/functions/>

## Interrogation : tri sur propriété(s)

Requête Cypher

Résultat

match (p : Prof) return p.nom order by p.nom desc

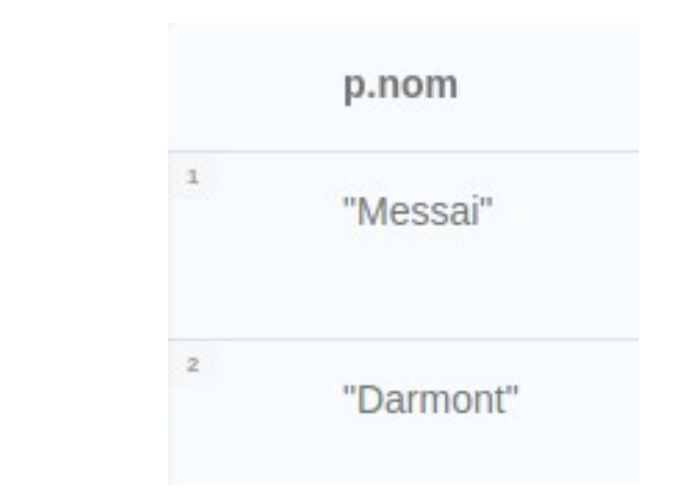

### Interrogation : agrégation sur propriété

Requête Cypher

match (p : Prof) return count(p)

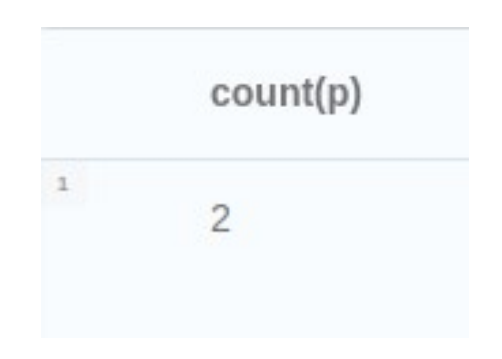

## Étendons encore le graphe !

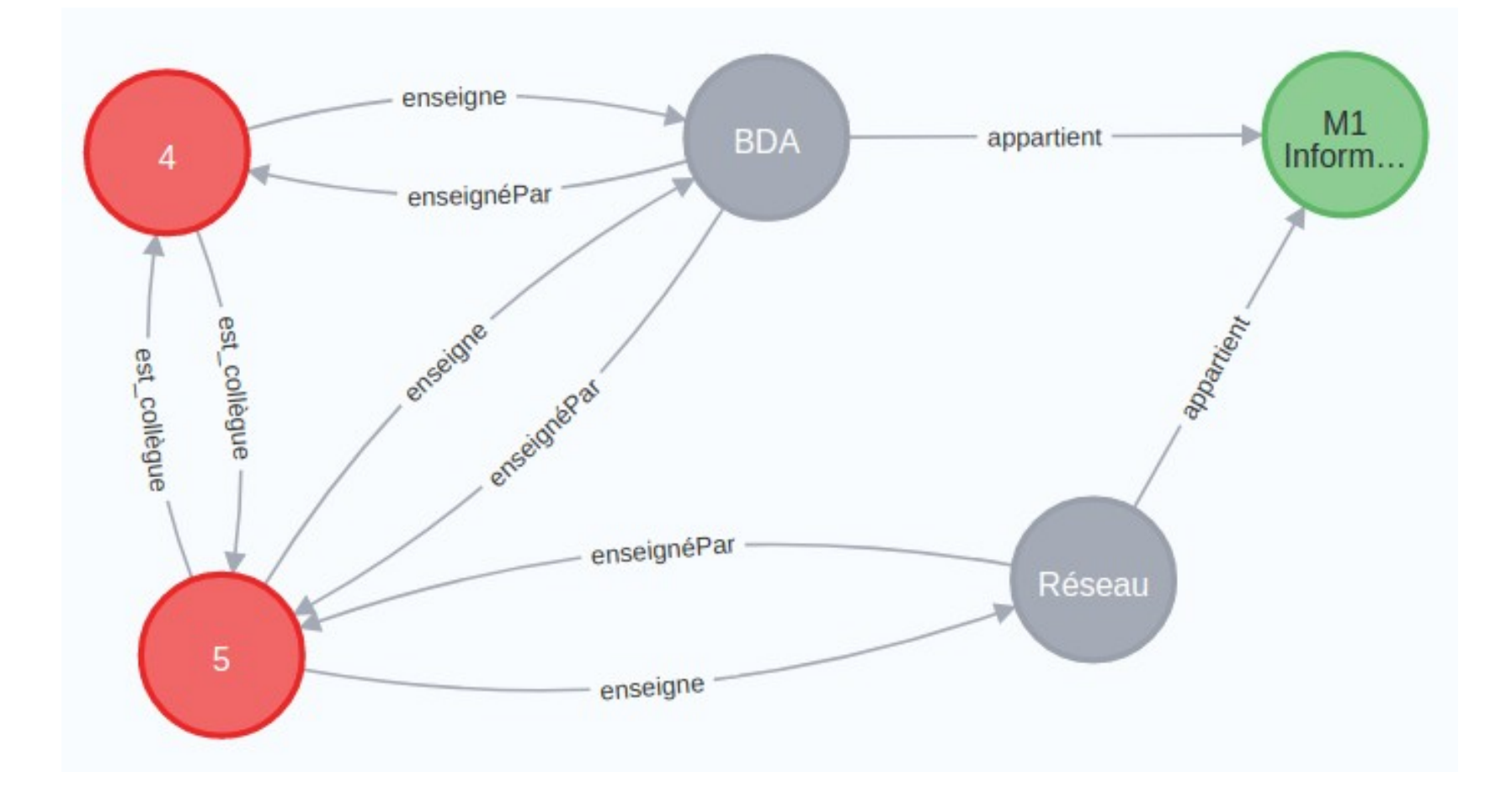

## Gestion des doublons

Requête Cypher

**1**

```
match(c : Cours)-[:enseignéPar]-(p : Prof)
return p.nom
```
match(c : Cours)-[:enseignéPar]-(p : Prof) return distinct p.nom **2**

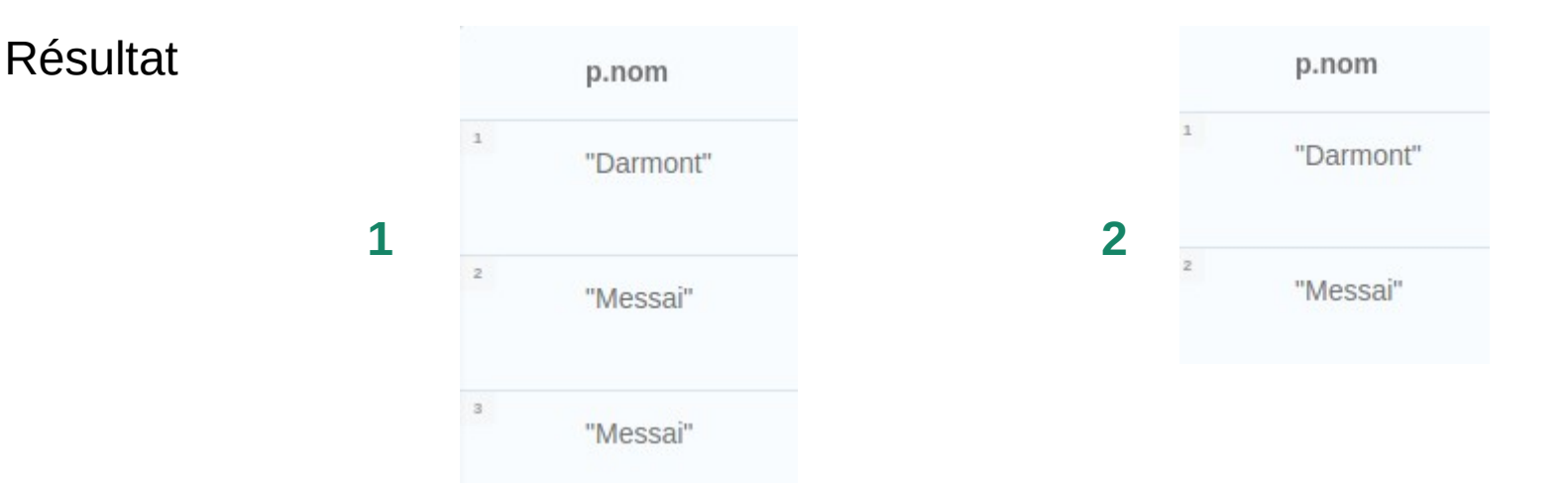

### Interrogation : groupement sur propriété (1/2)

Requête Cypher

### match (p : Prof)-[:enseigne]->(c : Cours) return c.titre, count(p)

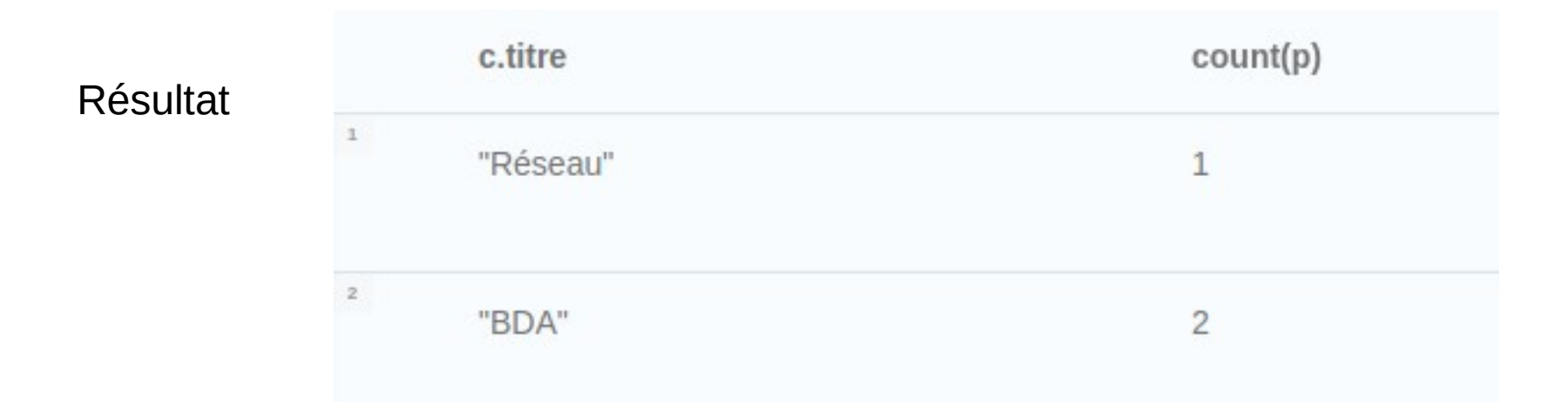

### Interrogation : groupement sur propriété (2/2)

Requête Cypher

### match (p : Prof)-[:enseigne]->(c : Cours)-[:appartient]-> (d : Diplôme) return d.nom, count(p)

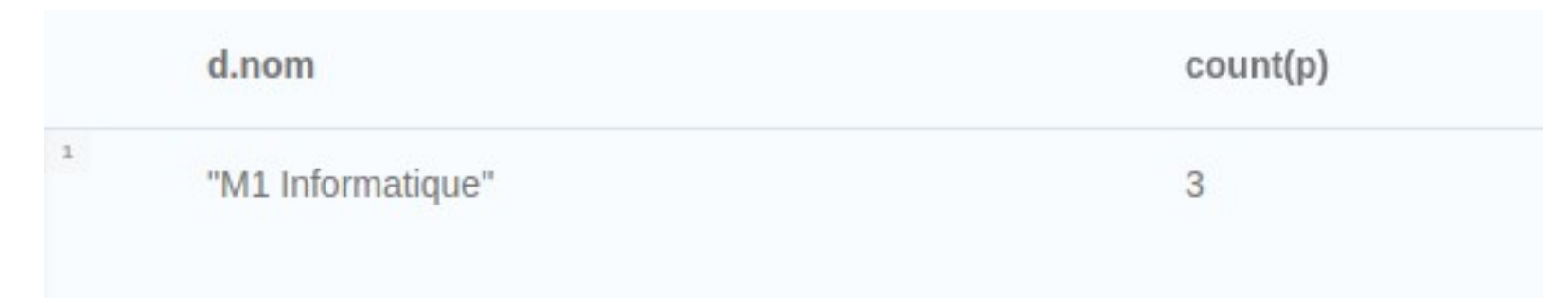

### Interrogation : groupements sur propriété

Requête Cypher

match (p : Prof)-[:enseigne]->(c : Cours) with c.titre as t, count(p) as c return max(c)

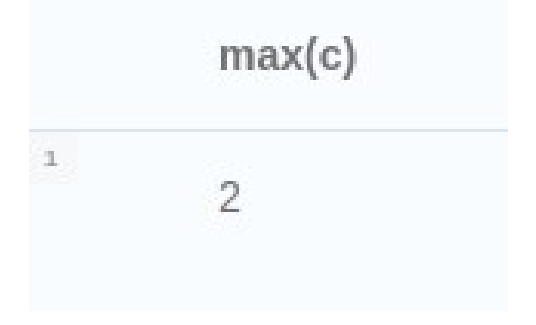

### Interrogation : filtre sur label

Requête Cypher

match (n : Prof) return n

match (n : Personne : Prof) return n

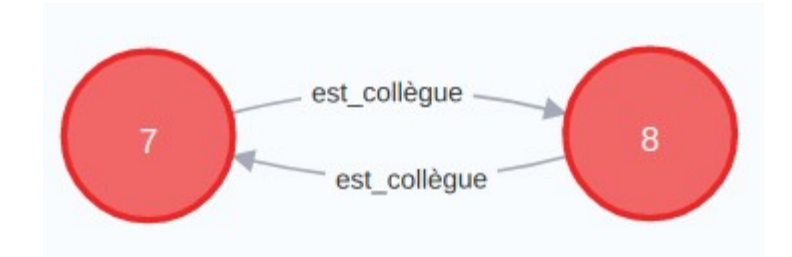

# Interrogation : filtre sur propriété (1/2)

Requête Cypher

match (n : Prof {nom : "Darmont"}) return n

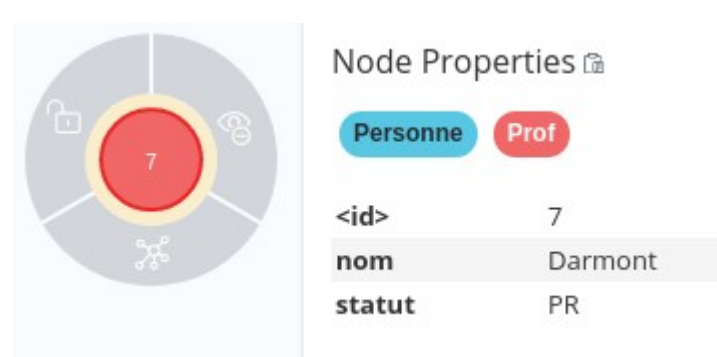

# Interrogation : filtre sur propriétés (2/2)

Requête Cypher

match (n : Prof) where  $n.nom = "Darmont"$  or  $n.statut = "MCF"$ return n

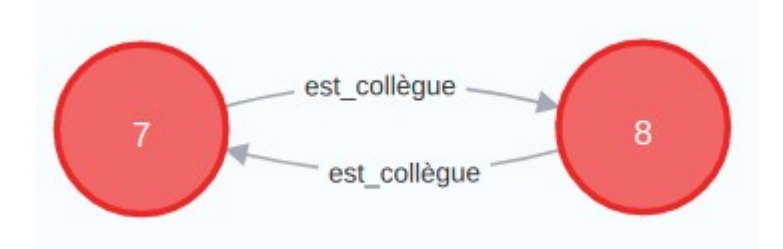

### Interrogation : filtre sur relation

Requête Cypher

```
match (p : Prof)-[:enseigne]->(c : Cours)
where c.titre = "BDA" 
return p
```
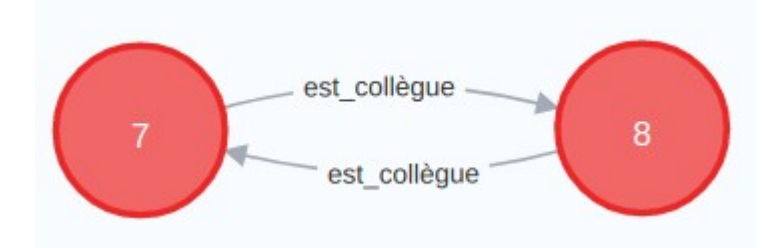

### Interrogation : filtre sur propriétés de relation

Requête Cypher

```
match (p : Prof)-[e:enseigne]->(c : Cours)
where c.titre = "BDA" and e.type = "TD"
return p
```
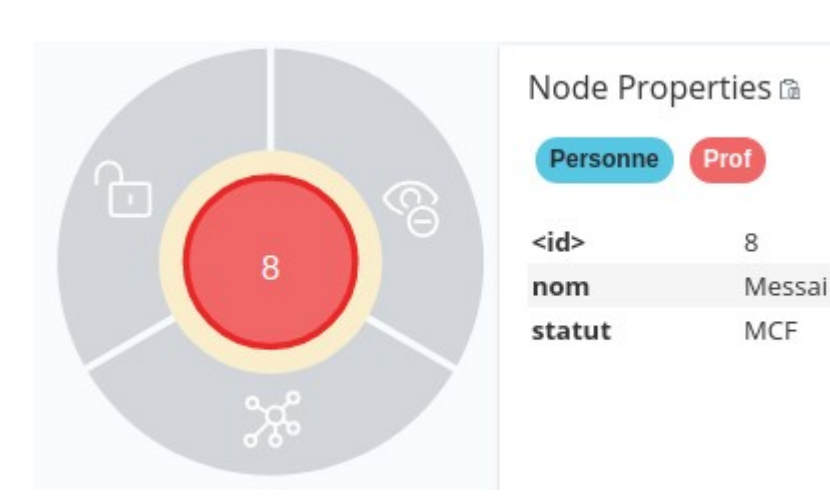

## Index et contraintes d'unicité

Création d'index

create index on :Prof(nom)

Suppression d'index

drop index on :Prof(nom)

Création de contrainte d'unicité

create constraint on (c : Cours) assert c.titre is unique

Suppression de contrainte d'unicité

drop constraint on (c : Cours) assert c.titre is unique

## Suppression de nœuds

Suppression simple

```
match (c : Cours {titre : "BDA"}) 
delete c
```
Suppression multiple

```
match (p1 : Prof {Name : "Darmont"}), 
        (p2 : Personne {Name : "Messai"}) 
delete p1, p2
```
Suppression totale

match (n) delete n

#### Ne fonctionne pas si des relations sont reliées au(x) nœuds.

## Suppression de relations

Suppression ciblée

match (:Prof {nom : "Messai"})-[r:enseigne]-(:Cours {titre : "BDA"}) delete r

Suppression sur relation

```
match (:Prof)-[r:enseigne]-(:Cours) 
delete r
```
Suppression sur type de relation

```
match ()-[r:est_collègue]-() 
delete r
```
Suppression de la base de données entière

```
match (n) detach 
delete n
```
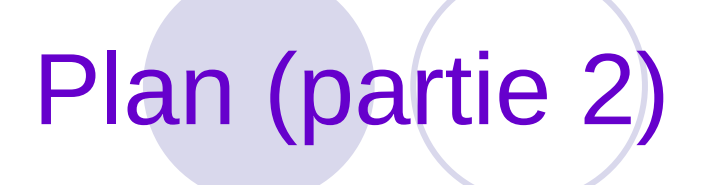

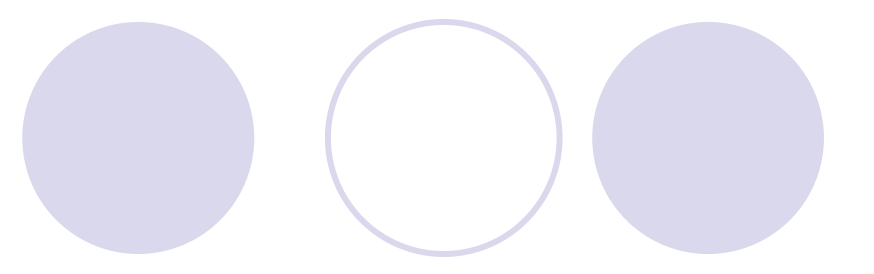

### **Objectifs**

### Gestion de graphes avec Neo4J

### Interrogation de données JSON avec RumbleDB

### Autres outils

Quand utiliser un SGBD orienté documents ?

### Données semi-structurées

Schéma flexible

Passage à l'échelle

Temps réel

Big Data Management https://eric.univ-lyon2.fr/jdarmont/ 99

Pourquoi ne pas utiliser ( MongoDB. ?

Langage de requête limité (*template-based*)

Filtres de type and/or impossibles

Filtres sur des attributs différents impossibles

Jointures impossibles

### Requêtes d'agrégation peu lisibles

https://www.linkedin.com/pulse/query-language-design-fail-jsoniq-vs-mongodb-pavel-velikhov/

Big Data Management https://eric.univ-lyon2.fr/jdarmont/ 100

## RumbleDB : généralités

SGBD orienté documents en ligne de commande

Formats : JSON, Text, Parquet, CSV, SVM, ROOT...

Systèmes de fichiers : local, HDFS, S3, Azure, Spark...

### Version 1.21.0 (2023)

Langage de requête fonctionnel basé sur XQuery

# $[$ (JSONIQ))

# Types de données JSON

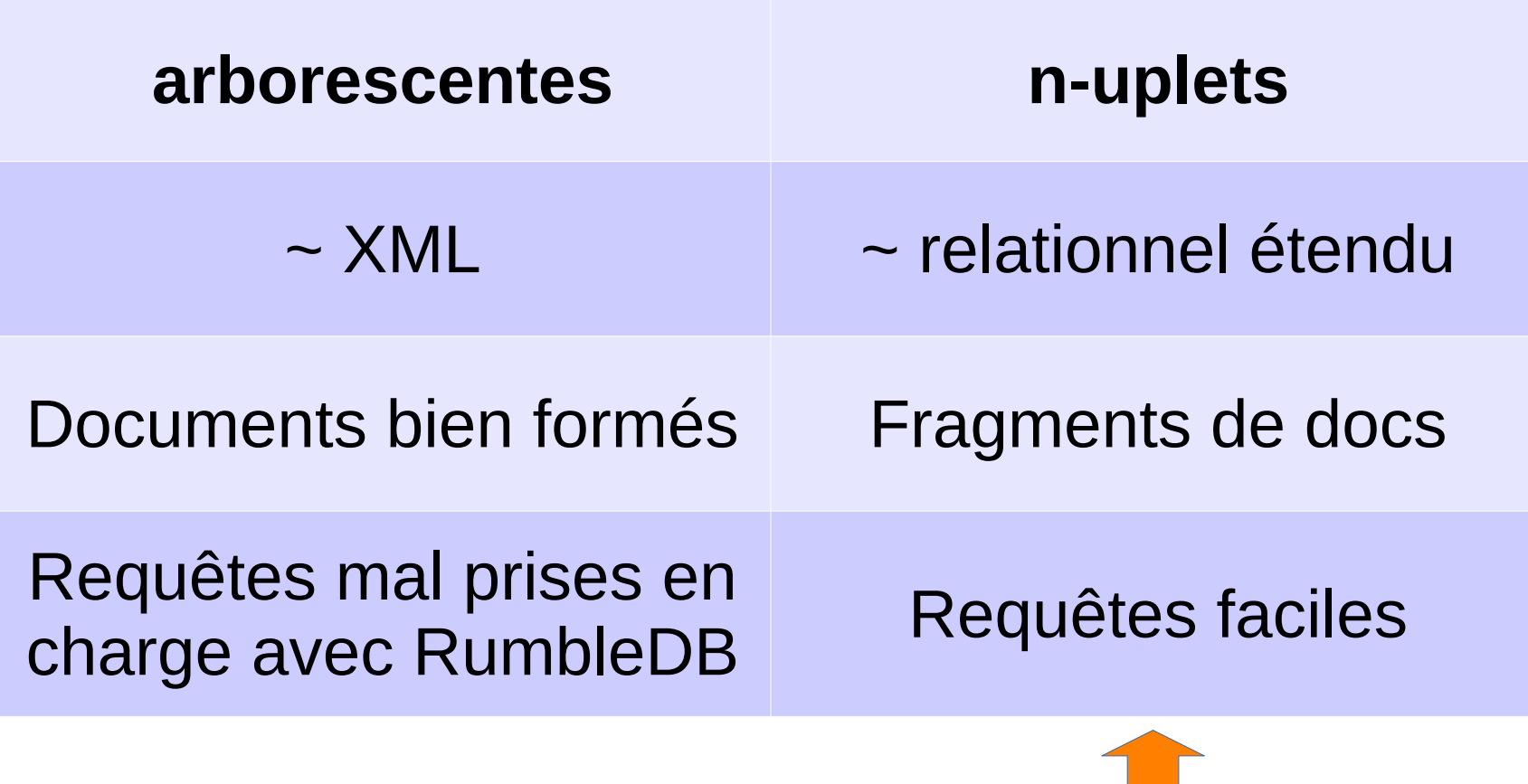

# Données JSON (1/2)

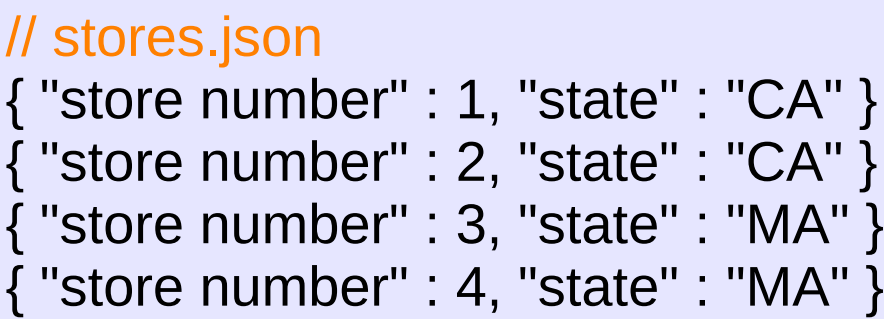

// products.json { "name" : "broiler", "category" : "kitchen", "price" : 100, "cost" : 70 } { "name" : "toaster", "category" : "kitchen", "price" : 30, "cost" : 10 } { "name" : "blender", "category" : "kitchen", "price" : 50, "cost" : 25 } { "name" : "socks", "category" : "clothes", "price" : 5, "cost" : 2 } { "name" : "shirt", "category" : "clothes", "price" : 10, "cost" : 3 }

# Données JSON (2/2)

#### // sales.json

 $\{$  "product" : "broiler", "store number" : 1, "quantity" : 20 } { "product" : "toaster", "store number" : 2, "quantity" : 100 } { "product" : "toaster", "store number" : 2, "quantity" : 50 } { "product" : "toaster", "store number" : 3, "quantity" : 50 } { "product" : "blender","store number" : 3, "quantity" : 100 } { "product" : "blender", "store number" : 3, "quantity" : 150 } { "product" : "socks", "store number" : 1, "quantity" : 500 } { "product" : "socks", "store number" : 2, "quantity" : 10 } { "product" : "shirt", "store number" : 3, "quantity" : 10 }

## Requêtes de projection (1/3)

#### Requête

for \$p in json-file("products.json") (: Je suis un commentaire :) return \$p

n-uplets : json-file() – arborescence : json-doc()

#### Résultat

{ "name" : "broiler", "category" : "kitchen", "price" : 100, "cost" : 70 } { "name" : "toaster", "category" : "kitchen", "price" : 30, "cost" : 10 } { "name" : "blender", "category" : "kitchen", "price" : 50, "cost" : 25 } { "name" : "socks", "category" : "clothes", "price" : 5, "cost" : 2 } { "name" : "shirt", "category" : "clothes", "price" : 10, "cost" : 3 }

## Requêtes de projection (2/3)

Requête

for \$p in json-file("products.json") return  $\{$  "nom" : \$p.name  $\}$ 

(le format du retour est libre, mais de préférence en JSON)

```
{ "nom" : "broiler" }
{ "nom" : "toaster" }
{ "nom" : "blender" }
{ "nom" : "socks" }
{ "nom" : "shirt" }
```
# Affichage des clés

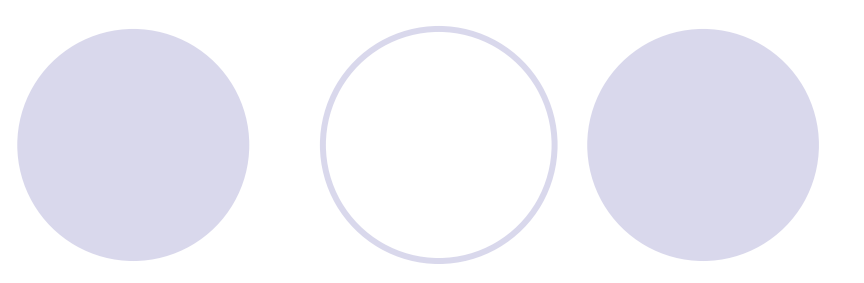

#### Requête

for \$s in json-file("sales.json") return { "keys" : [keys(\$s)] }

#### (tableau)

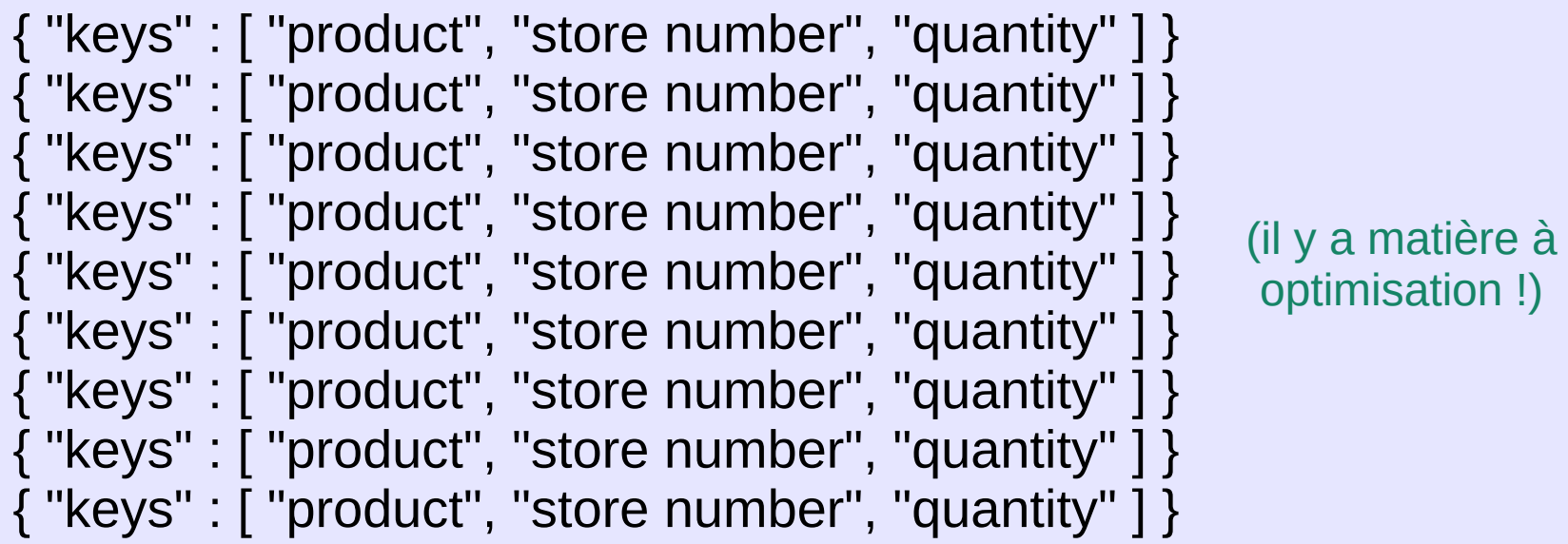

## Requêtes de restriction (1/2)

#### Requête

for \$s in json-file("stores.json") where \$s.state eq "MA" return { "store number" : \$s."store number" }

```
{ "store number" : 3 }
{ "store number" : 4 }
```
#### Requêtes de restriction (2/2)

#### Requête

for \$p in json-file("products.json") where \$p.category eq "kitchen" and \$p.price ge 50 return { "name" : \$p.name }

(opérateurs de comparaison : < lt,  $\leq$  le, = eq,  $\neq$  ne,  $\geq$  ge,  $>$  gt)

Résultat

{ "name" : "broiler" } { "name" : "blender" }

#### Requêtes sur tableaux (1/2)

```
// products2.json
{ "name" : "broiler", "category" : ["kitchen"] }
{ "name" : "toaster", "category" : ["kitchen"] }
{ "name" : "blender", "category" : ["kitchen", "bar"] }
```
Requête

```
for $p in json-file("products2.json")
return { $p.name : $p.category[ ] }
```

```
{ "broiler" : "kitchen" }
{ "toaster" : "kitchen" }
{ "blender" : [ "kitchen", "bar" ] }
```
#### Requêtes sur tableaux (2/2)

Requête

for \$p in json-file("products2.json") where \$p.name eq "blender" return \$p.category[ ]

Résultat

"kitchen" "bar"

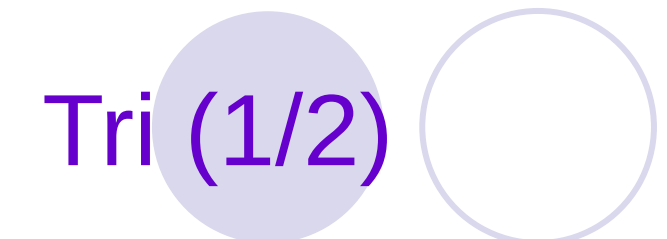

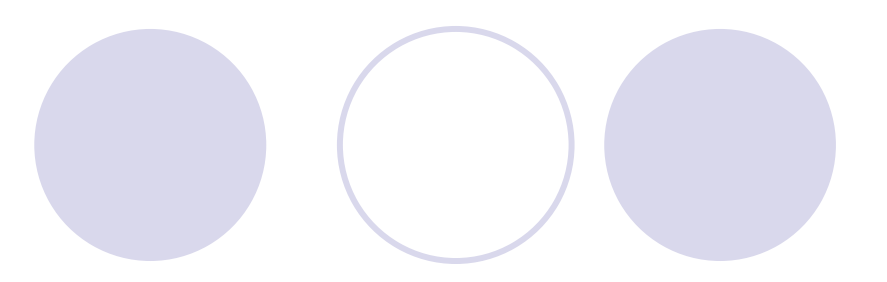

#### Requête

for \$p in json-file("products.json") order by \$p.name return { "name" : \$p.name }

```
{ "name" : "blender" }
{ "name" : "broiler" }
{ "name" : "shirt" }
{ "name" : "socks" }
{ "name" : "toaster" }
```
## Tri (2/2)

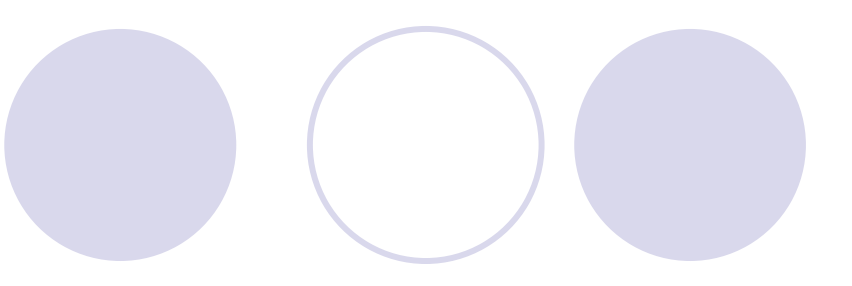

Requête

```
for $p in json-file("products.json")
order by $p.category, $p.price descending
return {
   "name" : $p.name,
   "category" : $p.category,
   "price" : $p.price }
```

```
{ "name" : "shirt", "category" : "clothes", "price" : 10 }
{ "name" : "socks", "category" : "clothes", "price" : 5 }
{ "name" : "broiler", "category" : "kitchen", "price" : 100 }
{ "name" : "blender", "category" : "kitchen", "price" : 50 }
{ "name" : "toaster", "category" : "kitchen", "price" : 30 }
```
#### Fonctions JSONiq

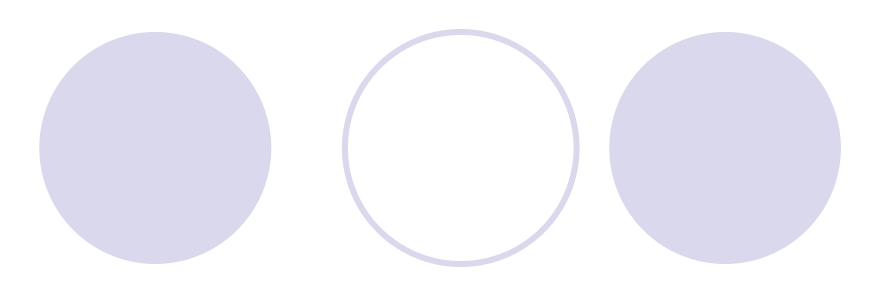

#### Requête

```
for $p in json-file("products.json")
let $nameUp := upper-case($p.name)
return { "name" : $nameUp }
```
Résultat

```
{ "name" : "BROILER" }
{ "name" : "TOASTER" }
{ "name" : "BLENDER" }
{ "name" : "SOCKS" }
{ "name" : "SHIRT" }
```
Toutes les fonctions :

<https://rumble.readthedocs.io/en/latest/Function%20library/> not() est une fonction !

#### Requêtes de calcul en ligne

#### Requête

```
for $p in json-file("products.json")
let $margin := $p.price - $p.cost
return { 
    "name" : $p.name, 
    "margin" : $margin }
```

```
{ "name" : "broiler", "margin" : 30 }
{ "name" : "toaster", "margin" : 20 }
{ "name" : "blender", "margin" : 25 }
{ "name" : "socks", "margin" : 3 }
{ "name" : "shirt", "margin" : 7 }
```
#### Requêtes d'agrégation

Requête

let \$avgCost := avg( for \$p in json-file("products.json") return \$p.cost ) return { "Average cost" : \$avgCost }

Résultat

{ "Average cost" : 22 }

#### Requêtes de groupement

#### Requête

for \$s in json-file("sales.json") let \$pname := \$s.product group by \$pname return { \$pname : sum(\$s.quantity) }

```
{ "toaster" : 200 }
{ "shirt" : 10 }
{ "broiler" : 20 }
{ "socks" : 510 }
{ "blender" : 250 }
```
#### Requêtes de jointure

Requête

```
for $p in json-file("products.json"), $s in json-file("sales.json")
where $p.name = $s.producedlet $benefit := ($p.price - $p.cost) * $s.quantity
return { "product" : $p.name, "benefit" : $benefit }
```
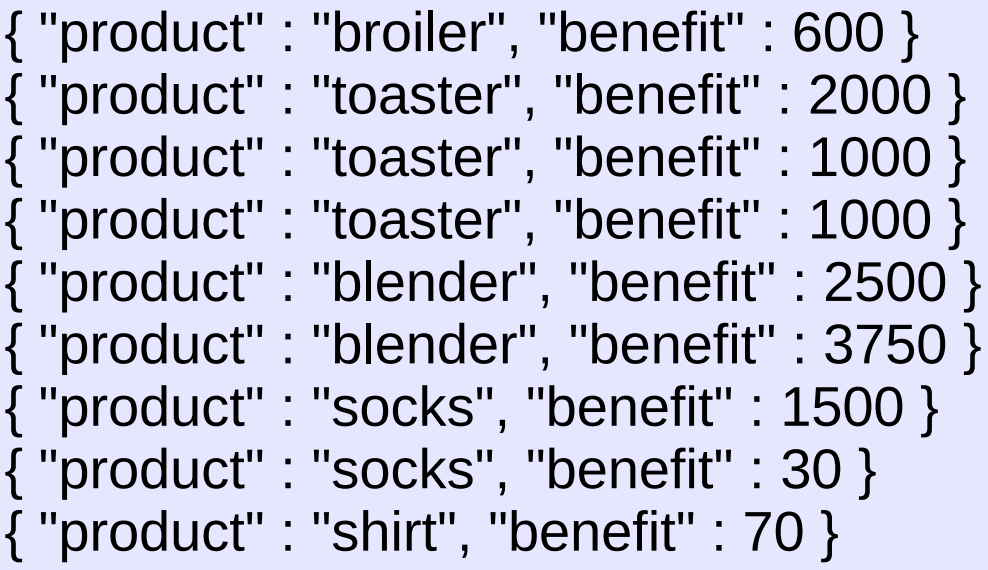

#### Jointures et groupement multiple

Requête

```
for $st in json-file("stores.json"), $sa in json-file("sales.json"), 
    $p in json-file("products.json")
where $st."store number" = $sa."store number" 
       and $sa.product = $p.namelet $state := $st.state, $category := $p.category
group by $state, $category
return { "state" : $state, "category" : $category,
          "revenue" : sum($p.price) }
```

```
{ "state" : "MA", "category" : "clothes", "revenue" : 10 }
{ "state" : "CA", "category" : "clothes", "revenue" : 10 }
{ "state" : "CA", "category" : "kitchen", "revenue" : 160 }
{ "state" : "MA", "category" : "kitchen", "revenue" : 130 }
```
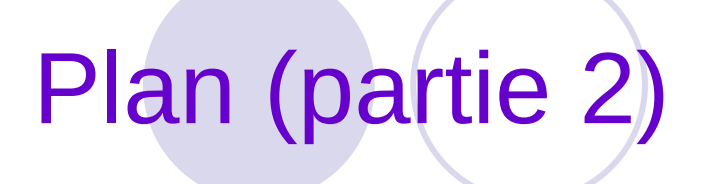

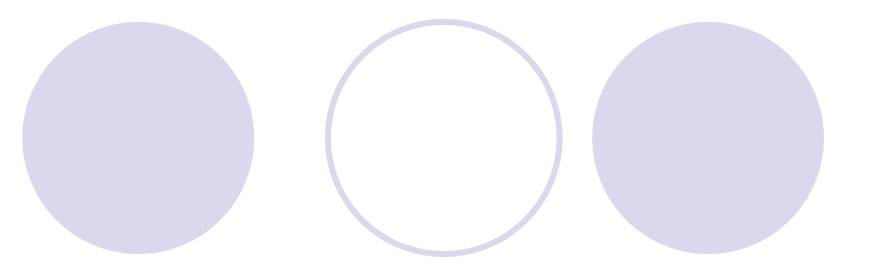

#### **Objectifs**

#### Gestion de graphes avec Neo4J

#### **V** Interrogation de données JSON avec RumbleDB

#### Autres SGBD NoSQL

#### SGBD clés-valeurs

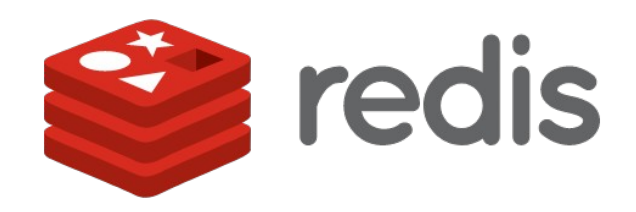

VMWare

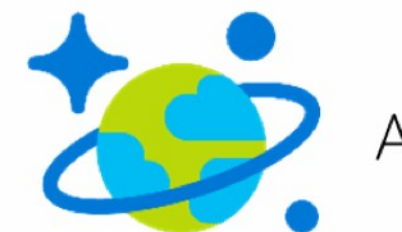

Azure Cosmos DB

**Microsoft** 

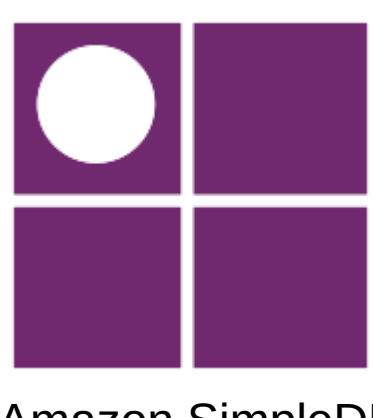

Amazon SimpleDB

#### SGBD orientés colonnes

#### Table Produit

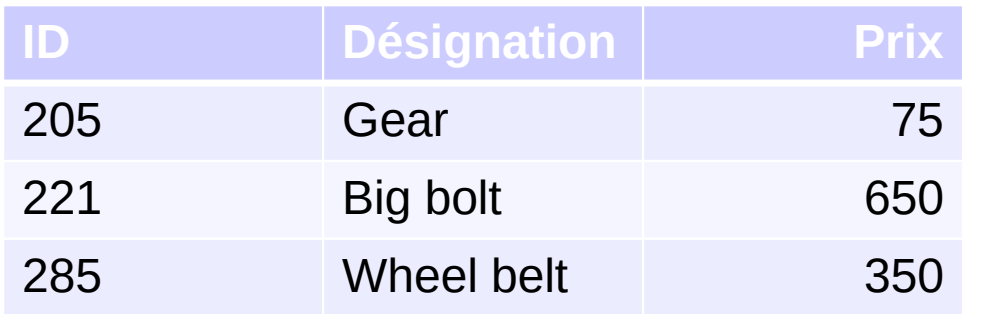

- Stockage physique en lignes 205, Gear, 75 ; 221, Big bolt, 650 ; 285, Wheel belt, 350
- Stockage physique en colonnes 205, 221, 285 ; Gear, Big Bolt, Wheel belt ; 75, 650, 350

#### SGBD orientés colonnes

#### Recherche par prix

 205, Gear, 75 ; 221, Big bolt, 650 ; 285, Wheel belt, 350 205, 221, 285 ; Gear, Big Bolt, Wheel belt ; 75, 650, 350 Colonnes : localité de référence (*clustering* physique)

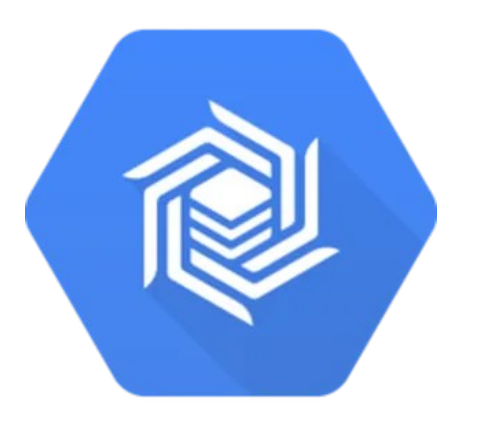

Google Bigtable

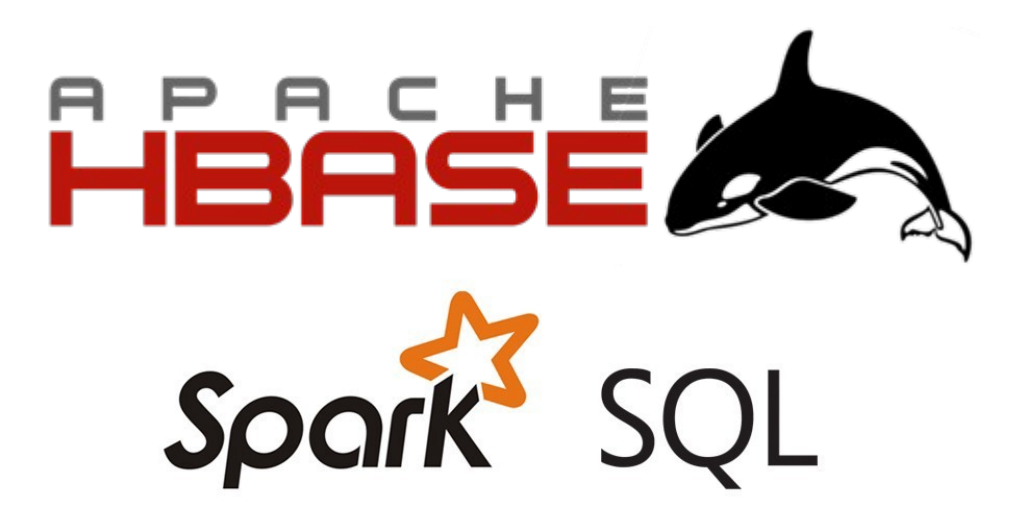

#### SGBD orientés documents

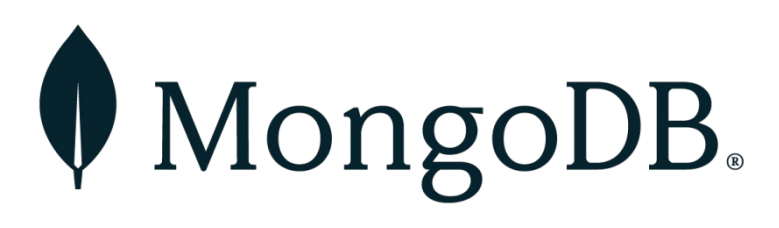

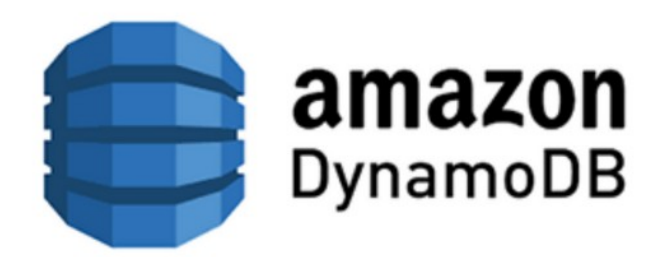

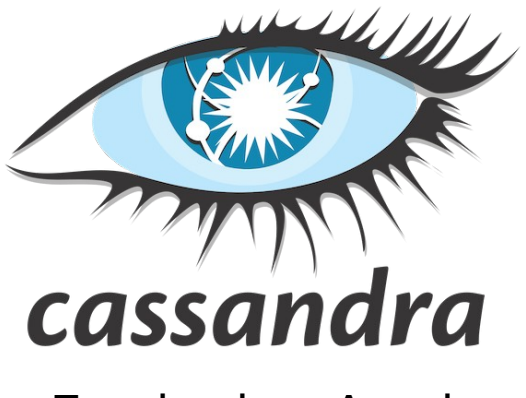

 $Facebook \rightarrow Apache$ 

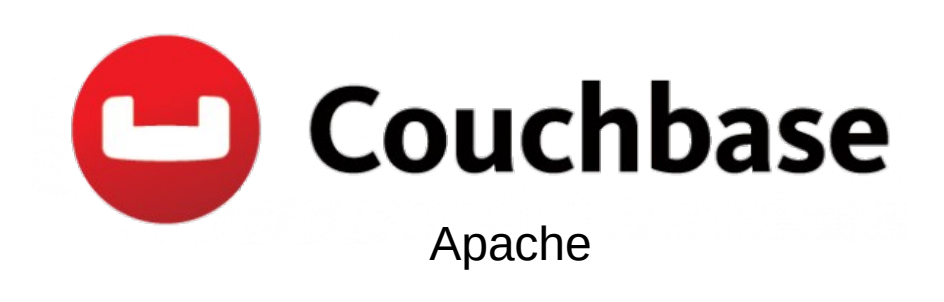

Big Data Management https://eric.univ-lyon2.fr/jdarmont/ 124

#### SGBD orientés graphes

# *CrientDB*

Apache

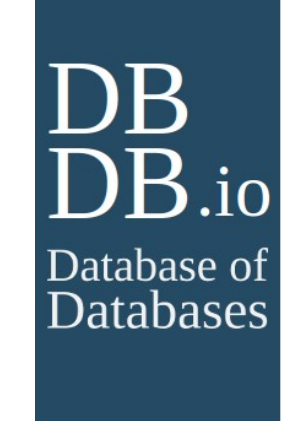

## B.io FlockDB

**Twitter** 

### Plan (partie 2)

**V** Objectifs

 $\checkmark$  Gestion de graph

 $\checkmark$  Interrogation de données JSON avec RumbleDB

Autres SGBD NoSQL